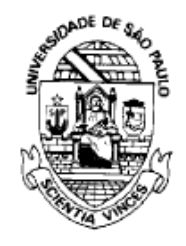

## **UNIVERSIDADE DE SÃO PAULO**

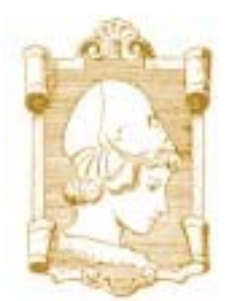

## Escola de Engenharia de São Carlos Departamento de Engenharia Elétrica

# *MODELAGEM DE GERAÇÃO DE LUZ*

# *SUPERCONTÍNUA*

### **Autor: Emiliano Rezende Martins**

### **Orientador: Prof. Dr. Ben-Hur Viana Borges**

Dissertação apresentada à Escola de Engenharia de São Carlos da USP como parte dos requisitos para a obtenção do título de Mestre em Engenharia Elétrica.

São Carlos – SP

2008

# **Livros Grátis**

http://www.livrosgratis.com.br

Milhares de livros grátis para download.

## **AGRADECIMENTOS**

#### **Ao Cristo pela Graça.**

#### <span id="page-3-0"></span>**Aos meus pais, Elcio e Ana, e à minha irmã Bárbara pelo apoio e carinho incondicionais.**

**À minha noiva, Andréa, pelo apoio, carinho e paciência.** 

**Ao meu orientador, Pr. Dr. Ben-Hur Viana Borges, pela dedicação.** 

**À Coordenação de Aperfeiçoamento de Pessoal de Nível Superior (Capes) pelo suporte financeiro.** 

# <span id="page-5-0"></span>Sumário

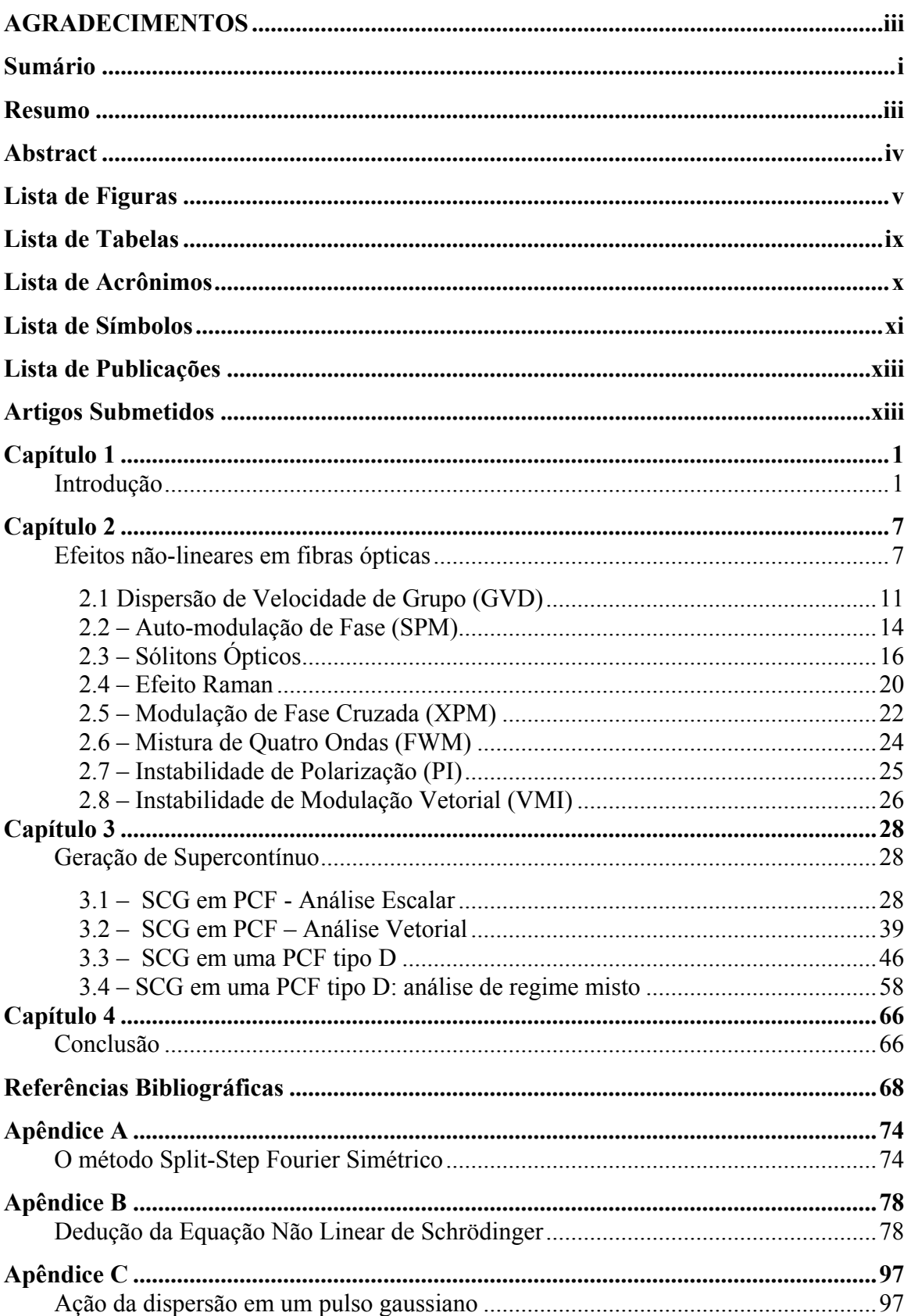

### <span id="page-7-0"></span>**Resumo**

MARTINS, E. R (2008), Modelagem de geração de luz supercontínua, 118p. Dissertação (Mestrado) – Escola de Engenharia de São Carlos, Universidade de São Paulo, São Carlos, 2008.

Geração de luz supercontínua é um efeito caracterizado por um forte alargamento espectral induzido por efeitos não-lineares no meio óptico, e que encontra uma vasta gama de aplicações, como tomografia por coerência óptica, espectroscopia e metrologia de freqüência.

No presente trabalho, os fenômenos físicos responsáveis pela geração de luz supercontínua são estudados teoricamente, utilizando a ferramenta numérica desenvolvida para dar suporte à teoria. Os efeitos de polarização relacionados à geração de luz supercontínua também são analisados e, neste contexto, a utilização de uma fibra de cristal fotônico com formato tipo-D e alta birrefringência é proposta para servir como meio óptico. As características do supercontínuo gerado nesta fibra são analisadas teoricamente, novamente com o apoio da ferramenta numérica.

A análise conclui que a fibra proposta apresenta consideráveis vantagens em relação às fibras convencionais, principalmente por ser capaz de manter o estado de polarização da luz supercontínua estável.

*Palavras chave*: supercontínuo, fibras ópticas, birrefringência, óptica não linear.

### <span id="page-8-0"></span>**Abstract**

MARTINS, E. R (2008), Modelling of supercontinuum generation, 118p. M.S.c Dissertation – Escola de Engenharia de São Carlos, Universidade de São Paulo, São Carlos, 2008.

Supercontinuum generation is an effect characterized by a strong spectral broadening induced by nonlinear effects in the optical medium. There is a wide range of applications for this effect, such as optical coherence tomography, spectroscopy and frequency metrology.

In this work, the physical phenomena responsible for supercontinuum generation are theoretically studied relying on the developed numerical tool to support the theory. The polarization effects related to supercontinuum generation are also assessed and, in this context, a highly birefringent D-shaped photonic crystal fiber is proposed as a medium for supercontinuum generation. The characteristics of supercontinuum generation in the proposed fiber are theoretically analyzed.

The analysis concludes that the proposed fiber shows considerable advantages over conventional fibers, mainly due to the capability to keep the state of polarization of the supercontinuum stable.

*Index terms*: supercontinuum, optical fibers, birefringence, nonlinear optics

## <span id="page-9-0"></span>**Lista de Figuras**

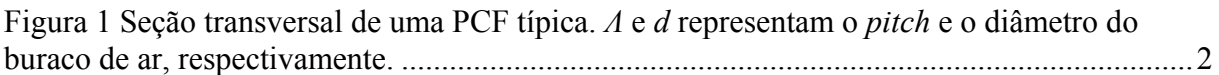

[Figura 2 Espectro de um pulso sob ação do SPM para 4 comprimentos de propagação](#page-33-0)  [diferentes. Comprimento da fibra: \(a\) 0; \(b\) Lnl; \(c\) 5Lnl; \(d\) 10Lnl. Dados do pulso de](#page-33-0)  entrada: formato de secante hiperbólica, largura temporal  $T_0 = 100$ fs e potência de pico  $P_0 =$ [10kW, Lnl = 0,09cm. Dados da fibra: coeficiente não-linear](#page-33-0) γ = 0,11 W[-1m-1. .......................15](#page-33-0) 

[Figura 3 Propagação de um sóliton de terceira ordem e período de sóliton Psol = 16,93 cm. \(a\)](#page-35-0)  [pulso injetado; \(b\) pulso após propagar meio período de sóliton; \(c\) pulso após propagar um](#page-35-0)  [período de sóliton; \(d\) espectro do pulso injetado; \(e\) espectro do pulso após propagar meio](#page-35-0)  [período de sóliton; \(f\) espectro do pulso após propagar um período de sóliton. Pulso com](#page-35-0)  [formato de secante hiperbólica com largura temporal de 50fs e 760W de potência de pico. A](#page-35-0)  [fibra possui dispersão de segunda ordem](#page-35-0)  $\beta_2 = -23.2$  $\beta_2 = -23.2$  $\beta_2 = -23.2$  ps<sup>2</sup>[/Km e coeficiente não linear](#page-35-0)  $\gamma = 0.11$ [\(Wm\)](#page-35-0)[-1. .....................................................................................................................................17](#page-35-0) 

[Figura 4 Propagação de um sóliton de terceira ordem sujeito a ação da dispersão de terceira](#page-37-0)  [ordem e do efeito Raman. O período de sóliton é Psol = 16,93cm. \(a\) pulso injetado; \(b\) pulso](#page-37-0)  [após propagar um período de sóliton; \(c\) pulso após propagar dois períodos de sóliton; \(d\)](#page-37-0)  [espectro do pulso injetado; \(e\) espectro do pulso após propagar um período de sóliton; \(f\)](#page-37-0)  [espectro do pulso após propagar dois períodos de sóliton. Pulso com formato de secante](#page-37-0)  [hiperbólica com largura temporal de 50fs e 760W de potência de pico. A fibra possui](#page-37-0)  [dispersão de segunda ordem](#page-37-0)  $\beta_2 = -23.2 \text{ ps}^2/\text{Km}$  $\beta_2 = -23.2 \text{ ps}^2/\text{Km}$  $\beta_2 = -23.2 \text{ ps}^2/\text{Km}$ , dispersão de terceira ordem  $\beta_3 = 0.085$ [ps](#page-37-0)[3](#page-37-0) [/Km e coeficiente não linear](#page-37-0) γ = 0,11 (Wm)[-1. ....................................................................19](#page-37-0) 

```
Figura 5 Função Resposta Raman da sílica..............................................................................20
```
[Figura 6 Espectro da Resposta Raman. ....................................................................................21](#page-39-0) 

[Figura 7: Propagação de dois pulsos idênticos com velocidade de grupos diferentes e sob ação](#page-41-0)  [do SPM e XPM. \(A\): pulsos injetados na fibra; \(b\) pulsos na saída da fibra; \(c\) espectro do](#page-41-0)  [pulso lento na saída da fibra; \(d\) espectro do pulso rápido na saída da fibra. Parâmetros dos](#page-41-0)  [pulsos: potência de pico = 5kW, largura temporal](#page-41-0)  $T_{fwhm}$  = 100fs. Coeficiente não linear da fibra γ [= 0,28 \(mW\)](#page-41-0)[-1................................................................................................................23](#page-41-0) 

[Figura 8 Propagação de dois pulsos idênticos com velocidade de grupos diferentes e sob ação](#page-42-0)  [do SPM e XPM. \(A\): pulsos injetados na fibra; \(b\) pulsos na saída da fibra; \(c\) espectro do](#page-42-0)  [pulso lento na saída da fibra; \(d\) espectro do pulso rápido na saída da fibra. Parâmetros dos](#page-42-0)  [pulsos: potência de pico = 5kW, largura temporal](#page-42-0)  $T_{fwhm}$  = 100fs. Coeficiente não linear da fibra γ [= 0,28 \(mW\)](#page-42-0)[-1................................................................................................................24](#page-42-0) 

[Figura 9 Curva de dispersão de uma PCF com](#page-47-0) *Λ = 1,6*μ*m* e *d = 1,4*μ*m*. ................................29

[Figura 10 Formação do supercontínuo em diferentes estágios de propagação. Parâmetros do](#page-49-0)  pulso:  $P_0 = 5kW$ ,  $T_{fwhm} = 100$  fs  $e \lambda_0 = 800$ *nm*[. Parâmetros da fibra descritos na Tabela 1.](#page-49-0) .31

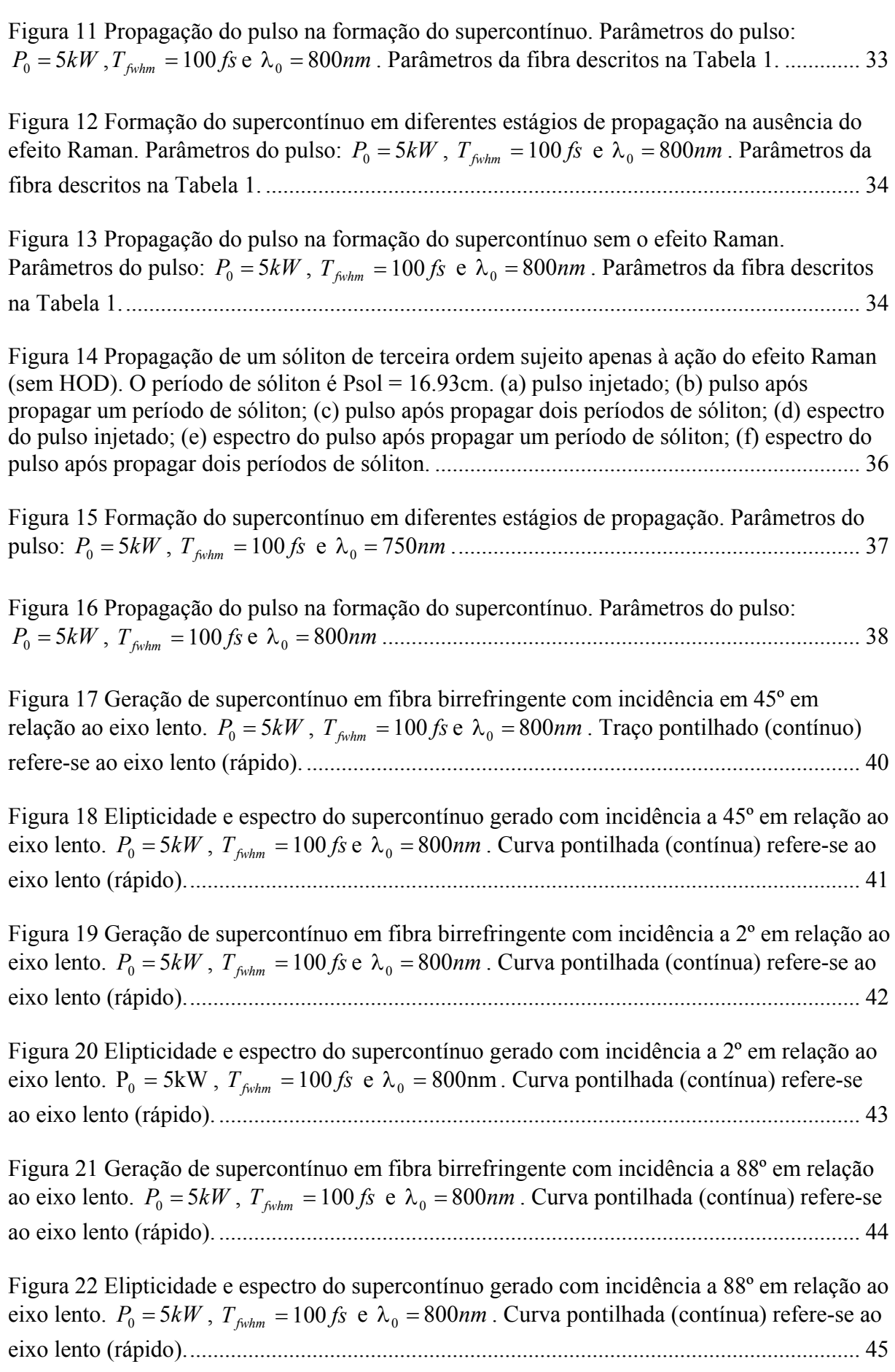

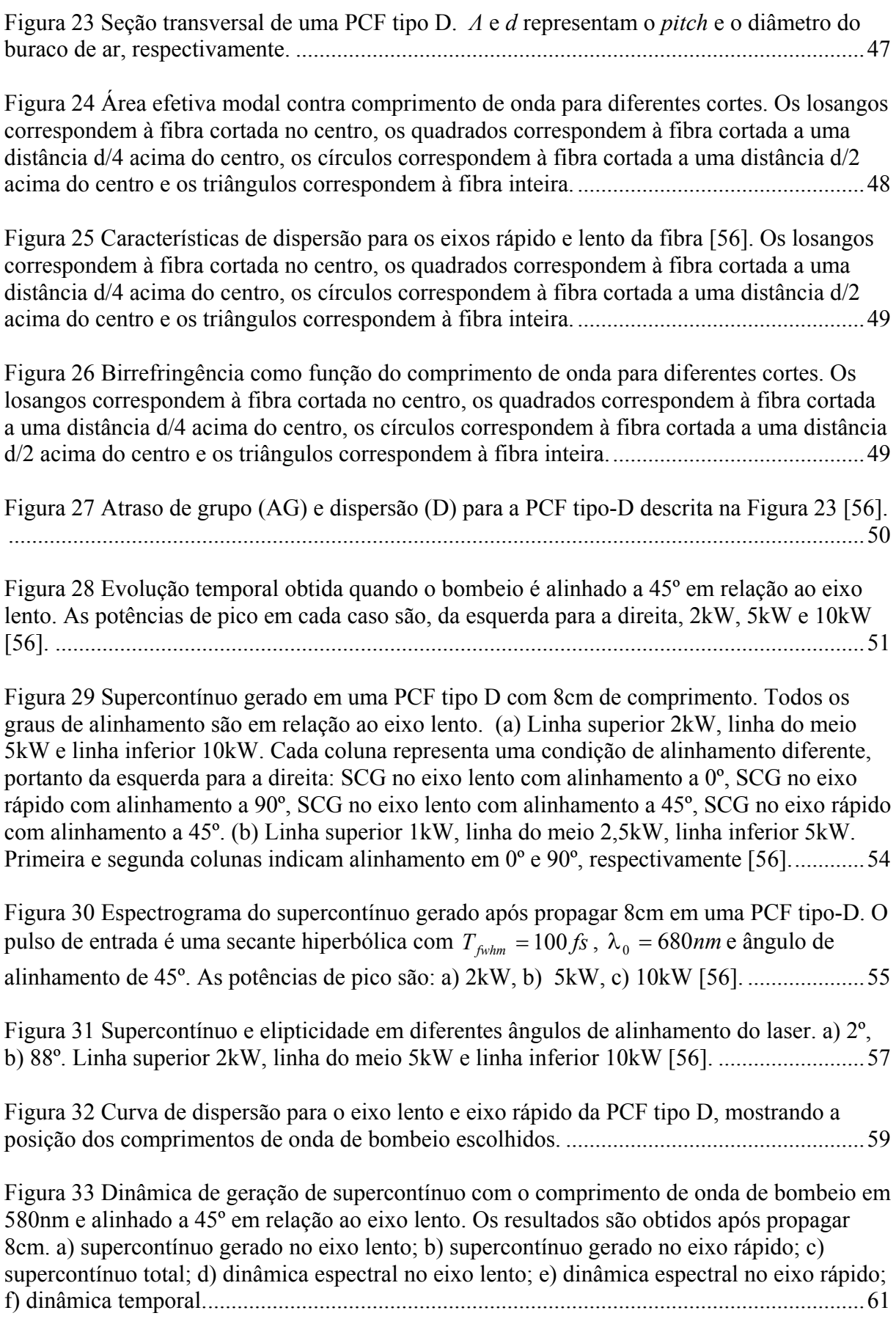

[Figura 34 Dinâmica de geração de supercontínuo com o comprimento de onda de bombeio em](#page-80-0)  [640nm e alinhado a 45º em relação ao eixo lento. Os resultados são obtidos após propagar](#page-80-0)  [8cm. a\) supercontínuo gerado no eixo lento; b\) supercontínuo gerado no eixo rápido; c\)](#page-80-0)  [supercontínuo total; d\) dinâmica espectral no eixo lento; e\) dinâmica espectral no eixo rápido;](#page-80-0)  f) dinâmica temporal. [............................................................................................................... 62](#page-80-0) 

[Figura 35 Dinâmica de geração de supercontínuo com o comprimento de onda de bombeio em](#page-81-0)  [680nm e alinhado a 45º em relação ao eixo lento. Os resultados são obtidos após propagar](#page-81-0)  [8cm. a\) supercontínuo gerado no eixo lento; b\) supercontínuo gerado no eixo rápido; c\)](#page-81-0)  [supercontínuo total; d\) dinâmica espectral no eixo lento; e\) dinâmica espectral no eixo rápido;](#page-81-0)  f) dinâmica temporal. [............................................................................................................... 63](#page-81-0) 

[Figura 36 Estado de polarização do supercontínuo gerado com a energia igualmente dividida](#page-82-0)  [entre os eixos ortogonais. \(a\) comprimento de onda de bombeio em 580nm; \(b\) comprimento](#page-82-0)  [de onda de bombeio em 640nm; \(c\) comprimento de onda de bombeio em 680nm.](#page-82-0) .............. 64

[Figura 37 Fluxograma representando o algoritmo do SSSFM.](#page-95-0) ............................................... 77

[Figura 38 Espalhamento temporal induzido pela dispersão em um pulso gaussiano com](#page-117-0)  [largura temporal a meia potência T](#page-117-0)*[fwhm](#page-117-0)* = 100*fs.* [Cor azul: pulso na entrada da fibra. Cor](#page-117-0)  [vermelha: pulso após propagar uma distância igual ao comprimento de dispersão. Parâmetros](#page-117-0)  [utilizados:](#page-117-0) β[2 = 10-26 s](#page-117-0) [2](#page-117-0) [/m, T](#page-117-0)*[fwhm](#page-117-0)* [= 100fs, LD = 32,18cm....................................................... 99](#page-117-0) 

# <span id="page-13-0"></span>**Lista de Tabelas**

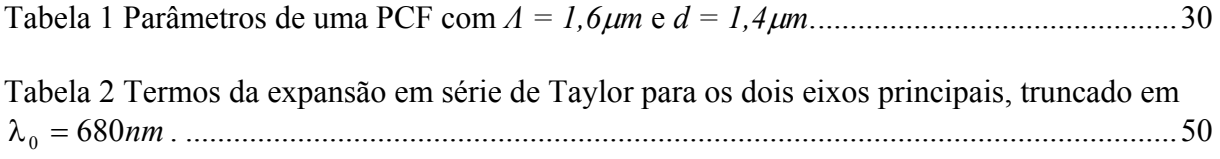

# <span id="page-14-0"></span>**Lista de Acrônimos**

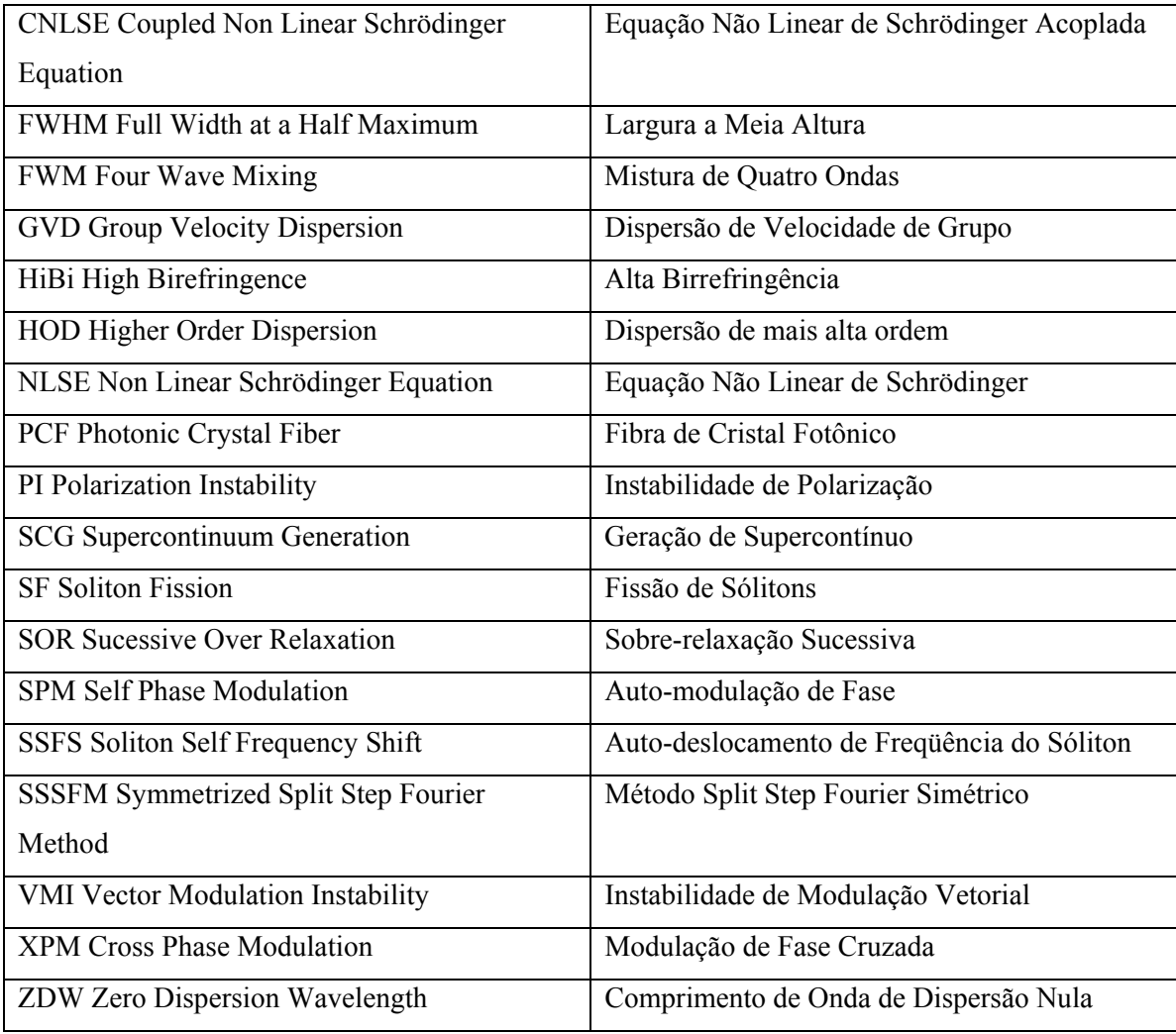

# <span id="page-15-0"></span>**Lista de Símbolos**

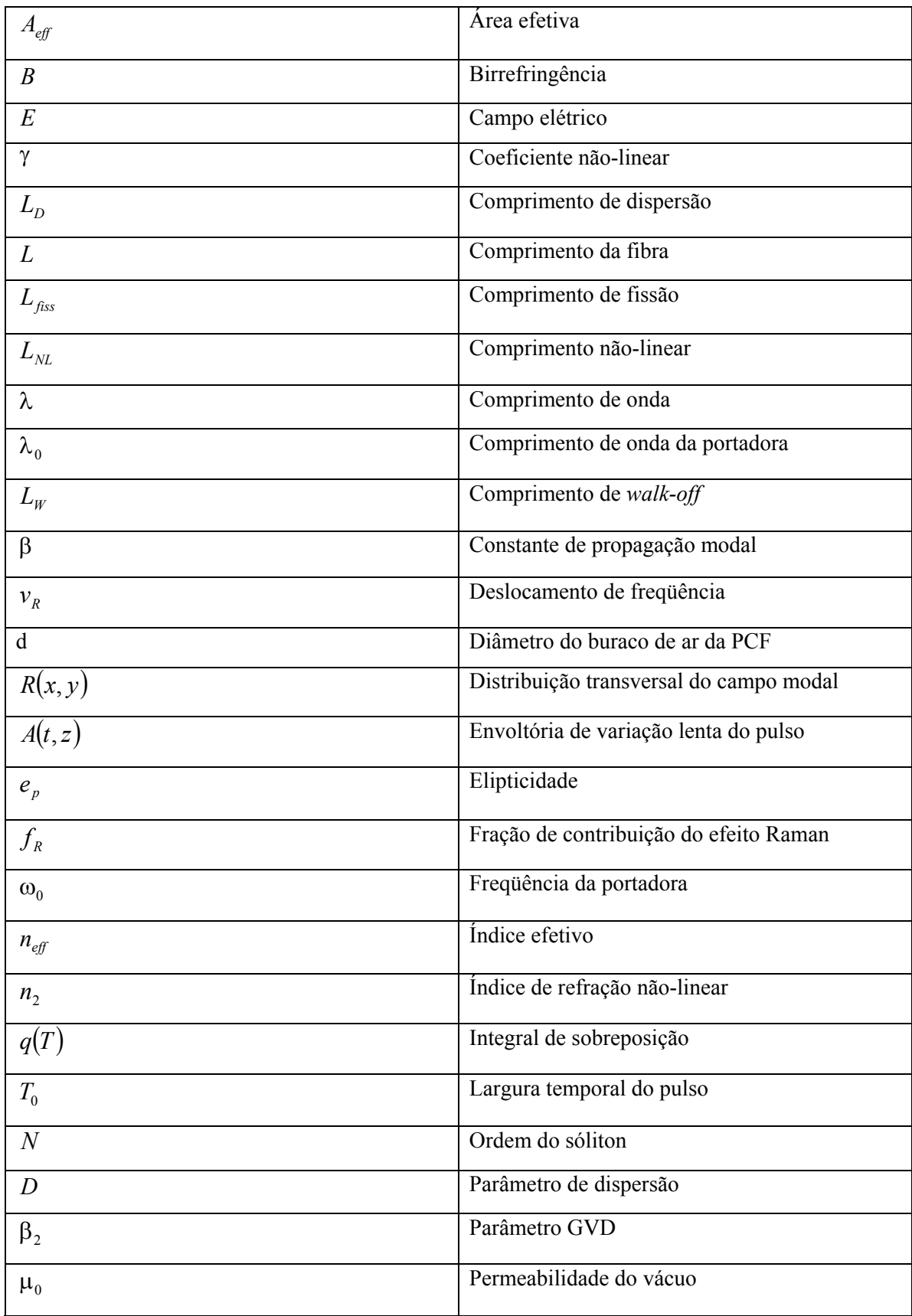

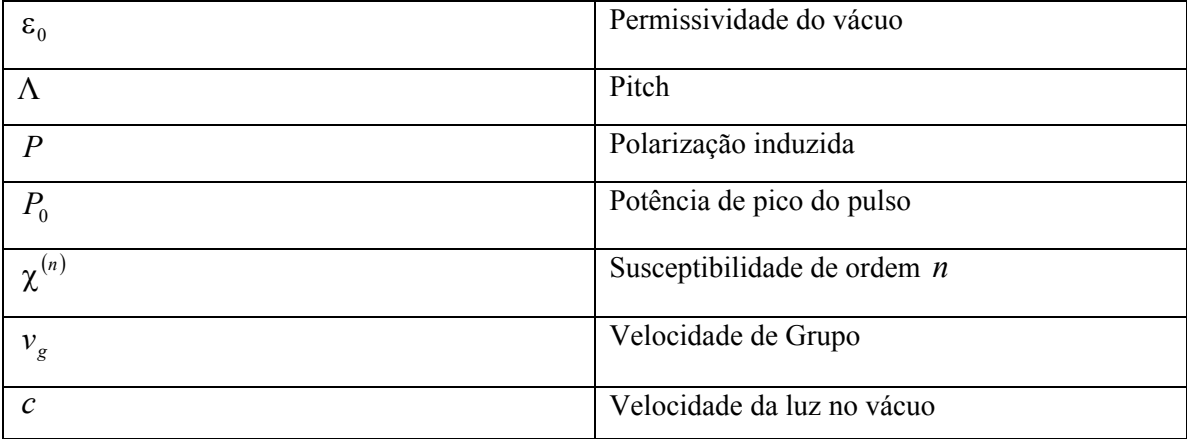

# <span id="page-17-0"></span>**Lista de Publicações**

### **Revistas:**

Emiliano R. Martins, Danilo H. Spadoti, Murilo A. Romero, Ben-Hur V. Borges . "*Theoretical analysis of supercontinuum generation in a highly birefringent D-shaped microstructured optical fiber*". **Optics Express, Vol. 15, No. 15, pp. 14335-14347, Oct. 2007.** 

Rivail V. B. Santos-Filho, Emiliano R. Martins, Ben-Hur V. Borges . "*Performance Evaluation of a Gigabit Optical CDMA Network for Two Distinct Families of Two-Dimensional Codes and Different Transmission Rates*". **Fiber and Integrated Optics, Vol. 26, No. 3, pp. 147-157, Jan. 2007.** 

#### **Congressos:**

Emiliano R. Martins, Danilo H. Spadoti, Murilo A. Romero, Ben-Hur V. Borges "*Influence of pump location on the supercontinuum generation in a highly birefringent fiber with two zero dispersion wavelengths"* **IEEE CEFC 2008.**

## **Artigos Submetidos**

#### **Revistas:**

Emiliano R. Martins, Danilo H. Spadoti, Murilo A. Romero, Ben-Hur V. Borges "*Influence of pump location on the supercontinuum generation in a highly birefringent fiber with two zero dispersion wavelengths"* **IEE Transactions on Magnetism** 

## **Capítulo 1**

### <span id="page-19-0"></span>**Introdução**

A geração de luz supercontínua (SCG) teve início em 1970 com Alfano e Shapiro que, ao bombear uma amostra de vidro com pulsos de picosegundos e comprimento de onda em 530nm, obtiveram como saída luz branca cobrindo a faixa entre 400 e 700nm [\[1](#page-86-1)]. Desde então, o interesse pela geração e, consequentemente, pela modelagem deste efeito (caracterizado por um forte alargamento espectral desencadeado por uma série de efeitos nãolineares presentes no meio óptico), tem crescido consideravelmente na literatura. Todo esse interesse tem favorecido uma grande diversidade de aplicações práticas, tais como tomografia por coerência óptica [[2\]](#page-86-2), espectroscopia [\[3](#page-86-3)] e metrologia de freqüência [\[4](#page-86-4)]. Embora o efeito de SCG possa ser observado em diversos meios não-lineares [\[5](#page-86-5)], os mais atraentes são as fibras ópticas, principalmente porque estas proporcionam alto confinamento modal e, consequentemente, maior interação não-linear. O primeiro experimento de SCG em uma fibra óptica data de 1976 [\[6](#page-86-6)], quando foi utilizada uma fibra de sílica convencional com diâmetro de núcleo de 7μm, bombeada na região de dispersão normal por pulsos com largura temporal da ordem de picosegundos. Neste caso, o alargamento espectral foi atribuído ao efeito Raman estimulado e à auto-modulação de fase (SPM). Estudos posteriores confirmaram o papel destes efeitos no alargamento espectral e apontaram ainda a contribuição de outros como modulação de fase cruzada (XPM) e mistura de quatro ondas (FWM) [\[7](#page-86-7), [8,](#page-86-8) [9\]](#page-86-9).

 Ainda que a SCG seja conhecida há considerável tempo, foi apenas com o advento das fibras de cristal fotônico (PCFs), combinado com a crescente popularização dos lasers Ti: safira, que este efeito atraiu fortemente a atenção da comunidade científica. Tal fato ocorreu porque este tipo de fibra apresenta características únicas de dispersão e confinamento que beneficiam a SCG a ponto de terem provocado uma revolução neste campo da óptica. Há dois tipos de PCFs, que são diferenciados pelo mecanismo de guiamento: o guiamento por efeito de "bandgap" fotônico e o guiamento por contraste de índice de refração [\[10](#page-86-10)]. As PCFs utilizadas na SCG são do segundo tipo, ou seja, com guiamento por contraste de índice de refração. Portanto, neste trabalho apenas fibras com estas características serão investigadas.

A [Figura 1](#page-20-1) mostra a seção tranversal de uma PCF típica, que consiste basicamente de um bastão de sílica rodeado por buracos de ar. Os principais parâmetros geométricos deste tipo de fibra são o pitch (Λ), que é a distância entre os centros de dois buracos de ar adjacentes, e o

<span id="page-20-0"></span>diâmetro do buraco de ar (d). O guiamento da luz ocorre porque o índice de refração do núcleo de sílica é maior que índice de refração médio da casca contendo os buracos de ar. Este tipo de esquema, combinado com a facilidade em alterar *Λ* e/ou *d*, proporciona algumas características peculiares às PCFs, que tornam este tipo de fibra muito atraente para uma série de aplicações, e notadamente para SCG. As principais características das fibras PCFs relevantes para SCG são: possibilidade de guiamento monomodo em uma vasta região de comprimentos de onda; facilidade de ajuste da área efetiva; e propriedades de dispersão otimizadas [[11,](#page-86-11) [12](#page-86-12), [13](#page-86-13), [14](#page-87-0)]. A facilidade em alterar as propriedades de dispersão das PCFs, que podem ser ajustadas simplesmente alterando Λ e/ou d, desempenha um papel crucial na SCG, porque é justamente a capacidade de deslocar o comprimento de onda de dispersão nula (ZDW) para a região de comprimentos de onda onde existem lasers de alta potência que permitiu a primeira observação de supercontínuo em uma PCF [[15\]](#page-87-1). Este experimento data do ano 2000, e reporta a geração de um espectro com cerca de 500 THz de largura de banda, estendendo-se de 400 a 1500nm [\[15](#page-87-1)]. Esta larga faixa espectral foi obtida através do bombeio na região anômala e próxima ao ZDW de uma PCF de 75cm de comprimento por um laser de Ti:safira com 100fs de largura temporal [\[15](#page-87-1)]. Este procedimento (bombear a fibra na região de dispersão anômala, próximo ao ZDW e com pulsos de femtosegundos) é o mais comum na SCG e por essa razão este texto lida apenas com procedimentos similares ao utilizado em [[15\]](#page-87-1), apesar de existirem outras possibilidades [[16,](#page-87-2) [17\]](#page-87-3).

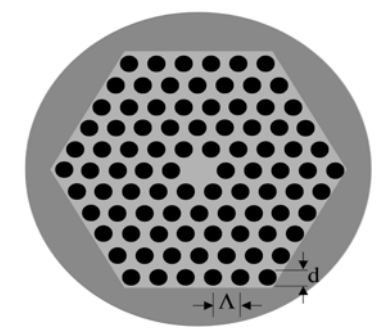

**Figura 1 Seção transversal de uma PCF típica.** *Λ* **e** *d* **representam o** *pitch* **e o diâmetro do buraco de ar, respectivamente.** 

<span id="page-20-1"></span>A facilidade com que o supercontínuo foi obtido no experimento reportado em [\[15](#page-87-1)], somado à vasta gama de aplicações vislumbrada para este fenômeno, gerou um impacto imediato na comunidade científica. Logo em seguida, Birks *et al*. reportaram um experimento onde o supercontínuo foi gerado em uma fibra apresentando afilamento longitudinal cujas propriedades de dispersão eram semelhantes à de uma PCF, indicando o importante papel da dispersão na SCG [\[18](#page-87-4)]. Inúmeros esforços se seguiram visando a compreensão deste fenômeno. No ano seguinte, Husakou e Herrmann identificaram o processo de fissão de sólitons (SF), no qual um sóliton de alta ordem é perturbado, quebrando-se em uma série de sólitons fundamentais [\[19](#page-87-5)]. Esta quebra em sólitons fundamentais causa a emissão de radiação na região de dispersão normal [[20,](#page-87-6) [21,](#page-87-7) [22\]](#page-87-8), com um conseqüente alargamento espectral envolvendo desde a região ultra-violeta até o infra-vermelho [\[23](#page-87-9)]. Este efeito, de importância crucial, foi identificado primeiramente através de um estudo teórico utilizando um modelo numérico simplificado que negligenciava o efeito Raman [[23\]](#page-87-9), e a seguir foi confirmado experimentalmente [[24\]](#page-87-10). A esta altura, o fenômeno conhecido como auto-deslocamento de freqüência de sóliton (SSFS), caracterizado pela ação do efeito Raman que desloca o espectro do sóliton em direção ao vermelho [[25,](#page-87-11) [26\]](#page-87-12), havia sido observado numérica e experimentalmente em uma PCF com afilamento longitudinal [[27\]](#page-87-13) e posteriormente em uma PCF convencional [[28\]](#page-88-0). Note que o termo "vermelho (azul)" refere-se aos comprimentos de onda mais longos (curtos) que uma determinada referência, digamos o bombeio. Esta mesma nomenclatura é adotada em vários artigos sobre supercontínuo e, por isso, será também adotada no decorrer de todo este texto.

Para simular o SSFS observado em [[28\]](#page-88-0), Washburn *et al.* utilizaram a Equação Não Linear de Schrödinger (NLSE) estendida, que inclui o efeito Raman, obtida por Blow *et al.* [\[29](#page-88-1)]. Usando a curva experimental Raman, Washburn *et al.* conseguiram uma impressionante concordância entre os resultados experimentais e numéricos, sugerindo que deveria ser essa a equação utilizada para simular efeitos tais como a SCG [\[28](#page-88-0)]. Tal sugestão foi acatada por Dudley *et al.*, que realizaram uma cuidadosa comparação entre os resultados experimentais e numéricos, identificando a presença de sólitons na SCG [[30\]](#page-88-2). Apesar de não serem trabalhos direcionados à SCG, os experimentos reportados em [[27,](#page-87-13) [28\]](#page-88-0) foram importantes para a posterior compreensão da ação do SSFS na SCG. Neste contexto, os trabalhos teóricos e experimentais de Washburn *et al.* [\[31](#page-88-3)] e Genty *et al.* [\[32](#page-88-4)] foram fundamentais pois, além de investigarem o papel do efeito Raman e do SSFS na SCG, também clarificaram a natureza da radiação emitida na região azul [\[31](#page-88-3), [32](#page-88-4)]. Com isso foi possível determinar efetivamente qual o papel da dispersão de mais alta ordem (HOD) na SCG. Artigos comparando a SCG utilizando lasers [\[33](#page-88-5)] e fibras com características diferentes [\[33](#page-88-5), [34](#page-88-6)], também contribuíram para avaliar o importante papel da dispersão na SCG.

Um aspecto interessante do forte alargamento espectral é o favorecimento do casamento de fase. Esta condição é fundamental para que ocorra FWM, fenômeno cuja influência na SCG em PCFs foi verificada em meados de 2002 por Husakou *et al.* [\[35](#page-88-7)] e Genty *et al.* [[32\]](#page-88-4).

Nesta ocasião foram estabelecidos os principais mecanismos responsáveis pela SCG com pulsos de femtosegundos e bombeio na região anômala. Estes mecanismos são resumidos a seguir: o pulso incidente na região de dispersão anômala e próxima do ZDW sofre uma forte compressão temporal acompanhada de um intenso alargamento espectral devido à combinação de SPM com dispersão de velocidade de grupo (GVD). Como conseqüência do alargamento espectral inicial, o pulso é perturbado por efeitos lineares de mais alta ordem (HOD) e pelo efeito Raman. Consequentemente, o pulso quebra-se em vários sólitons fundamentais que, em virtude do casamento de fase, emitem radiação provocada pela HOD. Todo esse processo é conhecido como fissão de sólitons. Estes sólitons fundamentais possuem largura de banda suficiente para sofrer a ação do efeito Raman, que desloca seus espectros em direção aos comprimentos de onda mais longos, provocando o efeito SSFS. A região vermelha (comprimentos de onda mais longos) do espectro do supercontínuo é formada pelos sólitons que surgem da fissão, enquanto a região azul (comprimentos de onda mais curtos) é formada pela radiação emitida durante a SF. Existem várias denominações para esta radiação, sendo que as mais comuns são radiação de Cherenkov [\[22](#page-87-8)] e ondas dispersivas [[32\]](#page-88-4). Quanto mais distante do ZDW estiver o comprimento de onda de bombeio, mais fundo no azul será emitida a radiação, podendo ocorrer a formação de um *gap* em torno do ZDW, *gap* este que pode ser eventualmente preenchido por FWM. Trabalhos posteriores confirmaram a prevalência destes mecanismos e contribuíram para clarificar detalhes do processo responsável pela SCG [[36,](#page-88-8) [37,](#page-88-9) [38,](#page-88-10) [39\]](#page-88-11).

Talvez um dos aspectos mais intrigantes da SCG seja a geração da energia nos comprimentos de onda mais curtos do espectro. Apesar da radiação de Cherenkov explicar parte da formação do espectro na região azul, este mecanismo por si só não pode explicar o espectro como um todo, pois este geralmente estende-se para regiões onde o casamento de fase não é possível. Porém, os sólitons formados pelo processo de SF apresentam velocidade de grupo próxima à velocidade de grupo das ondas dispersivas, facilitando assim a interação por XPM, o que pode explicar o alargamento para regiões onde o casamento de fase não é realizável [\[40](#page-88-12)]. Mais recentemente, utilizando a teoria desenvolvida por Skryabin *et al.* [\[41](#page-89-0)], foi mostrado de maneira bastante convincente que uma parte considerável do espectro na região azul é gerada por FWM entre sólitons e ondas dispersivas [[42\]](#page-89-1).

Além do esforço para compreender os mecanismos físicos por trás da SCG, boa parte das pesquisas foi direcionada à caracterização de importantes propriedades do supercontínuo, dentre as quais pode ser destacado o grau de influência das flutuações do laser e do ruído, muito importante em aplicações que requerem supercontínuo coerente [\[43](#page-89-2), [44\]](#page-89-3). Uma das formas de diminuir a sensibilidade do supercontínuo às variações nos parâmetros de entrada é utilizar fibras com dois ZDWs [[45,](#page-89-4) [46](#page-89-5)], o que torna este tipo de fibra bastante atraente em aplicações como tomografia por coerência óptica [\[2](#page-86-2)]. Fibras com dois ZDWs ainda apresentam outras propriedades muito interessantes, como a possibilidade proporcionada pelo segundo ZDW de gerar radiação para o vermelho [[47\]](#page-89-6) e de cancelar o SSFS [\[48](#page-89-7), [49](#page-89-8)].

Outra característica do supercontínuo que chamou muita atenção da comunidade científica é a forte dependência do estado de polarização da luz incidente. Em um estudo realizado por Lu *et* al., foi demonstrado que a fissão de sólitons é um fenômeno altamente dependente do estado de polarização do pulso incidente (mesmo em fibras isotrópicas) o que afeta seriamente a SCG [\[50](#page-89-9)]. Além disso, o supercontínuo pode ainda ser afetado por efeitos relacionados à polarização como a instabilidade de polarização (PI) [\[51](#page-89-10)] e a instabilidade de modulação vetorial (VMI) [[52\]](#page-89-11). Neste contexto, fibras com alta birrefringência (HiBi) apresentam vantagens consideráveis em relação às fibras com birrefringência baixa, tais como preservação do estado de polarização da luz e um grau de liberdade adicional proporcionado pelas diferentes curvas de dispersão dos eixos principais da fibra, para ajustar o supercontínuo [\[53](#page-89-12)[-56](#page-90-0)]. Além disso, algumas aplicações requerem que o estado de polarização do supercontínuo seja estável e bem definido, o que pode ser conseguido alinhando o laser com um dos eixos principais de polarização. Porém, é muito difícil conseguir um alinhamento perfeito, e a energia residual não desejável presente no outro eixo pode afetar severamente o estado de polarização do supercontínuo [[56\]](#page-90-0). Neste caso, fibras HiBi são mais adequadas do que fibras com baixa birrefringência porque, além de ser mais fácil alinhar o laser em uma fibra HiBi, o descasamento de velocidade de grupo entre os eixos principais da fibra diminui consideravelmente a ação da energia residual no estado de polarização do supercontínuo [\[56](#page-90-0)].

Neste contexto, este trabalho se propõe a investigar teoricamente a SCG em um fibra microestruturada HiBi apresentando um elevado grau de assimetria transversal. A fibra em questão apresenta geometria tipo-D, o que proporciona um controle considerável dos parâmetros de dispersão, confinamento modal e, consequentemente, das propriedades de polarização da luz. Para isso, serão exploradas diversas variações dos parâmetros de excitação, tais como ângulo de incidência do feixe de bombeio, comprimento de onda de bombeio e potência da luz incidente.

A natureza teórica deste estudo, bem como a relevância dos efeitos não-lineares, justificam uma revisão de tais efeitos antes da abordagem da SCG propriamente dita. Em vista disso, o Capítulo 2 é dedicado à mencionada revisão, com ênfase nos efeitos mais relevantes ao fenômeno investigado. Após o estabelecimento de um quadro geral dos efeitos nãolineares, o Capítulo 3 é dedicado ao estudo da SCG, visando tanto detalhar os já conhecidos mecanismos, como contribuir com novas análises explorando as propriedades de polarização em fibra HiBi. O trabalho é então concluído no Capítulo 4. O método numérico utilizado para obter os resultados discutidos no Capítulo 3 é apresentado no Apêndice A e a equação não linear de Schrodinger é deduzida no Apêndice B.

## **Capítulo 2**

### <span id="page-25-0"></span>**Efeitos não-lineares em fibras ópticas**

Este capítulo aborda o formalismo matemático a ser utilizado na modelagem dos efeitos lineares e não-lineares em fibras ópticas descrevendo, sucintamente, seus respectivos papéis na geração de luz supercontínua. Por conveniência, a equação que descreve a ação conjunta dos efeitos lineares e não-lineares em um pulso que se propaga em uma fibra óptica será apresentada antes que os efeitos propriamente ditos sejam detalhados.

Como afirmado anteriormente, esta equação, conhecida como Equação Não Linear de Schrödinger (NLSE), é de suma importância no estudo de efeitos não-lineares. De fato, todas as figuras deste texto que se referem tanto a efeitos não-lineares isolados como ao supercontínuo foram obtidas através da solução da NLSE ou de sua versão acoplada (CNLSE).

A NLSE tem como origem as equações de Maxwell, a partir das quais a equação de propagação de campo em fibras ópticas pode ser deduzida, ou seja:

$$
\nabla^2 E = \frac{1}{c^2} \frac{\partial^2 E}{\partial t^2} - \mu_0 \frac{\partial^2 P}{\partial t^2}
$$
 (1)

onde *E* é o campo elétrico, *c* é a velocidade da luz no vácuo, μ<sub>0</sub> é a permeabilidade do vácuo e *P* é a polarização induzida. A dependência não-linear do índice de refração é caracterizada por *P* , que por sua vez é expresso em série de potência [[57\]](#page-90-1):

$$
P = \varepsilon_0 \sum_{j=n} \chi^{(n)} E^n \tag{2}
$$

onde  $\varepsilon_0$  é a permissividade do vácuo e  $\chi^{(n)}$  é a susceptibilidade de ordem *n* do meio. Devido à simetria da sílica, os termos pares da expansão em série de potência de *P* são nulos [[57\]](#page-90-1). Além disso, os termos de ordem superior a três não são significativos. Portanto, apenas o termo de ordem um (que corresponde à dependência linear) e de ordem três de (2) são retidos na expansão. Dessa forma, é a susceptibilidade de terceira ordem  $\chi^{(3)}$ que induz os efeitos não-lineares na fibra óptica. O campo elétrico em (1) pode ser definido pela relação:

$$
E(t, z) = [R(x, y)A(t, z)]\cos(\beta_0 z - \omega_0 t + \phi)]
$$
\n(3)

onde  $R(x, y)$ é a distribuição transversal do campo modal,  $A(t, z)$ é a envoltória de variação lenta do pulso com fase φ e  $\beta_0$ é a constante de propagação modal β(ω) na frequência da portadora  $\omega_0$ . Substituindo (3) em (1) e utilizando (2), a NLSE (4), que descreve o comportamento da envoltória de variação lenta  $A(t, z)$  sujeita à ação dos efeitos não-lineares enquanto propaga-se em uma fibra óptica [\[29](#page-88-1), [57\]](#page-90-1), pode ser obtida. A derivação completa da NLSE é apresentada no Apêndice B.

<span id="page-26-0"></span>
$$
\frac{\partial A}{\partial z} + \sum_{m\geq 2} \frac{i^{m-1}\beta_m}{m!} \frac{\partial^m A}{\partial T^m} = i\gamma \bigg(1 + i\tau_{\text{SHOCK}} \frac{\partial}{\partial T} \bigg) \bigg[ \big(1 - f_R \big) \bigg( A \big| A \big|^2 \bigg) + f_R \bigg( A \cdot \int_{-\infty}^T f_1 \big( T - \tau \big) \big| A \big( \tau \big)^2 \, d\tau \bigg) \bigg] \tag{4}
$$

Como pode ser observado, (4) é um tanto quanto complexa e envolve uma série de parâmetros. Visando esclarecer tanto o significado destes parâmetros como a relação destes com os efeitos envolvidos, os termos da NLSE são discutidos a seguir.

Basicamente, dois parâmetros caracterizam o meio óptico na NLSE. O primeiro é o índice efetivo da fibra  $n_{\text{eff}} = (\beta \lambda_0)/(2\pi)$  (na verdade, os parâmetros que são utilizados na NLSE são as derivadas em relação à freqüência da constante de propagação β , que por sua vez é obtida a partir do índice efetivo), onde  $\lambda_0$ é o comprimento de onda da portadora. O segundo é o coeficiente não-linear da fibra  $\gamma = (2\pi n_2) / (\lambda_0 A_{\text{eff}})$ , onde  $A_{\text{eff}}$  é a área efetiva e  $n_2$  é o coeficiente de índice não-linear do material [ [57\]](#page-90-1). Este coeficiente depende do material, sendo que  $n_2 \approx 2.66 \times 10^{-20} m^2 / W$  para a sílica [[57\]](#page-90-1). A área efetiva é o termo que expressa o confinamento de campo, e é definida como [[57\]](#page-90-1):

$$
A_{\text{eff}} = \frac{\left(\int \int_{-\infty}^{\infty} \left| R(x, y) \right|^2 dxdy\right)^2}{\int \int_{-\infty}^{\infty} \left| R(x, y) \right|^4 dxdy}
$$
(5)

A equação (4) é normalizada temporalmente para uma janela de referência  $T = t - z\beta_1$ propagando-se na velocidade de grupo do pulso  $\beta_1^{-1}$ . O somatório à esquerda de (4) descreve a ação da dispersão, onde os coeficientes da expansão em série de Taylor da curva de  $\beta_1^-$ 

dispersão em torno da freqüência da portadora  $\omega_0$  são obtidos através da relação  $\beta_m = \frac{\partial^m \beta}{\partial \omega^m} \bigg|_{\omega_0}$ *m*

[\[57](#page-90-1)]. A ação dos efeitos não-lineares está descrita no lado direito de (4), onde  $\gamma$  é o coeficiente não-linear da fibra [[57\]](#page-90-1),  $f_R = 0.18$ [[29](#page-88-1)] representa a fração de contribuição do efeito

Raman, 
$$
\tau_{\text{SHOCK}} = \frac{1}{\omega_0} + \frac{\partial}{\partial \omega} \left[ \ln \left( \frac{1}{n_{\text{eff}}(\omega) A_{\text{eff}}(\omega)} \right) \right]
$$
 expressa a dependência da área efetiva em

relação ao comprimento de onda [[29,](#page-88-1) [58\]](#page-90-2) e a derivada temporal expressa a dependência da velocidade de grupo em relação à potência do campo [[57\]](#page-90-1). Os dois termos da soma entre colchetes modelam a dependência do índice de refração em relação às intensidades instantânea e atrasada do campo, respectivamente. A primeira gera o efeito conhecido como efeito Kerr, enquanto a segunda gera o efeito conhecido como efeito Raman. Este último é modelado pela função resposta Raman, descrita pela seguinte equação [\[57\]](#page-90-1).

$$
\begin{cases}\nf_1 = \frac{\tau_1 + \tau_2}{\tau_1 \tau_2^2} \exp\left(\frac{-t}{\tau_2}\right) \sin\left(\frac{t}{\tau_1}\right), & t > 0 \\
f_1 = 0, & t < 0\n\end{cases}
$$
\n(6)

onde  $\tau_1 = 12,2$  *fs* e  $\tau_2 = 32$  *fs* [\[57](#page-90-1)].

A equação [\(4\)](#page-26-0) apresenta precisão suficiente para descrever a propagação de pulsos com largura espectral até três vezes maior que a da portadora ( $\Delta \omega \approx 3\omega_0$ ) [\[29](#page-88-1)], o que justifica a sua utilização na modelagem da SCG. Apesar disso, esta equação possui algumas limitações como, por exemplo, o fato de ser uma equação escalar e, portanto, não considerar aspectos de polarização do pulso. Em análises onde o efeito de polarização deve ser incluído, é necessário utilizar a NLSE acoplada (CNLSE). Esta equação é definida em termos das componentes de polarização linear do pulso  $A_1$ e  $A_2$ , como segue [[29](#page-88-1), [56](#page-90-0), [57](#page-90-1), [59](#page-90-3)]:

$$
\frac{\partial A_n}{\partial z} + (-1)^{n+1} \delta \beta_1 \frac{\partial A_n}{\partial T} + \sum_{m \geq 2} \frac{i^{m-1} \beta_{mn}}{m!} \frac{\partial^m A_n}{\partial T^m} =
$$
  

$$
i\gamma_n \left( 1 + i\tau_{\text{SHOCK},n} \frac{\partial}{\partial T} \right) \left\{ \left( 1 - f_R \right) \left[ A_n |A_n| \right]^2 + \frac{2}{3} A_n |A_{3-n}|^2 + \frac{1}{3} A_n^* A_{3-n}^2 \exp \left( (-1)^n 2i \Delta \beta z \right) \right\} +
$$
  

$$
f_R \left[ A_n \cdot \int_{-\infty}^T f_1 (T - \tau) |A_n(\tau)|^2 d\tau + A_n \cdot \int_{-\infty}^T f_2 (T - \tau) |A_{3-n}(\tau)|^2 d\tau +
$$

$$
A_{3-n} \cdot \int_{-\infty}^{T} f_3(T-\tau) \Big( A_n A_{3-n}^* + A_n^* A_{3-n} \exp\Big((-1)^n 2i\Delta \beta z \Big) \Big) d\tau \Bigg] \Bigg\} \qquad n=1,2
$$
 (7)

A primeira linha de (7) descreve os efeitos lineares da fibra, ou seja, o descasamento de velocidade de grupo, descrito pelo termo  $\delta \beta_1 = (\beta_{11} - \beta_{12})/2$ , e a dispersão. Em (7), a janela de referência é normalizada de maneira a se propagar com velocidade definida como a média entre a maior e a menor velocidade de grupo, ou seja:  $T = t - z(\beta_{11} + \beta_{12})/2$ . Como pode ser observado, essa equação pode ser utilizada tanto para uma fibra com baixa birrefringência como para uma HiBi, pois leva em consideração curvas de dispersão diferentes para os dois eixos ortogonais. Na segunda linha é descrito o efeito Kerr, sendo que os termos do somatório entre colchetes descrevem SPM, XPM entre componentes ortogonais e FWM degenerado, respectivamente. A terceira e quarta linhas descrevem o efeito Raman, sendo que o primeiro termo é responsável pelo efeito Raman paralelo e os dois últimos pelo efeito Raman ortogonal. A função resposta Raman ortogonal  $f_3$ é obtida através da relação [[59](#page-90-3)]:

$$
\begin{cases}\nf_3 = \left(\frac{r}{\tau_2}\right) \exp\left(\frac{-t}{\tau_2}\right), & t > 0 \\
f_3 = 0, & t < 0\n\end{cases}
$$
\n(8)

Onde *r* é um termo de normalização definido de maneira que o pico da parte imaginária do espectro de  $f_3$ corresponda a aproximadamente 20% do pico da parte imaginária do espectro de  $f_1$ [[59\]](#page-90-3). O termo  $f_2$  representa um deslocamento de freqüência sem ganho Raman [[60\]](#page-90-4), e pode ser obtido através de  $f_1$  e  $f_3$  pela relação  $f_2 = f_1 - 2f_3$ .

Embora as características dos efeitos lineares e não-lineares descritos pela CNLSE sejam bem conhecidos e documentados na literatura [[57\]](#page-90-1), a necessidade de bem compreendê-los tanto isoladamente como em conjunto é vital no estudo da SCG. Por essa razão, este capítulo é dedicado a uma revisão dos principais fenômenos lineares e não-lineares, enfatizando as peculiaridades relevantes para a SCG, como pode ser visto nas próximas seções.

#### <span id="page-29-0"></span>**2.1 Dispersão de Velocidade de Grupo (GVD)**

A GVD é um efeito linear de suma importância em fibras ópticas, relevante tanto no campo das comunicações ópticas como na SCG. A origem deste efeito está na dependência que o índice efetivo apresenta em relação ao comprimento de onda. Uma vez que o índice efetivo está relacionado com a velocidade de propagação da luz na direção do deslocamento de energia, as freqüências que compõem um pulso óptico não viajarão com a mesma velocidade, causando assim a GVD. Em situações onde o pulso sofre apenas a ação da GVD, cujo efeito é caracterizado por um alargamento temporal [\[57](#page-90-1)], ocorre um deslocamento de fase no domínio da freqüência que é dependente da propagação, porém o módulo do espectro não é alterado [\[57](#page-90-1)]. Para compreender melhor a origem física da GVD, é útil escrever o pulso como um somatório de pulsos monocromáticos. Definindo:

$$
\psi(z,r,t) = \int_{-\infty}^{+\infty} R(r)\widetilde{A}(\omega)e^{j(\beta(\omega)z-\omega t)}d\omega
$$
\n(9)

onde  $\psi(z, r, t)$  é o pulso propagante na fibra, z é a coordenada longitudinal,  $R(r)$  descreve a dependência transversal do pulso,  $\widetilde{A}(\omega)$ é a amplitude da componente de frequência  $\omega$ ,  $\beta(\omega) = 2\pi n_{\text{eff}}(\omega)/\lambda$ , é a constante de propagação modal. É necessário observar que a dependência de *R* com a freqüência foi desprezada (a título de simplifcação), não interferindo nesta análise. Como o interesse é verificar a dependência de  $\psi$  com  $z \in t$ , a notação é simplificada para expressar apenas a dependência do pulso com estas duas grandezas. A expansão em série de Taylor de ordem *n* da constante de propagação β(ω) em torno da frequência central  $\omega_0$ é da seguinte forma:

$$
\beta(\omega) = \beta_0 + \beta_1 \Omega + \frac{1}{2!} \beta_2 \Omega^2 + \frac{1}{3!} \beta_3 \Omega^3 + ... + \frac{1}{n!} \beta_n \Omega^n
$$
 (10)

Onde  $\Omega = \omega - \omega_0 e \beta_n = \partial^n \beta / \partial \omega^n | \omega_0$ .

Aplicando (10) em (9), com a expansão truncada no termo de primeira ordem, obtém-se:

$$
\psi(z,t) = \int_{-\infty}^{+\infty} R(r)\widetilde{A}(\omega)e^{j(\beta_0 z + \beta_1 \Omega z - \omega t + \omega_0 t - \omega_0 t)}d\omega
$$
 (11)

o termo e<sup>j(β<sub>0</sub>z-ω<sub>0</sub>t)</sup> é conhecido como variação rápida, e é determinado pela freqüência da portadora. Isolando este termo:

$$
\psi(z,t) = e^{j(\beta_0 z - \omega_0 t)} \int_{-\infty}^{+\infty} R(r) \widetilde{A}(\Omega + \omega_0) e^{j(\beta_1 z - t)\Omega} d\Omega \tag{12}
$$

A integral em (12) descreve a envoltória de variação lenta do pulso, ou seja, o pulso demodulado. Em geral, é este termo que interessa na análise do comportamento do pulso. Definindo θ=β<sub>1</sub>z − t, fica claro que o termo de variação lenta é função apenas da variável θ. A variação de z em relação à t com θ constante determina a velocidade com que a envoltória de variação lenta propaga-se na fibra. Essa velocidade recebe o nome de velocidade de grupo  $v_g$ . Se  $\theta$  = constante, então  $t = \beta_1 z - \theta$  e  $\partial z / \partial t = \beta_1^{-1}$ . Portanto:

$$
v_g = \frac{1}{\beta_1} \tag{13}
$$

Assim, apesar da velocidade de fase ser diferente para cada componente de freqüência, as componentes de freqüência do pulso demodulado (ou seja, da envoltória de variação lenta), viajam em uma mesma velocidade, denominada velocidade de grupo e definida por  $\partial \omega / \partial \beta | \omega_0$ .

Se o termo de segunda ordem da expansão em série de Taylor não puder ser desprezado, tem-se que:

$$
\psi(z,t) = e^{j(\beta_0 z - \omega_0 t)} \int_{-\infty}^{+\infty} R(r)\widetilde{A}(\Omega + \omega_0) e^{j\left(\beta_1 z + \frac{1}{2}\beta_2 \Omega z - t\right)\Omega} d\Omega \tag{14}
$$

Neste caso,  $\theta = \beta_1 z + \beta_2 \Omega z - t$ , e para  $\theta$  constante, tem-se:

$$
\frac{\partial z}{\partial t} = \frac{1}{\beta_1 + \frac{1}{2}\beta_2 \Omega}.
$$
\n(15)

Observando a equação (15), fica claro que a velocidade de propagação da envoltória torna-se dependente da freqüência se o termo de segunda ordem da série de Taylor for levado

em consideração. Isso significa que as freqüências da envoltória de variação lenta não mais viajam com a mesma velocidade de grupo. Esta é a origem da dispersão de velocidade de grupo, que é caracterizada pelo parâmetro  $β_2$ , conhecido como parâmetro GVD [[57\]](#page-90-1). Outro parâmetro muito utilizado para caracterizar a GVD é o parâmetro de dispersão D que, por sua vez, está relacionado ao parâmetro GVD como [[57\]](#page-90-1):

$$
D = \frac{-2\pi c}{\lambda^2} \beta_2 \tag{16}
$$

Os demais termos da expansão da série de Taylor são responsáveis pela HOD e desempenham um papel muito importante na geração de supercontínuo, principalmente no que se refere à geração da parte azul (comprimentos de onda mais curtos) do espectro.

A ação da GVD não depende apenas do  $\beta_2$ , que é um parâmetro da fibra, mas também do pulso óptico. Quanto mais curto for o pulso, mais severa será a ação da GVD, uma vez que um espectro largo implica em variações consideráveis de velocidade entre as freqüências limite. Tal aspecto é refletido pelo comprimento de dispersão  $L<sub>D</sub>$  (que é a distância de propagação na qual a ação da dispersão torna-se relevante), definido como [ [57\]](#page-90-1):

$$
L_D = \frac{T_0^2}{|\beta_2|} \tag{17}
$$

onde  $T_0$ é a largura temporal do pulso. De maneira geral, a ação da dispersão torna-se relevante quando a condição  $L \ll L_D$  não é satisfeita, onde  $L$  é o comprimento da fibra.

Existem duas regiões de dispersão: a região de dispersão normal  $(\beta_2 > 0)$  e a região de dispersão anômala  $(\beta_2 < 0)$ . Na região de dispersão normal, as frequências mais altas viajam com velocidade menor que as freqüências mais baixas, sendo que o oposto ocorre na região de dispersão anômala [ver (15)]. Quando o pulso propaga-se na região de dispersão anômala, é possível haver uma compensação entre a GVD e o SPM permitindo, assim, a propagação de sólitons que, como será discutido mais à frente, desempenham um papel crucial na geração de supercontínuo. Detalhes sobre a ação da dispersão em um pulso com formato gaussiano podem ser encontrados no Apêndice C.

#### <span id="page-32-0"></span>**2.2 – Auto-modulação de Fase (SPM)**

Auto-modulação de fase, ou SPM, é um fenômeno originado pela sensibilidade que o índice de refração em um dado tempo *T* apresenta em relação à potência óptica presente neste mesmo instante *T* . Em outras palavras, o SPM é um efeito não-linear instantâneo.

Uma vez que a fase de um campo eletromagnético depende do índice de refração do meio óptico, então essa fase depende também da potência do campo, ou seja, a potência do campo induz a modulação de fase, ou *chirp*, do próprio campo. Esta é a origem do termo automodulação de fase. Além disso, como a potência do campo varia temporalmente, então a fase também varia temporalmente, o que corresponde à geração de novas freqüências, que é uma característica marcante do SPM.

O SPM depende principalmente de dois parâmetros: o coeficiente não-linear da fibra e a potência do pulso. Esta dependência é refletida pelo comprimento não-linear  $L_{NL}$  (que é a distância de propagação na qual a ação do SPM torna-se relevante), definido por [ [57\]](#page-90-1):

$$
L_{NL} = \frac{1}{\gamma P_0} \tag{18}
$$

onde  $P_0$  é a potência de pico do pulso. Em geral, a ação do SPM torna-se relevante quando a condição  $L \ll L_{NL}$  não é satisfeita.

Para verificar o efeito do SPM isoladamente, em uma fibra sem perdas, são descartados todos os demais termos da NLSE, que se reduz à seguinte relação:

$$
\frac{\partial A}{\partial z} = i\gamma A |A|^2 \tag{19}
$$

A equação (19) possui solução analítica, expressa por [[57\]](#page-90-1):

$$
A(z,T) = A(0,T) \exp[i\gamma |A(0,T)|^2 z]
$$
\n(20)

Como fica evidente em (20), o SPM sozinho não altera o formato temporal do pulso, mas induz um deslocamento de fase  $\phi(z,T) = \gamma |A(0,T)|^2 z$ . A dependência temporal do <span id="page-33-0"></span>deslocamento de fase induz um *chirp* de freqüência [equação (21)] e, consequentemente, novas freqüências são geradas durante a propagação, o que alarga o espectro do pulso.

$$
\delta \omega(T) = -\frac{\partial \phi(z, T)}{\partial T} = -\gamma z \frac{\partial |A(0, T)|^2}{\partial T}
$$
(21)

Se apenas o SPM for considerado, este alargamento é perfeitamente simétrico em torno da freqüência central, como ilustra a [Figura 2,](#page-33-1) obtida com o auxilio da transformada de Fourier de (20):

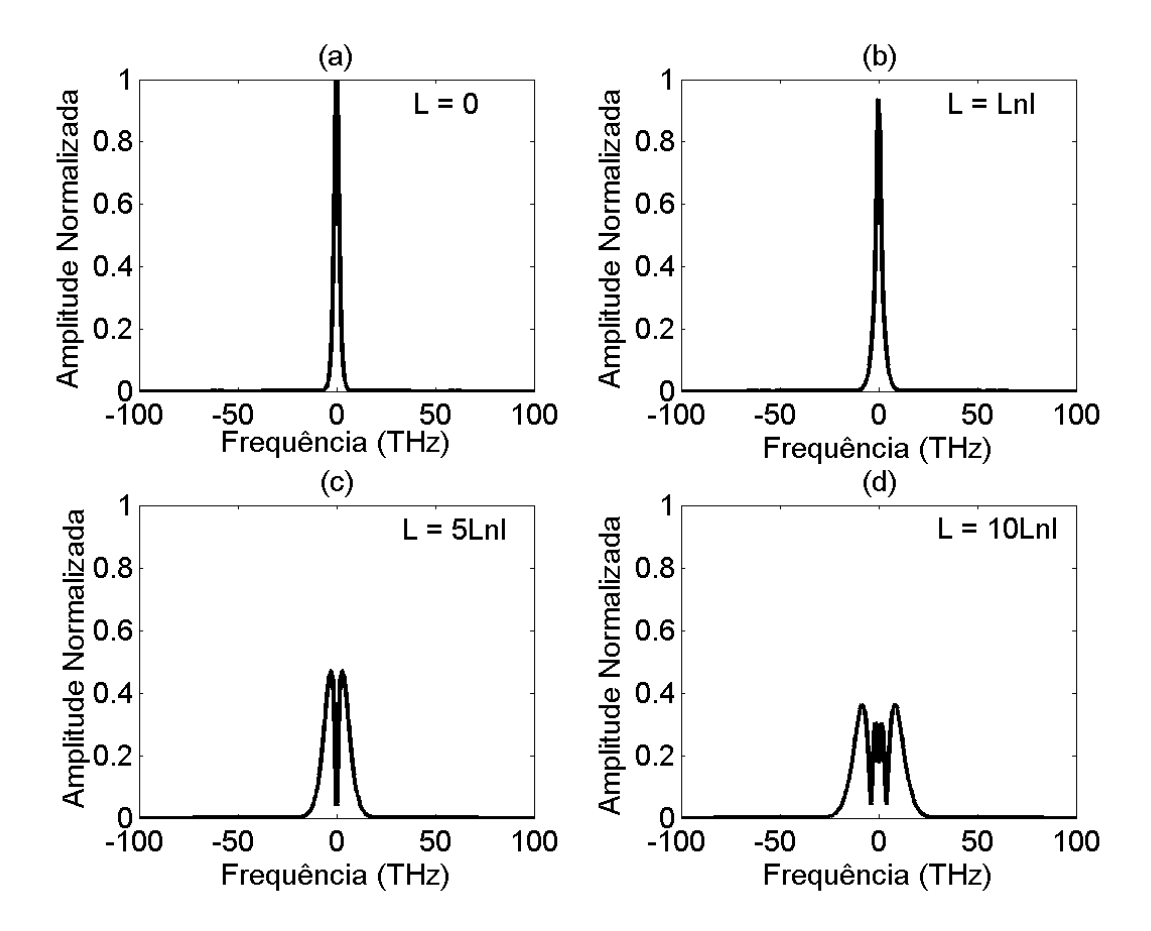

<span id="page-33-1"></span>**Figura 2 Espectro de um pulso sob ação do SPM para 4 comprimentos de propagação diferentes. Comprimento da fibra: (a) 0; (b) Lnl; (c) 5Lnl; (d) 10Lnl. Dados do pulso de entrada: formato de secante**  hiperbólica, largura temporal T<sub>0</sub> = 100fs e potência de pico P<sub>0</sub> = 10kW, Lnl = 0,09cm. Dados da fibra: **coeficiente não-linear**  $\gamma = 0.11$  W<sup>-1</sup>m<sup>-1</sup>.

 Como pode ser observado em (21), na região onde a derivada temporal do quadrado do módulo do pulso é positiva (também conhecida como borda dianteira, ou *leading edge*), as novas freqüências serão geradas na região de comprimentos de onda mais longos (pois δω(*T* ) será negativo). Por outro lado, na região onde a derivada temporal é negativa (conhecida também por borda traseira, ou *trailing edge*), as novas freqüências serão geradas na região de

<span id="page-34-0"></span>comprimentos de onda mais curtos. Tal aspecto sugere que, na presença da dispersão normal, o SPM contribui para o alargamento temporal do pulso, porque as freqüências geradas na borda traseira viajam mais lentamente que aquelas geradas na borda dianteira. Porém, se a dispersão for anômala, as freqüências geradas na borda dianteira viajarão mais lentamente que aquelas geradas na borda traseira inibindo, assim, o alargamento temporal. Dessa forma, na região anômala, o SPM age de maneira a contrabalancear o efeito da GVD, o que possibilita o surgimento de um dos mais impressionantes fenômenos da óptica não-linear: os sólitons.

### **2.3 – Sólitons Ópticos**

Sólitons são pulsos estáveis que preservam o formato original durante a propagação, ou recuperam o formato original periodicamente ao longo da propagação. Como afirmado no item anterior, é a compensação mútua entre a GVD e o SPM que permite a existência dos sólitons. Estes efeitos são expressos, respectivamente, pelo comprimento de dispersão e pelo comprimento não-linear, que definem o parâmetro conhecido como ordem do sóliton  $N$ , definido como [ [57](#page-90-1)]:

$$
N = \sqrt{\frac{L_D}{L_{NL}}} \tag{22}
$$

Considerando apenas a GVD e o SPM, a NLSE reduz-se à:

$$
\frac{\partial A}{\partial z} = -i \frac{\beta_2}{2} \frac{\partial^2 A}{\partial T^2} + i \gamma A |A|^2 \tag{23}
$$

Se as condições  $N = 1e$   $\beta_2 < 0$  forem satisfeitas e, dada a condição inicial  $A(0, T) = \sqrt{P_0} \sec h(T/T_0)$ , a equação (23) possuirá solução analítica expressa por [\[57](#page-90-1)]:

$$
A(z,T) = \sqrt{P_0} \sec h \left(\frac{T}{T_0}\right) \exp\left(\frac{i|\beta_2|}{2T_0^2}z\right)
$$
 (24)

Como pode ser observado, o formato do sóliton expresso por (24) não é deformado durante a propagação. Este tipo de sóliton é conhecido como sóliton fundamental e requer  $N=1$ . Para valores inteiros de  $N>1$ , o formato do sóliton sofre alterações durante a

<span id="page-35-0"></span>propagação, mas recupera a forma inicial em períodos de sóliton  $P_{sol}$  bem definidos que dependem do comprimento de dispersão [ [57\]](#page-90-1). Estes sólitons são conhecidos como sólitons de mais alta ordem. A propagação de um sóliton de ordem *N* = 3 é ilustrada na [Figura 3.](#page-35-1) Como previsto, o pulso injetado [\[Figura 3](#page-35-1)(a,d)] deforma durante a propagação [[Figura 3](#page-35-1)(b,e)], mas recupera o formato original após propagar um período de sóliton [\[Figura 3\(](#page-35-1)c,f)]

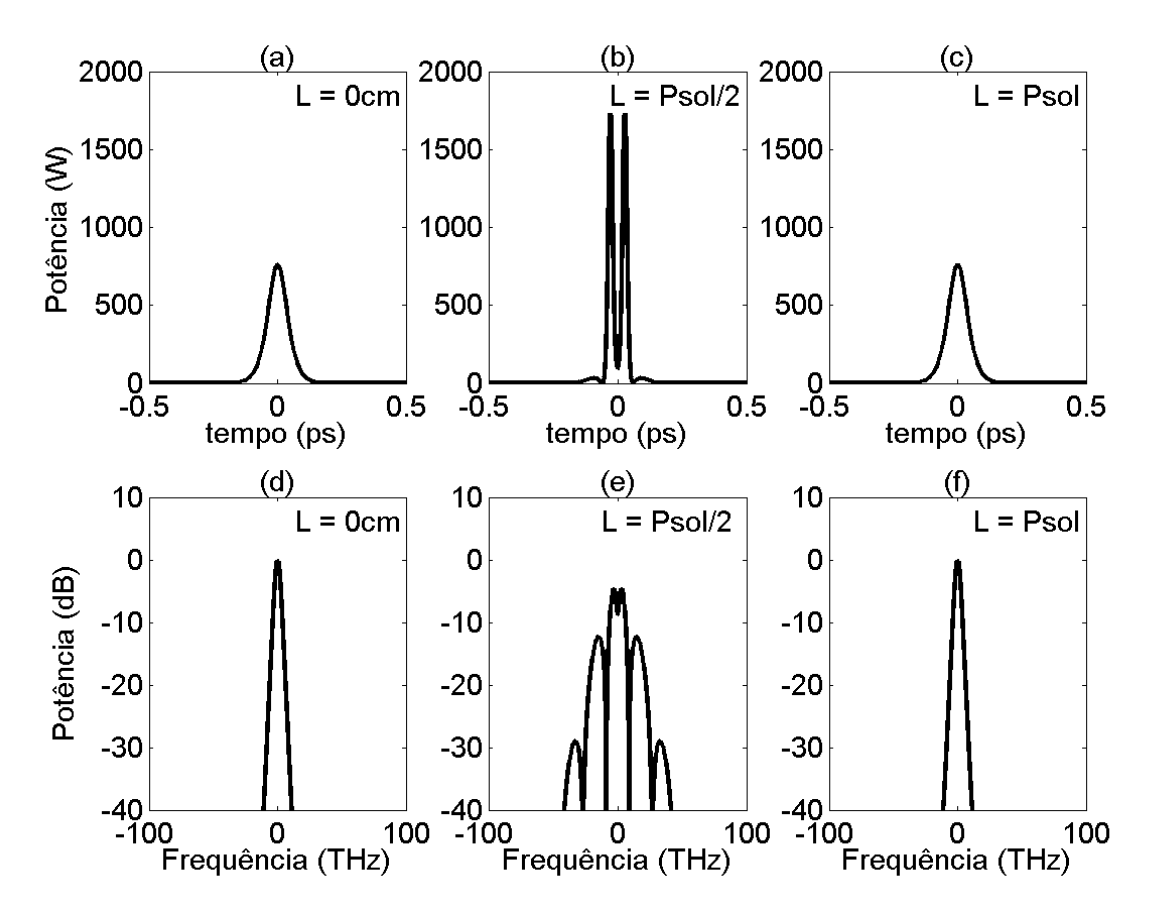

<span id="page-35-1"></span>**Figura 3 Propagação de um sóliton de terceira ordem e período de sóliton Psol = 16,93 cm. (a) pulso injetado; (b) pulso após propagar meio período de sóliton; (c) pulso após propagar um período de sóliton; (d) espectro do pulso injetado; (e) espectro do pulso após propagar meio período de sóliton; (f) espectro do pulso após propagar um período de sóliton. Pulso com formato de secante hiperbólica com largura temporal de 50fs e 760W de potência de pico. A fibra possui dispersão de segunda ordem β2 = -23,2 ps2 /Km e** coeficiente não linear  $\gamma = 0.11$  (Wm)<sup>-1</sup>.

Como foi afirmado no Capítulo 1, o procedimento mais utilizado para a SCG consiste em bombear a fibra na região anômala e próxima do ZDW com pulsos ultra-curtos. Bombear a fibra nessa região implica em uma contribuição considerável da HOD. Além disso, com pulsos tão curtos como os que são utilizados na SCG (da ordem de femtosegundos), a ação do efeito Raman não pode ser desprezada. Dessa forma, uma questão relevante é: o que ocorre com os sólitons se (23) for perturbada pela HOD e pelo efeito Raman?

Na verdade, um sóliton de mais alta ordem é composto por  $N$  sólitons fundamentais degenerados, ou seja, que se propagam com a mesma velocidade. O efeito da perturbação é
quebrar essa degenerescência, o que faz com que o sóliton de mais alta ordem "se quebre" em *N* sólitons fundamentais propagando-se com velocidades diferentes [\[19](#page-87-0)]. Estes sólitons são ejetados um por um, com amplitude e largura temporal seguindo a relação [[19\]](#page-87-0):

$$
A_k(z,T) = \sqrt{\frac{P_0(2N - 2k + 1)^2}{N^2}} \sec h \left[ \frac{T(2N - 2k + 1)}{T_0} \right], \quad k = 1, 2, ..., N
$$
 (25)

 Este processo pode ser observado na [Figura 4](#page-37-0), que ilustra a propagação de um sóliton de ordem  $N = 3$  perturbado pela dispersão de terceira ordem e pelo efeito Raman. A perturbação impede que o pulso incidente [ [Figura 4](#page-37-0)(a,d)] recupere o formato original. De fato, após se propagar por um período de sóliton [\[Figura 4\(](#page-37-0)b,e)], o pulso já sofreu fissão, sendo que o primeiro sóliton fundamental emitido (e com potência mais alta) já é distinguível dos demais. Por outro lado, os três sólitons fundamentais emitidos já são distinguíveis após propagarem-se por dois períodos de sóliton [\[Figura 4](#page-37-0)(c,f)].

De forma geral, o comprimento de propagação  $L_{\text{fiss}}$ , no qual a fissão ocorre, coincide com o ponto onde o sóliton de mais alta ordem atinge o máximo alargamento espectral. Este ponto pode ser estimado pela relação [ [61](#page-90-0)]:

$$
L_{\text{fiss}} = \sqrt{L_D L_{NL}}\tag{26}
$$

A proximidade do ZDW e a intensidade das iterações não-lineares permitem que o alargamento espectral anterior à fissão de sólitons seja forte o suficiente para invadir a região de dispersão normal. Por outro lado, a HOD permite que ocorra casamento de fase entre a energia na região normal e os sólitons propagando-se na região anômala. São estas circunstancias que originam a geração das ondas dispersivas. Estas ondas nada mais são do que a energia que o pulso ejetado emite para adequar-se ao formato de um sóliton fundamental, e podem ser observadas entre 100 e 200 THz na [Figura 4e](#page-37-0) e na [Figura 4f](#page-37-0) . Para que a energia possa ser irradiada, o casamento de fase deve ocorrer entre o sóliton na região anômala e as ondas dispersivas na região normal [[22\]](#page-87-1). A fase do sóliton é determinada por (24), enquanto a fase da onda dispersiva é determinada pela expansão em série de Taylor da curva de dispersão. Assim [[57\]](#page-90-1):

$$
\beta_{sol} = \left[ \frac{\left| \beta_2(\omega_{sol}) \right|}{\left( 2T_0^2 \right)} \right] \tag{27}
$$

$$
\beta_{DW} = \sum_{m>2} \frac{\beta_m(\omega_{sol})}{m!} (\omega_{DM} - \omega_{sol})^m
$$
 (28)

onde ω<sub>sol</sub> é a freqüência central do sóliton, ω<sub>*DM*</sub> é a freqüência da onda dispersiva e β<sub>*m*</sub>(ω<sub>sol</sub>) é o termo de ordem *m* da expansão em série de Taylor avaliada em torno de ω<sub>sol</sub>. A condição de casamento de fase  $\beta_{sol} = \beta_{DW}$  impõe que [\[22](#page-87-1), [46](#page-89-0)]:

$$
\left[\frac{\left|\beta_{2}(\omega_{sol})\right|}{\left(2T_{0}^{2}\right)}\right]=\sum_{m>2}\frac{\beta_{m}(\omega_{sol})}{m!}(\omega_{DM}-\omega_{sol})^{m}
$$
(29)

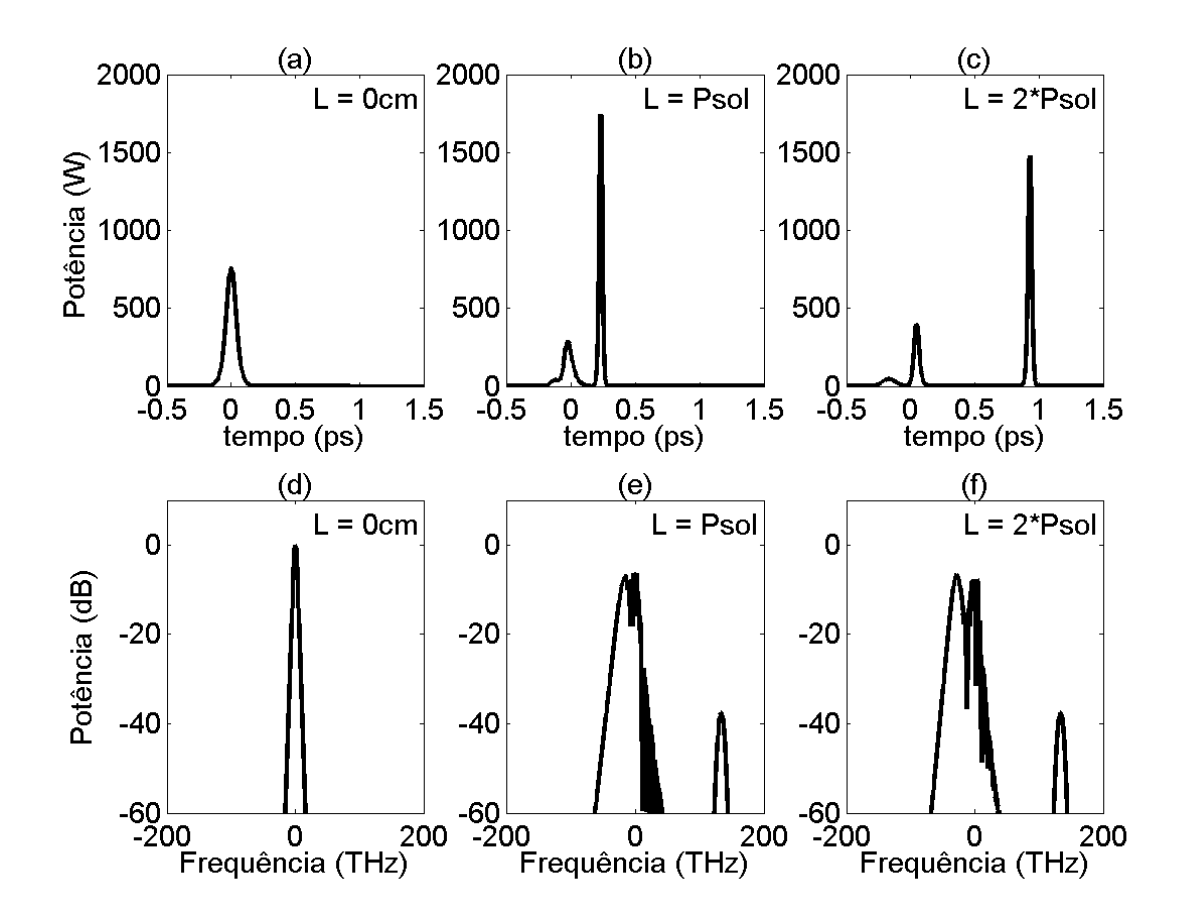

<span id="page-37-0"></span>**Figura 4 Propagação de um sóliton de terceira ordem sujeito a ação da dispersão de terceira ordem e do efeito Raman. O período de sóliton é Psol = 16,93cm. (a) pulso injetado; (b) pulso após propagar um período de sóliton; (c) pulso após propagar dois períodos de sóliton; (d) espectro do pulso injetado; (e) espectro do pulso após propagar um período de sóliton; (f) espectro do pulso após propagar dois períodos de sóliton. Pulso com formato de secante hiperbólica com largura temporal de 50fs e 760W de potência de pico. A fibra possui dispersão de segunda ordem β<sub>2</sub> = -23,2 ps<sup>2</sup>/Km, dispersão de terceira ordem β<sub>3</sub> = 0,085**  $\mathbf{p} \cdot \mathbf{s}^3$ /Km e coeficiente não linear  $\gamma = 0.11 \, (\text{Wm})^{-1}$ .

A equação (29) expressa a condição de casamento de fase para que ocorra geração de ondas dispersivas. Note que, em (28), a contribuição da não-linearidade na fase foi desprezada, porque as ondas dispersivas não possuem energia suficiente para sofrer a ação dos efeitos não-lineares.

Como pode ser visto em (25), o primeiro sóliton fundamental emitido é o de maior potência de pico e menor largura temporal. A diminuta largura temporal deste sóliton e, consequentemente, seu largo espectro, tornam este pulso bastante suscetível à ação do efeito Raman, que é objeto de estudo da próxima seção.

### **2.4 – Efeito Raman**

Ao contrário do SPM, que é um efeito não-linear instantâneo, o efeito Raman é um efeito não-linear atrasado. Isso significa que a origem deste efeito é a dependência que o índice de refração apresenta em tempo *T* em relação ao campo antes de *T* . Matematicamente, este efeito é modelado através da função resposta causal  $f_1$ , conhecida como função resposta Raman e apresentada em (6), cujo gráfico está representado na [Figura 5.](#page-38-0)

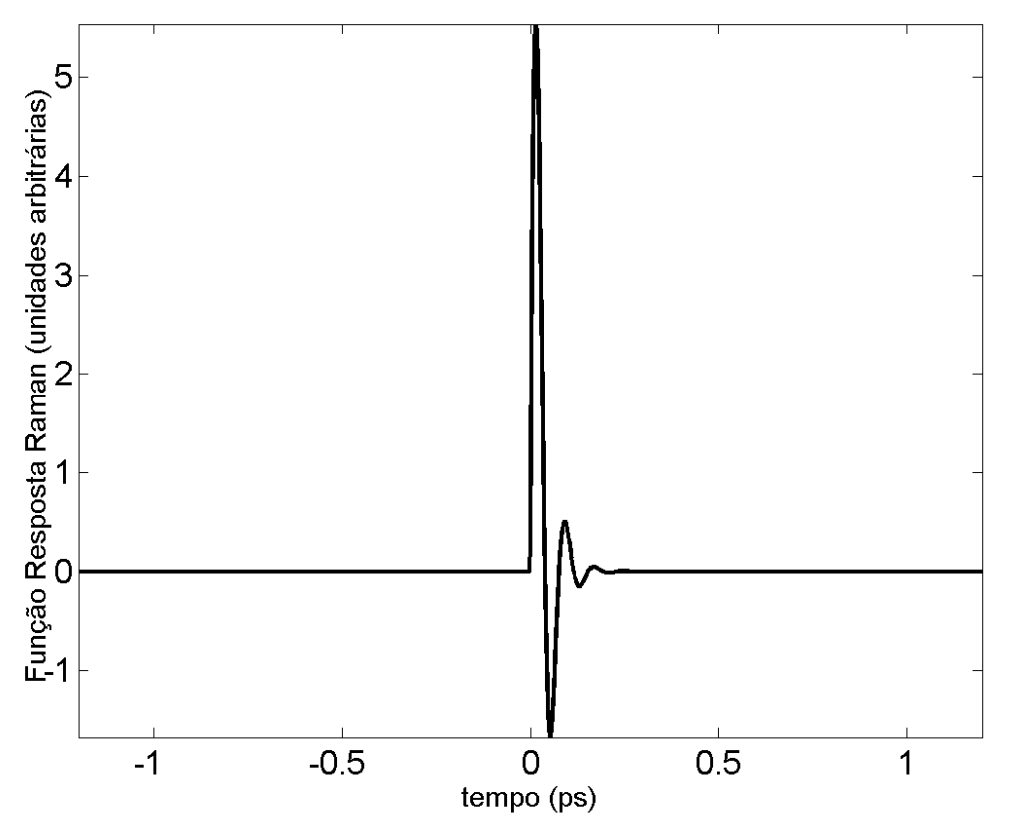

<span id="page-38-0"></span>**Figura 5 Função Resposta Raman da sílica.** 

Na verdade, esta função é uma tentativa de reproduzir o espectro da resposta Raman, cuja parte imaginária (responsável pelo ganho Raman) foi medida por Stolen *et al*. [\[62](#page-90-2)]. Uma vez que a parte imaginária é determinada, a parte real pode ser obtida através da relação de Kramers-Kronig [[62\]](#page-90-2). A curva experimental da resposta Raman é bem representada por  $f_1$ , cujo espectro é mostrado na [Figura 6](#page-39-0).

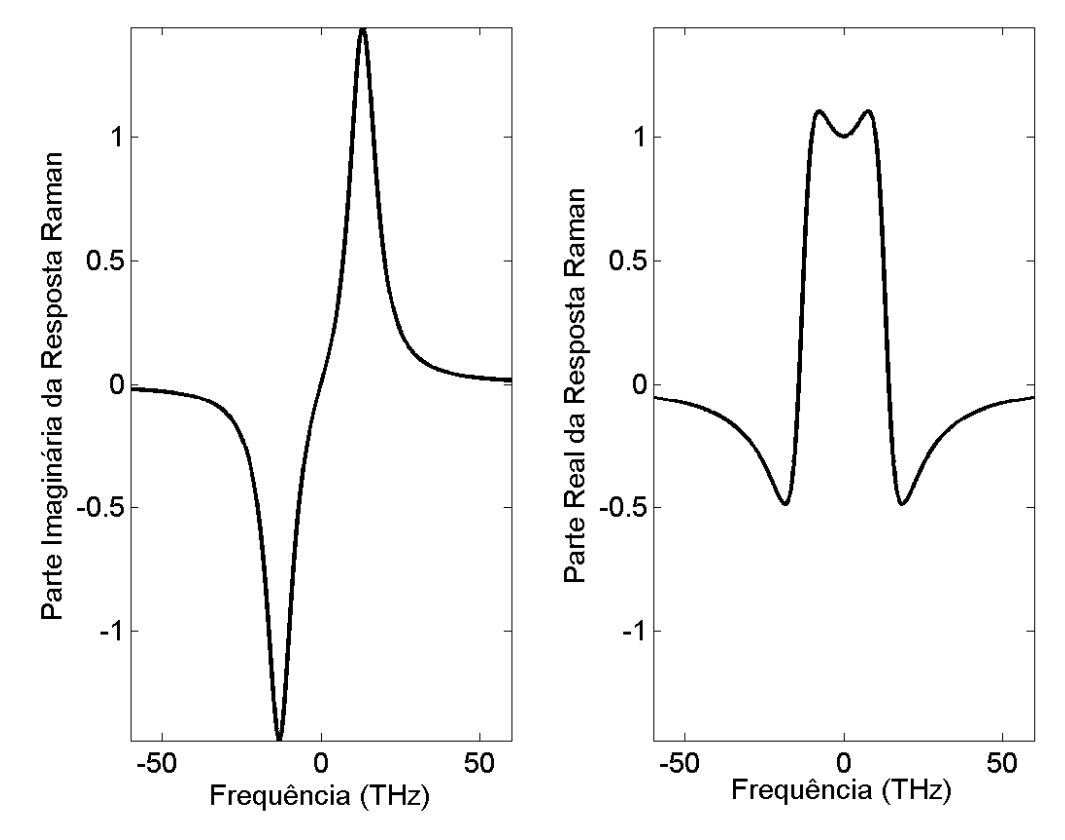

<span id="page-39-0"></span>**Figura 6 Espectro da Resposta Raman.** 

Do ponto de vista quântico, o efeito Raman consiste no espalhamento de um fóton de energia  $\hbar \omega_p$  por uma molécula para um fóton de energia  $\hbar \omega_s$ , onde  $\omega_s < \omega_p$ . Portanto, o efeito Raman transfere energia de comprimentos de onda mais curtos para comprimentos de onda mais longos. Para a sílica, o pico da curva de ganho Raman (que corresponde à parte imaginária do espectro) está localizado em torno de 13 THz, o que significa que a energia é mais eficientemente transmitida para freqüências  $\omega_s = \omega_p - 2\pi \cdot 13 \times 10^{12}$ .

Uma vez que os sólitons fundamentais ejetados na fissão possuem espectro largo o suficiente para alcançar a região de ganho Raman, a energia destes sólitons é deslocada constantemente em direção aos comprimentos de onda mais longos. Portanto, é o efeito

Raman o mecanismo que causa a SSFS, contribuindo consideravelmente para o alargamento espectral. A taxa de deslocamento espectral é diretamente proporcional à dispersão e inversamente proporcional à quarta potência da largura temporal do pulso, podendo ser estimada pela relação [\[26\]](#page-87-2):

$$
\frac{\partial v_R}{\partial z} = \frac{1.2904\lambda^2 D(\lambda)q(T)L}{T_0^4} \tag{30}
$$

onde  $v_R$ é o deslocamento de freqüência e  $q(T)$  é a integral de sobreposição (*overlaping*) do espectro do pulso com o ganho Raman. Portanto, quanto mais o sóliton é deslocado em direção ao vermelho, maior será a influência da GVD e, consequentemente, maior será a taxa de deslocamento de freqüência.

# **2.5 – Modulação de Fase Cruzada (XPM)**

O efeito de modulação de fase cruzada (XPM) ocorre quando o índice de refração de um meio é modulado por dois campos distintos. Nessa circunstância, a fase de um campo é modulada não só pela sua própria potência, mas também pela potência do campo copropagante. Dessa forma, é necessário que haja sobreposição temporal entre dois campos para que ocorra o XPM. Se os dois pulsos propagam-se com a mesma polarização, a fase induzida pelo XPM segue a relação [[57\]](#page-90-1):

$$
\phi_1^{XPM}(z,T) = 2\gamma_1 \int_0^L \left| A_2(0,T - zd) \right|^2 dz \tag{31}
$$

onde  $\phi_1^{XPM}$  é a fase induzida pelo pulso  $A_2$  no pulso  $A_1$  e  $d = (v_{g1} - v_{g2})/(v_{g1}v_{g2})$  é um parâmetro dependente da diferença entre a velocidade de grupo  $v_{g1}$  de  $A_1$  e  $v_{g2}$  de  $A_2$ . O parâmetro d reflete a forte dependência que o XPM apresenta em relação à diferença entre as velocidades de grupo dos campos que interagem. Além de depender das relações de velocidade de grupo, o XPM também depende do atraso entre os pulsos, pois são estas duas grandezas que determinam a forma de interação por XPM. De fato, se o pulso  $A_1$  interage com a borda dianteira do pulso  $A_2$ , este induzirá a geração de freqüências deslocadas para o vermelho no espectro daquele, enquanto o contrário ocorre se a interação for com a borda

traseira. Esta característica é ilustrada pela [Figura 7](#page-41-0) e [Figura 8](#page-42-0). Na primeira, dois pulsos idênticos  $A_1$  e  $A_2$ , com velocidade de grupo diferente, são injetados simultaneamente na fibra [[Figura 7\(](#page-41-0)a)], separando durante a propagação [\[Figura 7\(](#page-41-0)b)]. Dessa forma, o pulso lento  $(A_1)$ interage principalmente com a borda traseira do pulso rápido  $(A_2)$ . Assim, este último induz no primeiro o deslocamento de energia em direção às freqüências mais altas [ [Figura 7\(](#page-41-0)c)]. Por outro lado, a borda dianteira de  $A_1$  induz o deslocamento do espectro de  $A_2$  em direção às freqüências mais baixas [ [Figura 7](#page-41-0)(d)].

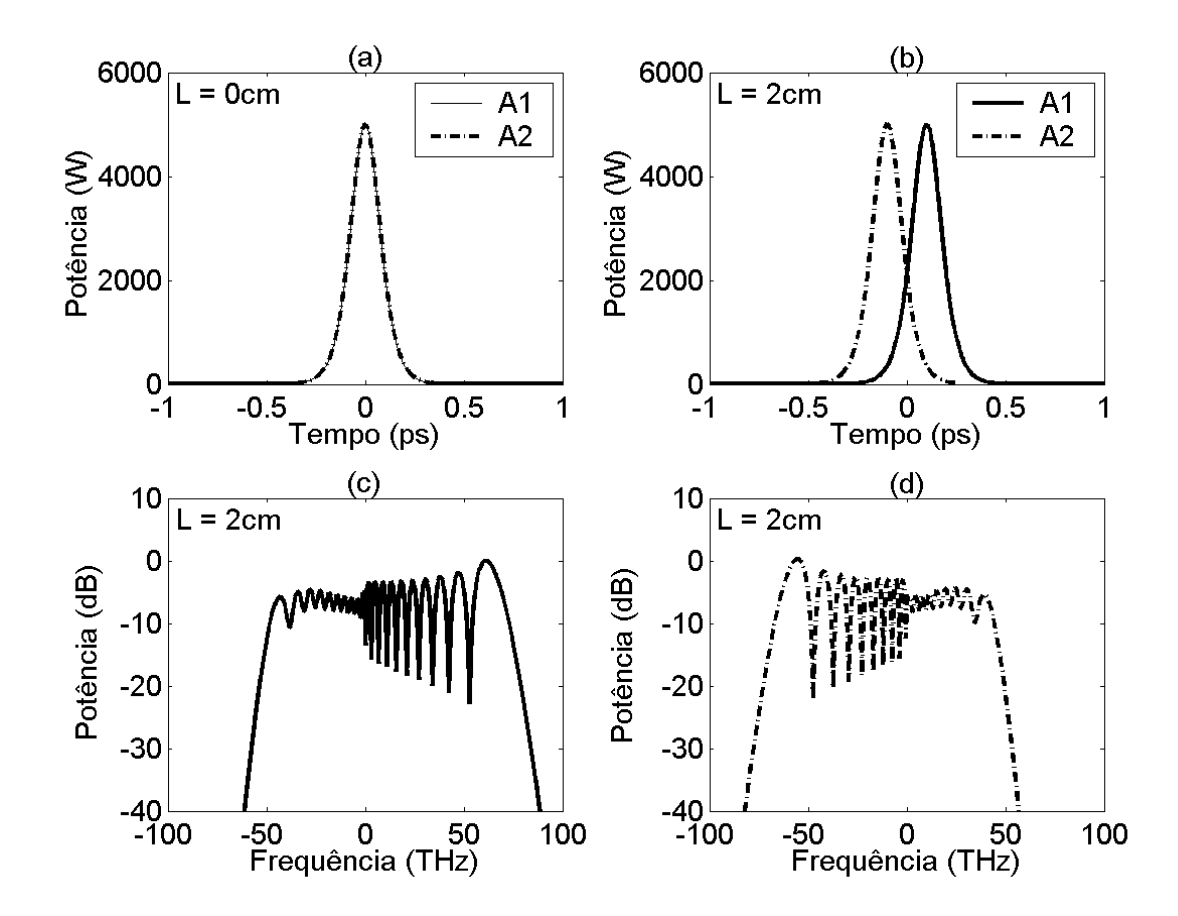

<span id="page-41-0"></span>**Figura 7: Propagação de dois pulsos idênticos com velocidade de grupos diferentes e sob ação do SPM e XPM. (A): pulsos injetados na fibra; (b) pulsos na saída da fibra; (c) espectro do pulso lento na saída da fibra; (d) espectro do pulso rápido na saída da fibra. Parâmetros dos pulsos: potência de pico = 5kW, largura temporal**  $T_{fwhm}$  **= 100fs. Coeficiente não linear da fibra**  $\gamma$  **= 0,28 (mW)<sup>-1</sup>.** 

Na [Figura 8](#page-42-0), a mesma situação é ilustrada, com a diferença que agora o pulso rápido é injetado com atraso em relação ao pulso lento [\[Figura 8\(](#page-42-0)a)], de maneira tal que no final da propagação eles se encontram [[Figura 8](#page-42-0)(b)]. Neste caso, é a borda dianteira do pulso rápido que interage com o pulso lento, induzindo neste o deslocamento de energia para freqüências mais baixas [[Figura 8](#page-42-0)(c)]. Por outro lado, a borda traseira do pulso lento interage com o pulso rápido, induzindo o deslocamento de energia para freqüências mais altas [[Figura 8](#page-42-0)(d)].

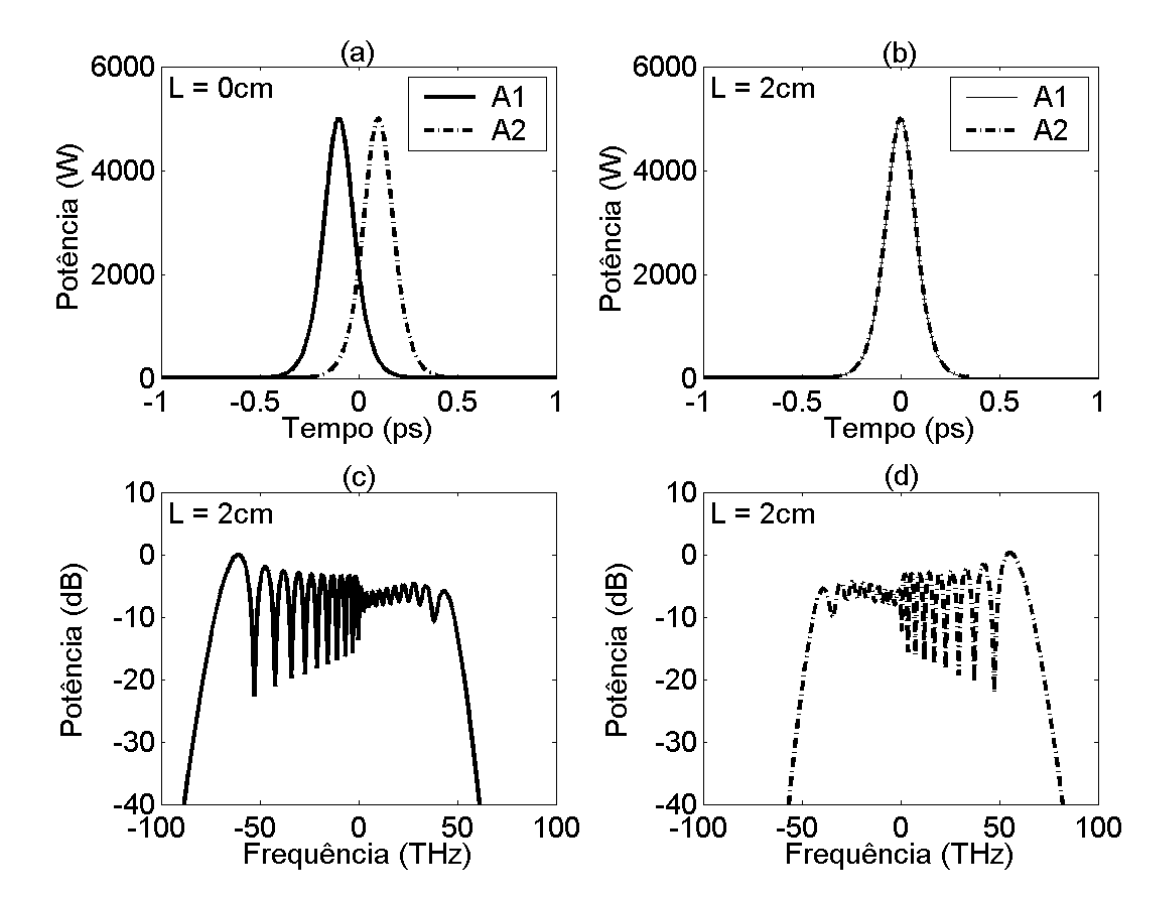

<span id="page-42-0"></span>**Figura 8 Propagação de dois pulsos idênticos com velocidade de grupos diferentes e sob ação do SPM e XPM. (A): pulsos injetados na fibra; (b) pulsos na saída da fibra; (c) espectro do pulso lento na saída da fibra; (d) espectro do pulso rápido na saída da fibra. Parâmetros dos pulsos: potência de pico = 5kW, largura temporal**  $T_{fwhm}$  **= 100fs. Coeficiente não linear da fibra**  $\gamma$  **= 0,28 (mW)<sup>-1</sup>.** 

Além de ocorrer entre pulsos com polarização paralela, o XPM também acontece entre pulsos com polarizações ortogonais. Neste caso, as características são as mesmas, com a diferença que a eficiência do XPM entre polarizações ortogonais é um terço da eficiência entre polarizações paralelas. É interessante notar que o XPM entre polarizações paralelas é duas vezes mais eficiente que o SPM [ver equação (31)].

## **2.6 – Mistura de Quatro Ondas (FWM)**

Quando quatro campos estão co-propagando em uma fibra óptica, a susceptibilidade  $\chi^{(3)}$ pode induzir interação entre estes campos, que trocam energia entre si. Este fenômeno é conhecido como mistura de quatro ondas (FWM), e requer casamento de fase entre os campos para ocorrer. Do ponto de vista quântico, o FWM é caracterizado pelo aniquilamento de dois fótons com frequência  $\omega_1$ e  $\omega_2$  acompanhado da criação de dois fótons com frequência  $\omega_3$  e  $\omega$ <sub>4</sub> [[57\]](#page-90-1).

$$
\omega_1 + \omega_2 = \omega_3 + \omega_4 \tag{32}
$$

Este processo só é eficiente se o casamento de fase  $\Delta \varphi = 0$  for satisfeito, onde [[57\]](#page-90-1):

$$
\Delta \varphi = \beta_3 + \beta_4 - \beta_1 - \beta_2 + \gamma P_{01} + \gamma P_{02}
$$
\n(33)

onde β<sub>*n*</sub> é a constante de propagação modal do campo *n* e  $P_{0n}$  é a potência de pico do campo . *n*

O casamento de fase é mais facilmente satisfeito se o FWM for degenerado, ou seja, se  $\omega_1 = \omega_2$ . Nesta situação, um pulso transfere energia para duas ondas, conhecidas como ondas Stokes (de comprimento de onda mais longo) e anti-Stokes (de comprimento de onda mais curto). O casamento de fase para o FWM degenerado é satisfeito quando [ [57](#page-90-1)]:

$$
\sum_{m\geq 1} \frac{\beta_{(2m)}}{(2m)!} \left(\omega_s - \omega_p\right)^{2m} + \gamma P_p = 0 \tag{34}
$$

onde  $\beta_{(n)}$  é o termo de ordem *n* da expansão em série de Taylor em torno da frequência de bombeio  $\omega_p$ ,  $P_p$  é a potência de pico do bombeio, e $\omega_s$  é a frequência Stokes.

### **2.7 – Instabilidade de Polarização (PI)**

Um efeito não-linear de muita relevância para a SCG é a instabilidade de polarização vetorial (PI). Como o próprio nome sugere, este efeito está intimamente relacionado com a polarização do pulso incidente e, consequentemente, com o grau de birrefringência da fibra. Além disso, como todo efeito não-linear ligado ao efeito Kerr, a PI é conseqüência direta da modulação do índice de refração induzida pela potência do pulso que se propaga na fibra. Para compreender este efeito, consideremos uma fibra com birrefringência  $B = n_{eff,x} - n_{eff,y} > 0$ . O eixo com maior índice efetivo ( $n_{eff,x}$ , na convenção adotada) é chamado eixo lento, enquanto que o eixo com menor índice efetivo  $(n_{eff,y})$ , na convenção

adotada) é chamado eixo rápido. A contribuição para o índice efetivo do eixo no qual o pulso propaga-se provocada pelo efeito não linear é definida como Δ*n* . Dessa forma, a contribuição para o índice efetivo do eixo ortogonal àquele no qual o pulso propaga-se será (2/3)Δ*n* (o fator dois terços advém da contribuição via XPM) [ [57](#page-90-1)]. Dessa forma, se o pulso de entrada é alinhado próximo ao eixo lento (o que significa que a energia no eixo rápido é baixa e, portanto, não induz efeitos não lineares), a birrefringência será [\[57](#page-90-1)]:

$$
B = (n_{\text{eff},x} + \Delta n) - (n_{\text{eff},y} + \frac{2}{3}\Delta n) = n_{\text{eff},x} - n_{\text{eff},y} + (\Delta n - \frac{2}{3}\Delta n)
$$
(35)

Como  $n_{\text{eff},x} - n_{\text{eff},y} > 0$ , o efeito não linear contribui para aumentar a birrefringência total da fibra. Por outro lado, se o pulso de entrada é alinhado próximo ao eixo rápido, a birrefringência será [ [57](#page-90-1)]:

$$
B = (n_{eff.x} + \frac{2}{3}\Delta n) - (n_{eff.y} + \Delta n) = n_{eff.x} - n_{eff.y} - (\Delta n - \frac{2}{3}\Delta n)
$$
 (36)

Neste caso, o efeito não linear contribui para diminuir a birrefringência total da fibra. Como conseqüência, se a energia do pulso no eixo rápido for suficientemente alta para cancelar a birrefringência, o estado de polarização do pulso pode se alterar severamente, originando assim a PI. Portanto, este é um efeito que ocorre somente se o pulso for alinhado próximo ao eixo rápido.

# **2.8 – Instabilidade de Modulação Vetorial (VMI)**

Quando um pulso propaga-se em uma fibra óptica na região de dispersão anômala, o SPM pode induzir casamento de fase entre o pulso e duas regiões de freqüências  $\omega_0 \pm \Omega$  simétricas em torno da portadora  $\omega_0$ . Como consequência do casamento de fase, ocorre FWM degenerado entre a portadora e estas bandas de freqüência que, por sua vez, são amplificadas via FWM a partir do ruído. O crescimento da energia nas bandas laterais desestabiliza a modulação do pulso e, por esta razão, este fenômeno é chamado de instabilidade de modulação (MI) [ [57](#page-90-1)].

Além do casamento de fase induzido por SPM, é possível ocorrer MI induzida por XPM entre polarizações ortogonais, havendo troca de energia entre os modos ortogonais. Neste caso, o fenômeno é conhecido como instabilidade de modulação vetorial (VMI).

Como será demonstrado no capítulo 3, a VMI é um fenômeno que atua severamente no estado de polarização do supercontínuo, principalmente quando fibras com graus moderados de birrefringência são utilizadas. Uma característica marcante deste fenômeno e muito relevante no que concerne à SCG é a diferença entre os ganhos de VMI para o eixo lento e o eixo rápido. Em geral o espectro do ganho da VMI em torno da portadora é alto para o eixo rápido, o que facilita o processo de transferência de energia do eixo rápido para o eixo lento [\[52](#page-89-1), [57](#page-90-1)]. Por outro lado, para o eixo lento, o ganho de VMI só é considerável em regiões mais distantes da portadora, dificultando assim a transferência de energia do eixo lento para o eixo rápido [\[52](#page-89-1), [57\]](#page-90-1). Esta diferença entre o espectro do ganho no eixo lento e no eixo rápido nada mais é que uma manifestação da PI que, como explicado no item 2.7, ocorre quando o pulso é alinhado próximo ao eixo rápido. Dessa forma, a polarização do pulso incidente desempenha um papel fundamental na SCG.

# **Capítulo 3**

## **Geração de Supercontínuo**

Uma vez que o capítulo anterior estabeleceu uma revisão dos principais efeitos nãolineares envolvidos na SCG, o presente capítulo tratará da SCG propriamente dita. A abordagem escolhida estuda este fenômeno explorando a ferramenta numérica implementada no curso deste trabalho; portanto este é um estudo estritamente teórico. A primeira parte deste capítulo é destinada a apresentar a SCG numérica, investigando a relação entre os fenômenos físicos e as características do supercontínuo. Para tal, é utilizada uma estrutura convencional de uma PCF com núcleo sólido. Os parâmetros da fibra com o design escolhido foram calculados por D. H. Spadoti, doutorando do grupo de Telecomunicações deste Departamento, segundo o método da sobre-relaxação sucessiva (SOR – sucessive over relaxation) implementado no Departamento de Engenharia Elétrica – EESC, USP [[63\]](#page-90-3). A segunda parte deste capítulo é destinada a apresentar a contribuição deste trabalho através de uma análise teórica inédita da SCG em uma fibra HiBi com design também inédito no que concerne a SCG. Aqui, os parâmetros da fibra também foram igualmente calculados por D. H. Spadoti utilizando o método implementado em [\[63](#page-90-3)].

### **3.1 – SCG em PCF - Análise Escalar**

A seção 2.3 do Capítulo 2 apresentou o processo de fissão de sólitons provocado por perturbações de mais alta ordem. O processo é ilustrado pela fissão de um sóliton de terceira ordem ([Figura 4](#page-37-0)), em uma dinâmica caracterizada pelo surgimento de três sólitons fundamentais, cujos espectros tendem a separar-se devido ao SSFS. Uma peculiaridade relevante apresentada pelo espectro na [Figura 4](#page-37-0) é o surgimento de energia em altas freqüências, energia esta identificada com a geração de ondas dispersivas irradiadas durante a fissão solitônica. Em uma situação onde a ordem do sóliton é alta, diversos sólitons fundamentais são emitidos e posteriormente espalham-se avançando em direção ao vermelho. Além disso, devido ao maior número de sólitons fundamentais envolvidos, o casamento de fase para emissão de ondas dispersivas é satisfeito para vários comprimentos de onda localizados na região de dispersão normal. Tais ondas dispersivas podem interagir com os sólitons de maneira a estender ainda mais o espectro em direção ao azul. Dessa forma, o

espectro final gerado estende de comprimentos de onda na região ultra-violeta até a região infra-vermelha, originando a chamada luz supercontínua.

Visando ilustrar o fenômeno descrito acima, foi simulada a propagação de um pulso óptico em uma PCF com o design apresentado na [Figura 1](#page-20-0) e *Λ = 1,6*μ*m* e *d = 1,4*μ*m*. O calculo da curva de índice efetivo desta fibra indica que o ZDW está localizado em  $\lambda = 726$ *nm*, como pode ser observado na [Figura 9](#page-47-0).

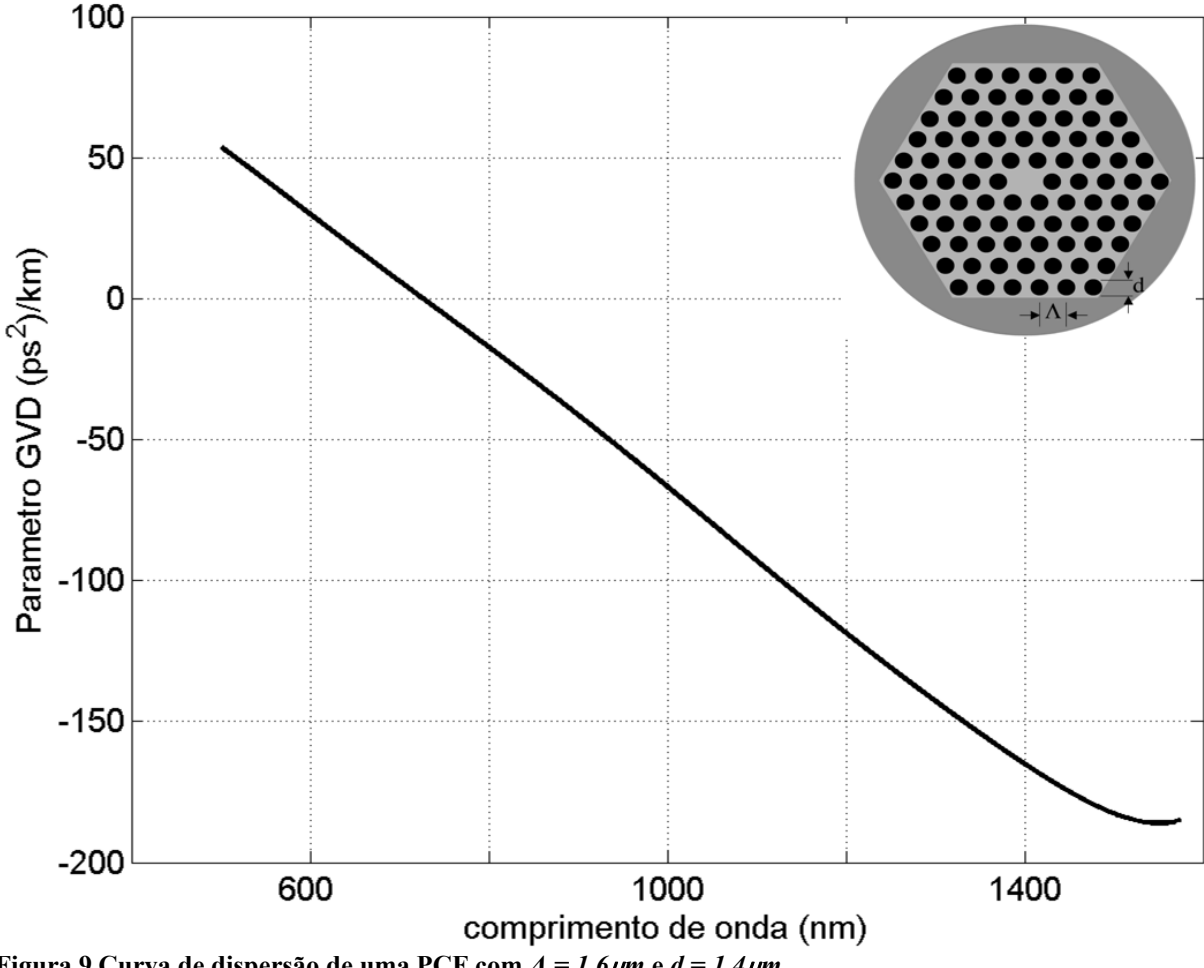

<span id="page-47-0"></span>**Figura 9 Curva de dispersão de uma PCF com** *Λ = 1,6*μ*m* **e** *d = 1,4*μ*m***.** 

No procedimento adotado, o comprimento de onda de bombeio deve situar-se na região de dispersão anômala e próxima ao ZDW. Por essa razão, o método simula a propagação de um pulso cuja portadora situa-se em  $\lambda_0 = 800$ *nm*. A seguir, a expansão em série de Taylor da curva de dispersão é calculada em torno deste ponto e, para que a série acompanhe o largo espectro do supercontínuo, os termos desta são truncados até a décima terceira ordem. Estes dados, juntos com o coeficiente não-linear da fibra, são apresentados na [Tabela 1](#page-48-0).

| $\beta_2 \left( ps^2 / Km \right)$                | $-1,7214\times10^{1}$   |  |
|---------------------------------------------------|-------------------------|--|
| $\beta_3(p s^3/Km)$                               | $7,9779\times10^{-2}$   |  |
| $\beta_4 \left( ps^4 / Km \right)$                | $-7,4460\times10^{-5}$  |  |
| $\beta_5 \left( ps^5 / Km \right)$                | $-1,7835\times10^{-7}$  |  |
| $\beta_6 \left( ps^6 / Km \right)$                | $-7,3236\times10^{-10}$ |  |
| $\beta_7(p s^7/Km)$                               | $-2,6959\times10^{-12}$ |  |
| $\beta_8 \left( ps^8 / Km \right)$                | $6,2985\times10^{-14}$  |  |
| $\beta_9 \left( ps^9 \; / \; Km \right)$          | $2,7961\times10^{-16}$  |  |
| $\beta_{10}\Bigl(p s^{1\overline{0}} / K m\Bigr)$ | $-7,9099\times10^{-18}$ |  |
| $\beta_{11}(ps^{11}/Km)$                          | $-2,7016\times10^{-20}$ |  |
| $\beta_{12}\left(ps^{12}/\overline{Km}\right)$    | $9,7096\times10^{-22}$  |  |
| $\beta_{13}(ps^{13}/Km)$                          | $7,2942\times10^{-25}$  |  |
| Aeff(800nm)                                       | $1,7517 \mu m^2$        |  |
| $\gamma(800nm)$                                   | 0,1166                  |  |

<span id="page-48-0"></span>**Tabela 1 Parâmetros de uma PCF com** *Λ = 1,6*μ*m* **e** *d = 1,4*μ*m***.** 

O pulso inicial é descrito em (37), onde a potência de pico é  $P_0 = 5kW$  e a largura temporal FWHM (full width at a half maximum) é  $T_{FWHM} = 100 \text{ fs}$  ( a relação entre  $T_{FWHM}$  e  $T_0$  para a secante hiperbólica pode ser encontrada em [ [57](#page-90-1)]). Nota-se que nestas condições, o período do sóliton estimado (29.37cm) é bem maior que o comprimento total de propagação (10cm), fato este decorrente do baixo valor da dispersão.

$$
A(0,T) = \sqrt{P_0} \sec h \left[ \frac{2\ln\left(1+\sqrt{2}\right) r}{T_{fwhm}} \right]
$$
 (37)

O resultado da propagação do pulso descrito em (37) na fibra caracterizada na [Tabela 1](#page-48-0) é apresentado na [Figura 10](#page-49-0), que ilustra os diferentes estágios na formação do supercontínuo, tanto no domínio do tempo como no domínio da freqüência. No estágio inicial, a dinâmica é caracterizada pela compressão temporal e alargamento espectral do pulso. Esta dinâmica é

provocada pelo SPM combinado com a GVD anômala. De fato, o espectro em um centímetro de propagação apresenta dois lóbulos de energia quase simétricos em relação à portadora, o que é uma característica do SPM (ver [Figura 2b](#page-33-0)). Além disso, pode-se observar que o comprimento não linear (0,17cm) é muito menor que o comprimento de dispersão (18,7cm), fato este que indica que o SPM domina sobre a GVD nos primeiros estágios de propagação [\[57](#page-90-1)].

O alargamento espectral induzido pelo SPM intensifica a ação de perturbações como a HOD e o efeito Raman, que provocam a fissão de sólitons. Além disso, a proximidade com a região de dispersão normal permite a emissão das ondas dispersivas, cuja fase é casada com a fase do sóliton, como pode ser observado em um centímetro e meio de propagação (a energia das ondas dispersivas está localizada entre 500 e 700nm).

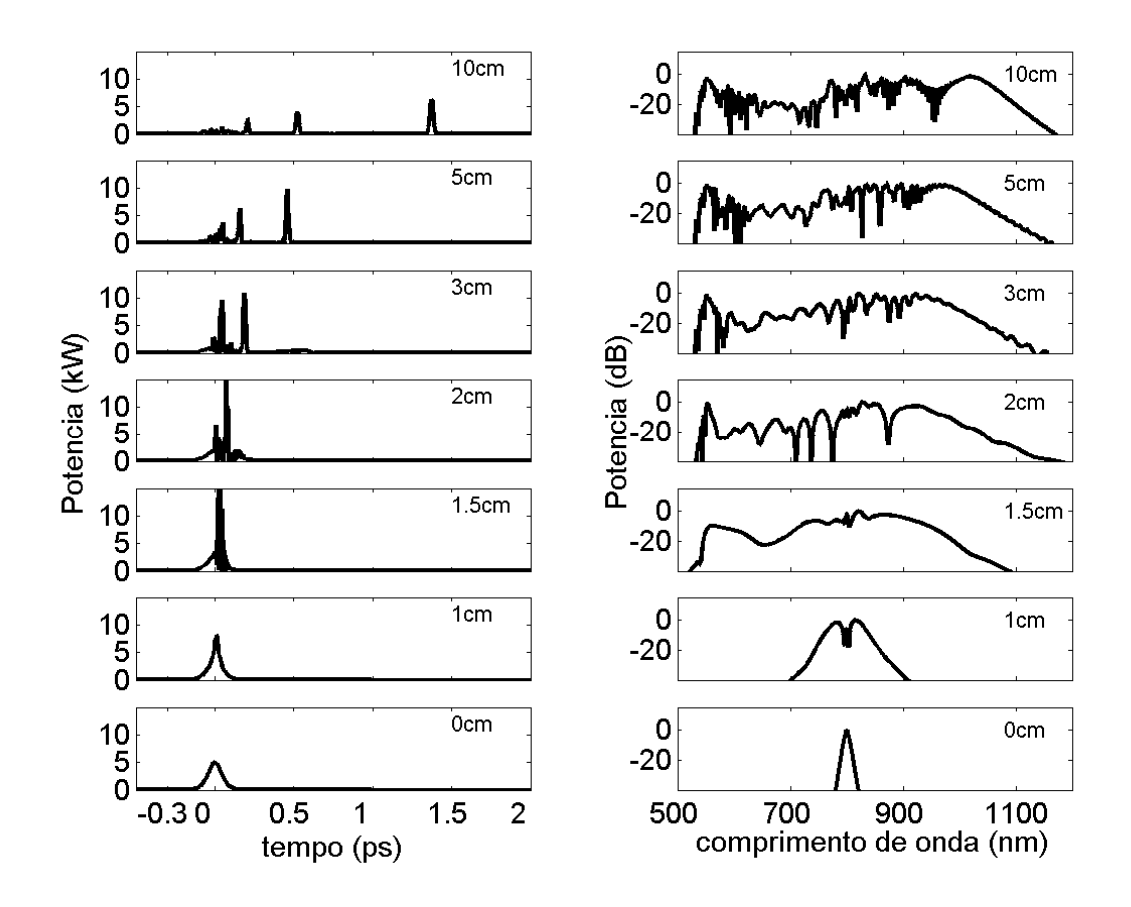

<span id="page-49-0"></span>**Figura 10 Formação do supercontínuo em diferentes estágios de propagação. Parâmetros do pulso:**   $P_0 = 5kW$ ,  $T_{fwhm} = 100$  *fs*  $e \lambda_0 = 800$ *nm* **[Tabela 1.](#page-48-0) Parâmetros da fibra descritos na Tabela 1.** 

A combinação dos parâmetros do pulso inicial com a fibra óptica caracteriza  $N = 10,14$ . Neste caso, pela teoria descrita na seção 2.3, deveriam ser observados dez sólitons fundamentais após a fissão. Entretanto, no final da propagação, apenas três sólitons são

distinguíveis. A razão para essa discrepância é muito simples: o comprimento de fibra (dez centímetros) não é longo o suficiente para que todos os sólitons sejam distinguíveis. Naturalmente, um comprimento de fibra maior pode ser escolhido, porém, quanto maior for o comprimento da fibra, mais o SSFS espalha os espectros dos sólitons, tornando o supercontínuo menos plano [[61\]](#page-90-0).

Uma outra maneira de observar a formação do supercontínuo é apresentada na [Figura 11](#page-51-0), que proporciona uma visão mais completa da propagação. É nítido nesta figura que a primeira emissão das ondas dispersivas (no caso, a energia com menor velocidade de grupo) coincide com o ponto de fissão de sólitons (um pouco antes de dois centímetros de propagação). Outra característica interessante que pode ser muito bem visualizada na [Figura 11](#page-51-0) é a diferença entre a estabilidade da energia no azul com a da energia no vermelho. Como pode ser observado, a energia na região azul do espectro mantém-se estável durante a propagação, enquanto a energia na região vermelha tende a deslocar-se em direção aos comprimentos de onda mais longos. Esta diferença é explicada pela ação do efeito Raman que, por outro lado, não influencia as ondas dispersivas, uma vez que a energia das mesmas não é suficientemente alta.

Em teoria, quanto maior for o comprimento da fibra, mais o SSFS desloca os sólitons em direção ao vermelho, o que alarga o espectro do supercontínuo ao custo de torná-lo menos plano, já que os espectros dos sólitons tendem a separar-se. Todavia, se a fibra apresentar um segundo ZDW, a aproximação deste com o espectro dos sólitons pode acarretar o cancelamento do SSFS [\[48](#page-89-2)], acompanhado da emissão de energia na região de dispersão normal na fronteira do segundo ZDW [[49\]](#page-89-3). Este efeito tem dupla utilidade, porque além de estabilizar o supercontínuo, também contribui para o alargamento espectral [[46,](#page-89-0) [47\]](#page-89-4).

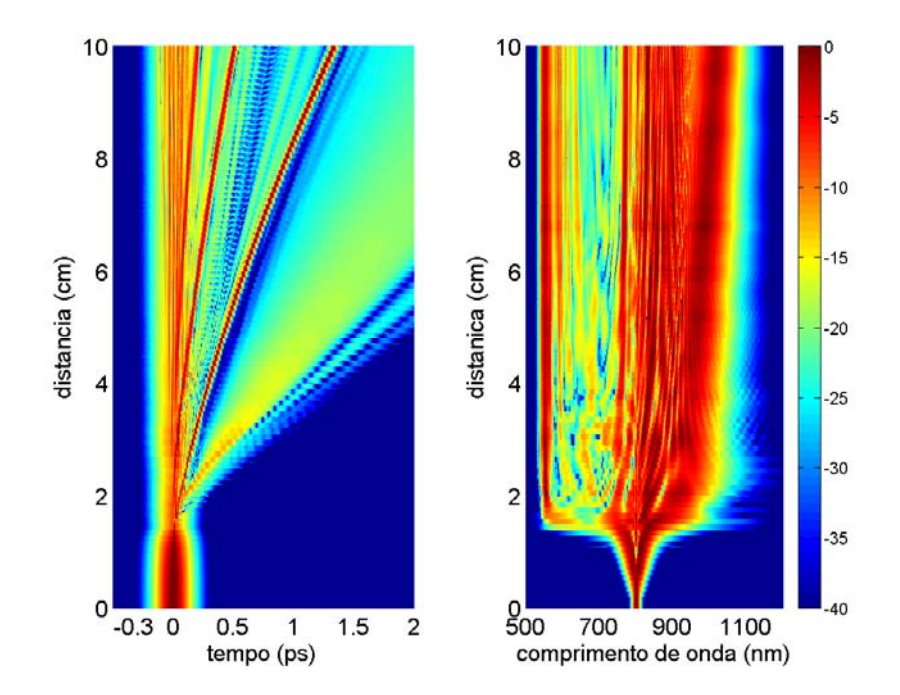

<span id="page-51-0"></span>**Figura 11 Propagação do pulso na formação do supercontínuo. Parâmetros do pulso:**   $P_0 = 5kW$  ,  $T_{fwhm} = 100$  fs e  $\lambda_0 = 800$ *nm* . Parâmetros da fibra descritos na [Tabela 1.](#page-48-0)

A contribuição do efeito Raman na formação do supercontínuo é ainda melhor clarificada quando o pulso é propagado com este efeito "desligado" numericamente. Os resultados desta propagação estão na [Figura 12](#page-52-0) e na [Figura 13.](#page-52-1) Na [Figura 12,](#page-52-0) a região azul do espectro manteve as mesmas características, enquanto considerável diferença pode ser notada na região vermelha. Este aspecto confirma que a dinâmica na região azul é dominada pela HOD e na região vermelha pelo efeito Raman. Naturalmente, sem o efeito Raman, a região vermelha não sofre o SSFS, o que diminui a extensão do supercontínuo. Este mesmo efeito pode ser observado pela [Figura 13,](#page-52-1) onde a instabilidade presente no espectro da [Figura 11](#page-51-0) foi anulada quando o efeito Raman foi desligado.

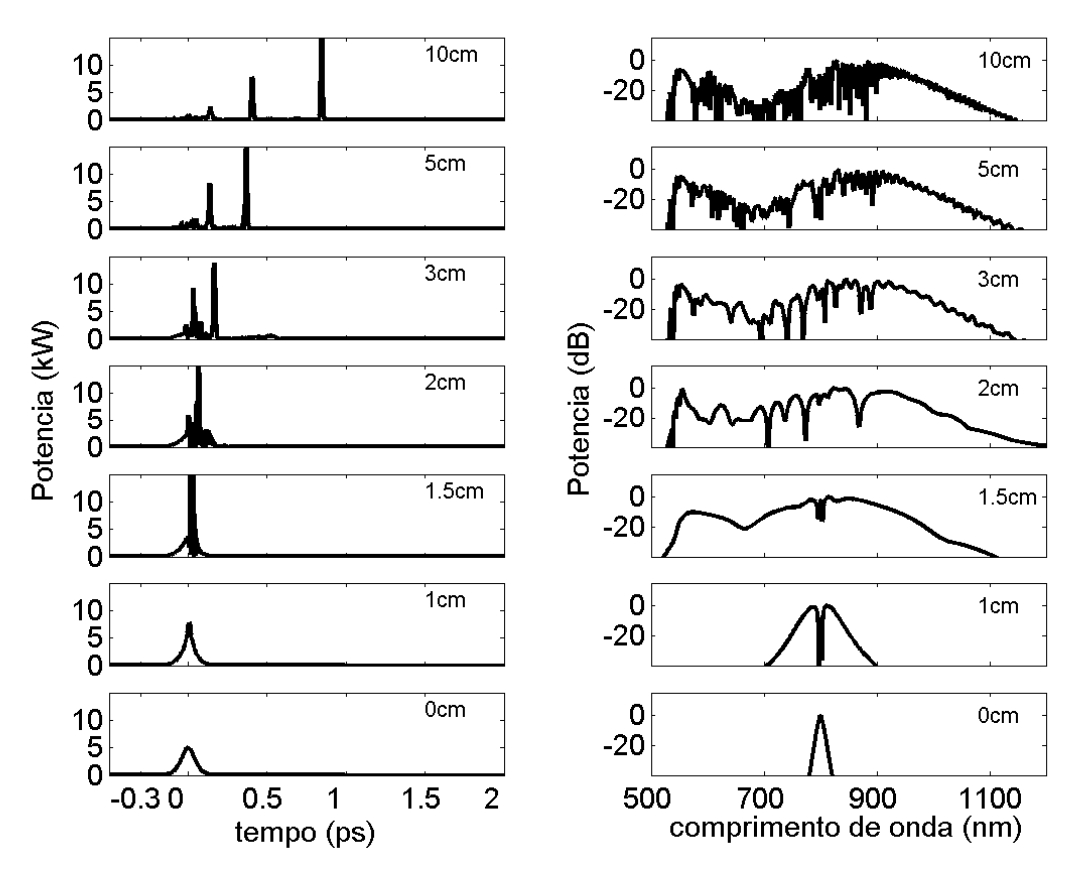

<span id="page-52-0"></span>**Figura 12 Formação do supercontínuo em diferentes estágios de propagação na ausência do efeito Raman. Parâmetros do pulso:**  $P_0 = 5kW$ ,  $T_{fwhm} = 100 \text{ fs}$  **e**  $\lambda_0 = 800 \text{ nm}$ . Parâmetros da fibra descritos na **[Tabela 1.](#page-48-0)** 

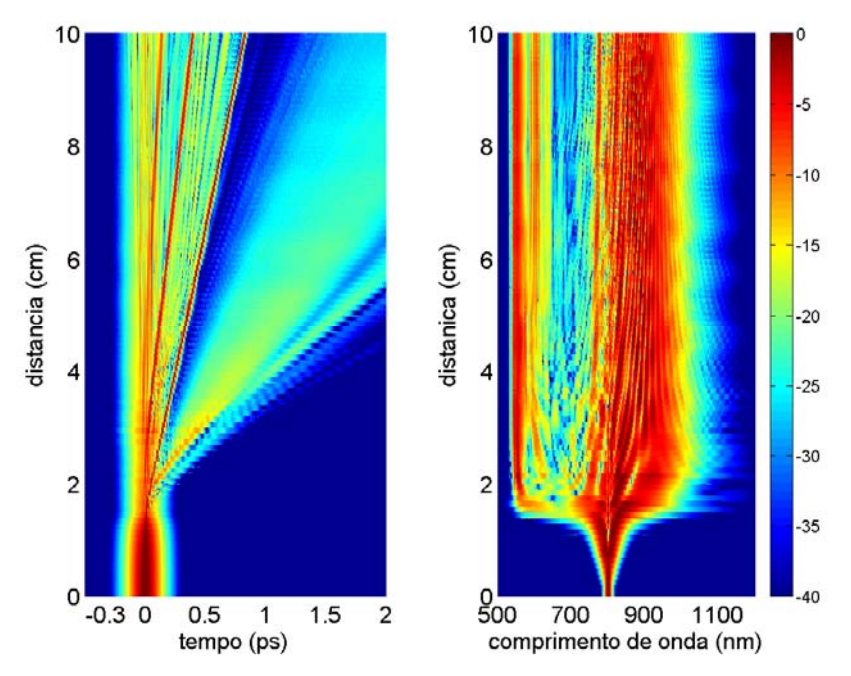

<span id="page-52-1"></span>**Figura 13 Propagação do pulso na formação do supercontínuo sem o efeito Raman. Parâmetros do pulso:**   $P_0 = 5kW$ ,  $T_{fwhm} = 100$   $fs$  e  $\lambda_0 = 800$ *nm*. Parâmetros da fibra descritos na [Tabela 1](#page-48-0).

No que se refere à dinâmica temporal, uma comparação entre a [Figura 12](#page-52-0) com a [Figura 10](#page-49-0) e entre a [Figura 13](#page-52-1) com a [Figura 11,](#page-51-0) demonstra que o atraso temporal dos sólitons é muito mais significativo na presença do efeito Raman, enquanto este último praticamente não influencia o atraso das ondas dispersivas. Isto não é surpreendente, já que a velocidade de grupo é determinada pelo comprimento de onda. Assim, o deslocamento espectral induzido pelo efeito Raman reduz a velocidade de grupo do sóliton e, por esta razão, o atraso é menor na ausência do efeito Raman. Este, por outro lado, não influencia o comprimento de onda das ondas dispersivas e, portanto, não altera a velocidade de grupo das mesmas.

Comparando novamente os supercontínuos gerados com e sem o efeito Raman, notamos que a dinâmica do estágio inicial de propagação praticamente é a mesma para os dois casos. Este aspecto indica que a perturbação causada pela HOD prevalece sobre a perturbação causada pelo efeito Raman [[61\]](#page-90-0).

Para confirmar o papel da HOD na fissão dos sólitons e na emissão das ondas dispersivas, a propagação do sóliton de terceira ordem mostrada na [Figura 4](#page-37-0) é repetida, porém com a HOD desligada. O resultado é ilustrado pela [Figura 14](#page-54-0). Como pode ser observado, a fissão de sólitons ocorreu (neste caso devido ao efeito Raman). Por outro lado, a energia presente em altas freqüências desapareceu. Este resultado confirma a necessidade de casamento de fase para a emissão das ondas dispersivas.

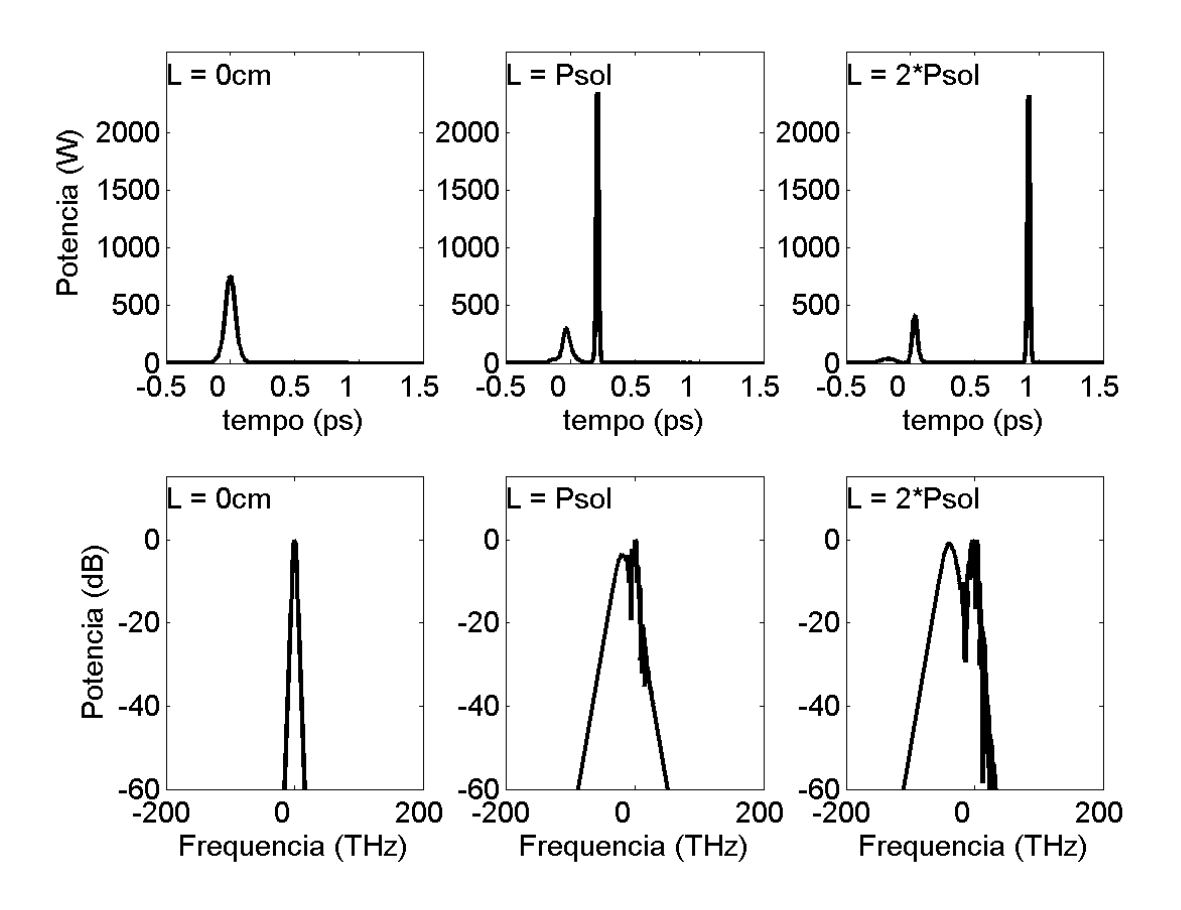

<span id="page-54-0"></span>**Figura 14 Propagação de um sóliton de terceira ordem sujeito apenas à ação do efeito Raman (sem HOD). O período de sóliton é Psol = 16.93cm. (a) pulso injetado; (b) pulso após propagar um período de sóliton; (c) pulso após propagar dois períodos de sóliton; (d) espectro do pulso injetado; (e) espectro do pulso após propagar um período de sóliton; (f) espectro do pulso após propagar dois períodos de sóliton.** 

No que concerne à formação da parte azul do espectro, é necessário fazer uma ressalva. Apesar do casamento de fase explicar a geração de energia em uma parte do espectro, ela não explica toda a sua extensão em direção ao azul. Neste sentido, algumas teorias têm sido propostas visando explicar toda a extensão do espectro nesta região. De fato Genty *et. al* [\[40](#page-88-0)] demonstrou que a interação por XPM entre as ondas dispersivas e os sólitons contribui para estender o espectro. Além do XPM, foi demonstrado também, desta vez por Gorbach *et. al* [[42\]](#page-89-5), que o FWM entre os sólitons e as ondas dispersivas também desempenha um importante papel na formação da região azul do espectro.

Até agora, foram discutidas a formação das regiões azul e vermelha do supercontínuo. Entretanto, o espectro entre essas duas regiões merece ser analisado mais cuidadosamente, o que é feito a seguir.

Como pode ser observado na [Figura 10](#page-49-0) e na [Figura 11](#page-51-0), existe um *gap* de energia na região do ZDW da fibra. Este *gap* ocorre porque o casamento de fase necessário para a geração de

ondas dispersivas não é satisfeito nessa região. Realmente, quanto mais distante do ZDW estiver o bombeio, mais fundo no azul as ondas dispersivas são geradas e, portanto, maior será o *gap*. Entretanto, o FWM entre a energia na região azul e na região próxima à portadora pode contribuir para diminuir o *gap.* Tais características indicam que um supercontínuo mais plano, porém menos largo, pode ser alcançado se o bombeio se localizar próximo ao ZDW. De fato, além do casamento de fase ocorrer menos fundo no azul, a proximidade da energia no azul com a energia na região da portadora facilita o FWM. Para confirmar este aspecto, foi simulado um supercontínuo com a mesma fibra e com o mesmo pulso, alterando apenas o comprimento de onda da portadora para λ = 750*nm*. O resultado é mostrado na [Figura 15](#page-55-0) e na [Figura 16](#page-56-0).

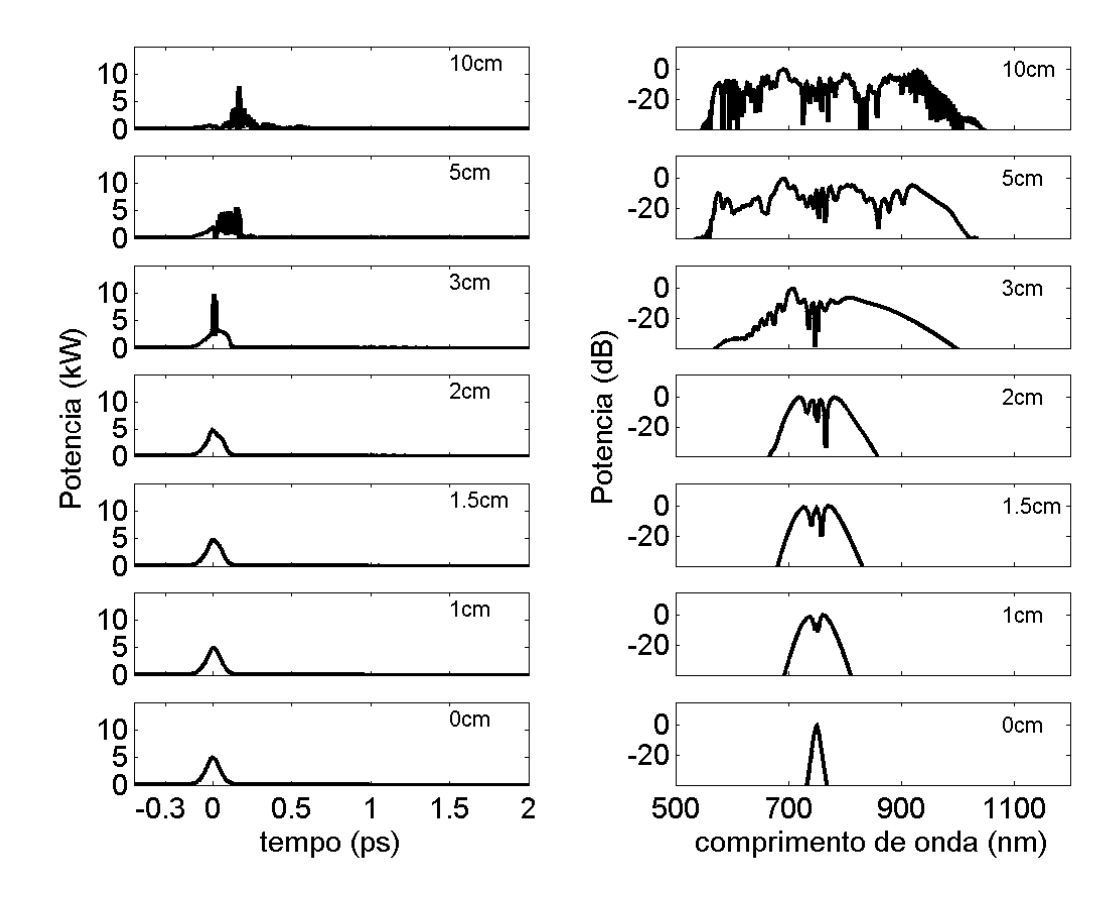

<span id="page-55-0"></span>**Figura 15 Formação do supercontínuo em diferentes estágios de propagação. Parâmetros do pulso:**   $P_0 = 5kW$ ,  $T_{fwhm} = 100$  fs  $\text{e} \lambda_0 = 750$ *nm*.

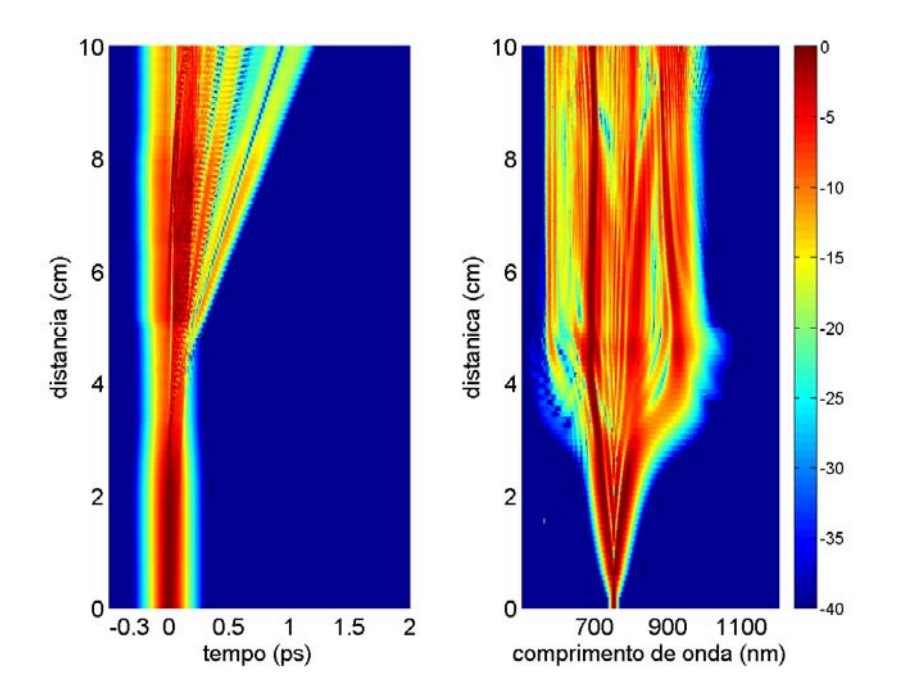

<span id="page-56-0"></span>Figura 16 Propagação do pulso na formação do supercontínuo. Parâmetros do pulso:  $P_{\rm 0}$  = 5 $kW$ ,  $T_{fwhm} = 100 \text{ fs} \cdot \lambda_0 = 800 \text{ nm}.$ 

Como esperado, o *gap* praticamente desapareceu no supercontínuo quando  $\lambda_0 = 750$ *nm*, porém o espectro ficou consideravelmente mais estreito.

No que se refere à dinâmica de sólitons, aproximar o bombeio do ZDW implica em aumentar o número do sóliton  $N$  (já que este é inversamente proporcional à dispersão). Quanto maior for  $N$ , mais sólitons fundamentais são gerados, cujos espectros deslocam-se em direção ao vermelho. Dessa forma, é de se esperar que, pelo menos no que se refere à região vermelha, o supercontínuo seja mais extenso e que mais sólitons fundamentais sejam observados quando o bombeio for deslocado de  $\lambda_0 = 800$ *nm* para  $\lambda_0 = 750$ *nm*. Surpreendentemente, além do espectro do supercontínuo ficar mais estreito, apenas um sóliton é distinguível no final da propagação (ver [Figura 15](#page-55-0) e [Figura 16\)](#page-56-0). Porém, analisando um pouco melhor, notamos que a maior proximidade com o ZDW significa que uma grande parte da energia rapidamente invade a região de dispersão normal. Isso significa que menos energia participa da dinâmica solitônica, o que explica tanto o comprimento de fissão de sólitons maior como o menor número de sólitons observados quando o comprimento de onda foi deslocado de  $\lambda_0 = 800$ *nm* para  $\lambda_0 = 750$ *nm*.

### **3.2 – SCG em PCF – Análise Vetorial**

Toda a análise de SCG apresentada no item anterior foi baseada em um modelo escalar, o que implica que não foram considerados efeitos de polarização. Todavia, tais efeitos são de fundamental importância na SCG, e vêm sendo alvo de inúmeros estudos visando tanto compreendê-los como explorá-los [\[50](#page-89-6)[-56](#page-90-4)]. Esta seção trata de analisar os principais efeitos de polarização relevantes para a SCG, com foco naqueles que, de certa forma, motivaram o trabalho apresentado na próxima seção.

Um parâmetro de suma importância da fibra óptica que deve ser considerado quando os efeitos de polarização são analisados é a birrefringência. De fato, o grau de birrefringência da fibra é determinante na SCG. Por essa razão, esta seção é destinada a analisar o comportamento da SCG em uma PCF com grau de birrefringência típico, enquanto o próximo item trata do comportamento da SCG em uma PCF HiBi.

Para analisar os efeitos de polarização, é estimada uma birrefringência típica,  $B = n_{eff,x} - n_{eff,y} = 1 \times 10^{-5}$  [[52](#page-89-1)], para a PCF descrita na [Tabela 1](#page-48-0), onde  $n_{eff,x}$ e  $n_{eff,y}$ são os índices efetivos dos eixos ortogonais. Note que esta definição de birrefringência implica que  $n_{\text{eff},x} > n_{\text{eff},y}$ . Seguindo a nomenclatura usual neste tipo de análise, chamamos o eixo com índice efetivo maior(menor) de eixo lento(rápido). Com o valor de birrefringência aqui adotado, pode-se estimar a diferença entre as velocidades de grupo nos dois eixos ortogonais a partir da relação [ [64](#page-90-5)]:

$$
\beta_{1x} - \beta_{1y} = \frac{\beta_{0x} - \beta_{0y}}{\omega_0} = \frac{B}{c}
$$
 (35)

O valor de birrefringência adotado é baixo o suficiente para que os termos de ordem *m* ≥ 2 da série de Taylor sejam considerados iguais para os dois eixos [[57,](#page-90-1) [64](#page-90-5)]. Assim, os termos descritos na [Tabela 1](#page-48-0) são adotados para ambos os eixos ortogonais. Com estes dados da fibra e, admitindo um pulso como descrito em (37) e alinhado a 45º com o eixo lento, a CNLSE foi resolvida numericamente pelo método split-step Fourier. Os resultados destas simulações são apresentados na [Figura 17](#page-58-0), onde o eixo lento (rápido) é representado pela linha pontilhada (contínua).

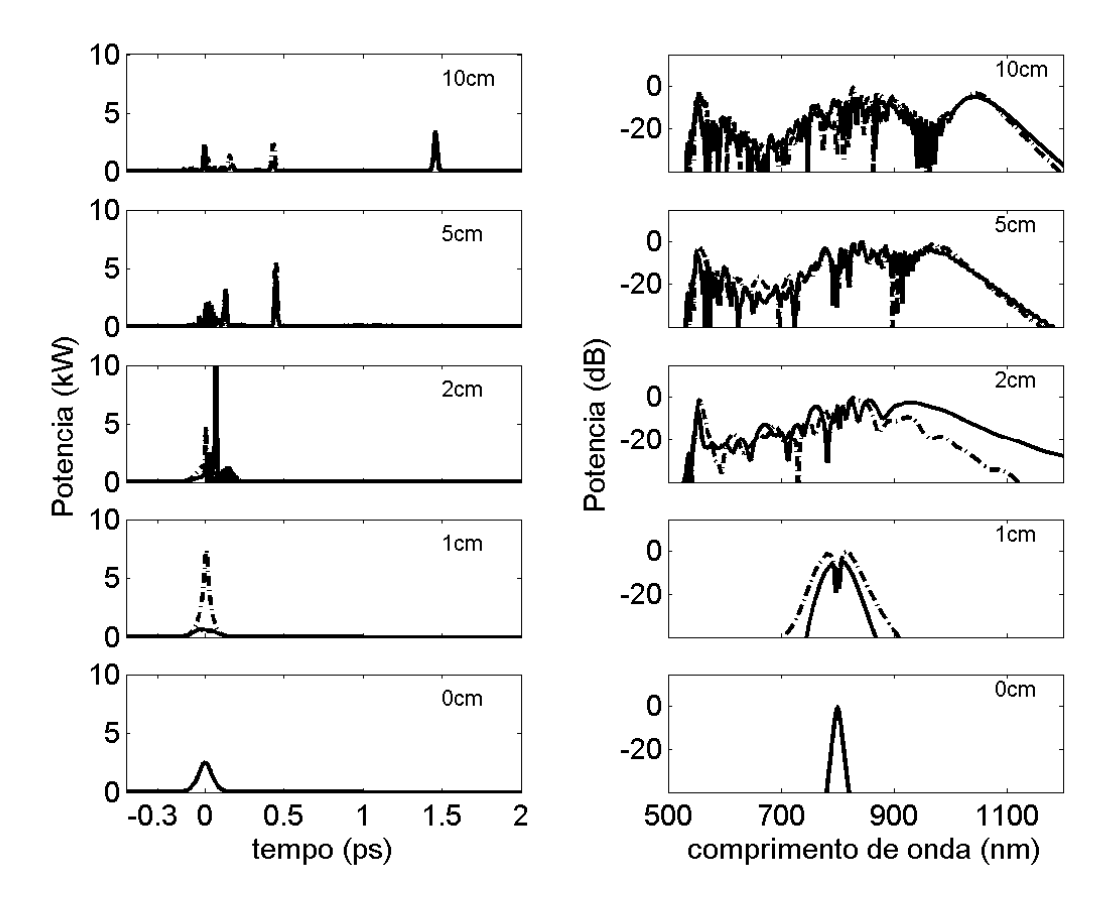

<span id="page-58-0"></span>**Figura 17 Geração de supercontínuo em fibra birrefringente com incidência em 45º em relação ao eixo lento.**  $P_0 = 5kW$ ,  $T_{fwhm} = 100$  fs e  $\lambda_0 = 800$ nm. Traço pontilhado (contínuo) refere-se ao eixo lento **(rápido).** 

Como pode ser observado na [Figura 17](#page-58-0), além da dinâmica de fissão de sólitons característica da SCG, ocorreu uma intensa transferência de energia do eixo rápido para o eixo lento. Tal fato decorre da ação conjunta da PI e da VMI que, como explicado nos itens 2.7 e 2.8, são fenômenos que deterioram o estado de polarização do supercontínuo.

Apesar da energia no eixo rápido ter sido transferida para o eixo lento, ainda assim ocorreu a formação de supercontínuo neste eixo ([Figura 17\)](#page-58-0). Este aspecto pode parecer surpreendente, já que a VMI minou sua energia inibindo, assim, os efeitos não-lineares. Todavia, a diferença entre as velocidades de grupo nos dois eixos ortogonais não é grande o suficiente para que os pulsos separem-se temporalmente antes que o pulso no eixo lento induza, por XPM, o alargamento espectral no eixo rápido justificando, assim, a formação do supercontínuo neste último.

É fato bem conhecido que a VMI pode prejudicar severamente o estado de polarização do campo [[57\]](#page-90-1). Como o estado de polarização do supercontínuo é de suma importância para uma série de aplicações [[52,](#page-89-1) [61\]](#page-90-0), é necessário avaliar o quão prejudicial é a VMI na SCG, tarefa

esta realizada por Zhu *et. al* [[52\]](#page-89-1). Como a análise apresentada em [[52\]](#page-89-1) é de suma importância para a apresentada na próxima seção, os resultados mais relevantes publicados em [\[52](#page-89-1)] são reproduzidos para a fibra descrita na [Tabela 1,](#page-48-0) com  $B = 1 \times 10^{-5}$ , e apresentados a seguir.

Para avaliar o estado de polarização do supercontínuo, foi utilizada a seguinte relação de elipticidade [\[52](#page-89-1)]:

$$
e_p = \frac{2 \operatorname{Im}[\widetilde{A}_x^*(\lambda)\widetilde{A}_y(\lambda)]}{|A_x(\lambda)|^2 + |A_y(\lambda)|^2}
$$
(39)

onde o asterisco significa complexo conjugado e  $\widetilde{A}_x(\lambda)$  e  $\widetilde{A}_y(\lambda)$  são as transformadas de Fourier de  $A_x(T)$  e  $A_y(T)$ , respectivamente.

O estado de polarização do espectro apresentado na [Figura 17,](#page-58-0) é então avaliado utilizando (39), e o resultado apresentado na [Figura 18](#page-59-0).

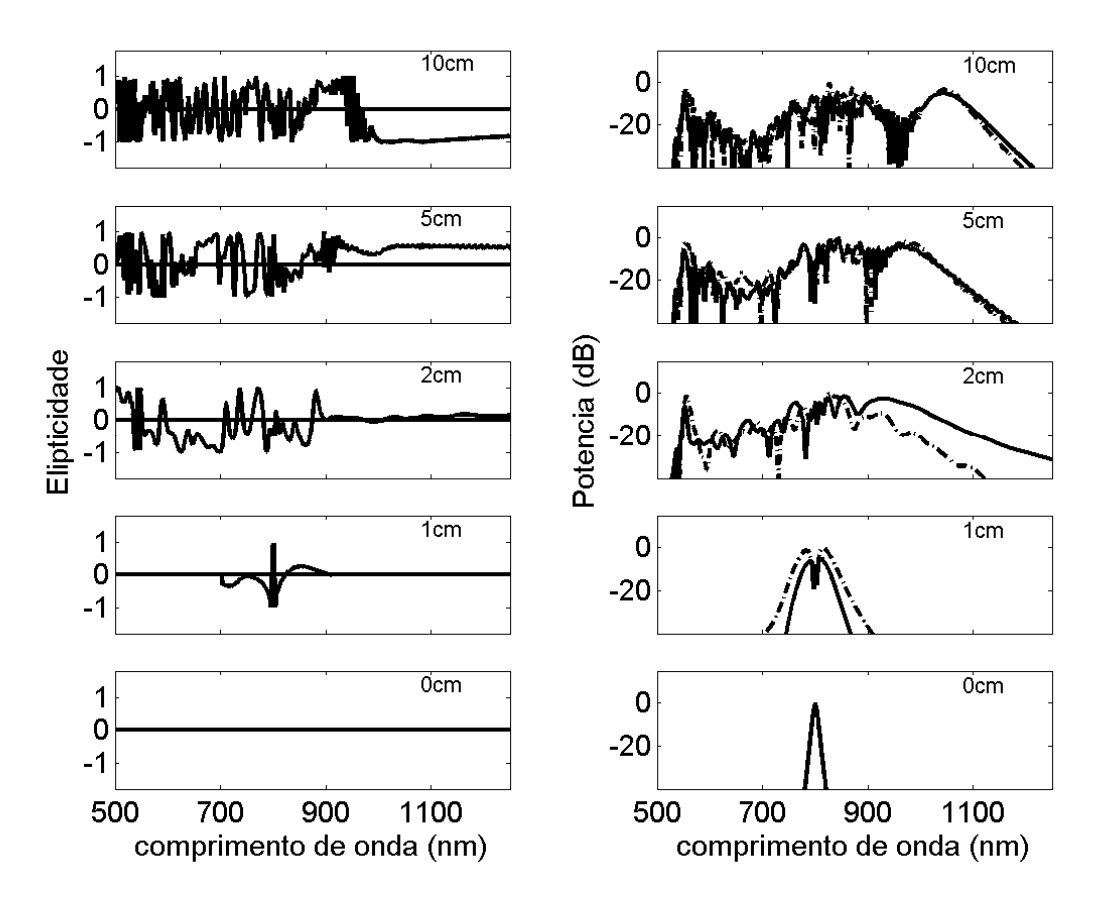

<span id="page-59-0"></span>**Figura 18 Elipticidade e espectro do supercontínuo gerado com incidência a 45º em relação ao eixo lento.**   $P_0 = 5kW$ ,  $T_{fwhm} = 100f_s$  e  $\lambda_0 = 800nm$ . Curva pontilhada (contínua) refere-se ao eixo lento (rápido).

 Como esperado, o estado de polarização do supercontínuo gerado a 45º sofre fortes variações, como mostrado na [Figura 18](#page-59-0). Todavia, em grande parte das aplicações, o laser é alinhado com um dos eixos principais da fibra, porque dessa forma a energia fica confinada em apenas um eixo, intensificando os efeitos não-lineares. Mesmo nestes casos, é virtualmente impossível alinhar perfeitamente o laser e, mesmo se o alinhamento fosse perfeito, poderia ocorrer VMI por causa da presença de ruído [[52\]](#page-89-1). Para simular um erro de alinhamento, é suposto que o laser seja alinhado primeiro a 2º em relação ao eixo lento, situação na qual a maior parte da energia fica confinada neste eixo. Todavia, como afirmado anteriormente, o eixo com maior energia induz, via XPM, o alargamento espectral no eixo de baixa energia, como pode ser visto na [Figura 19.](#page-60-0)

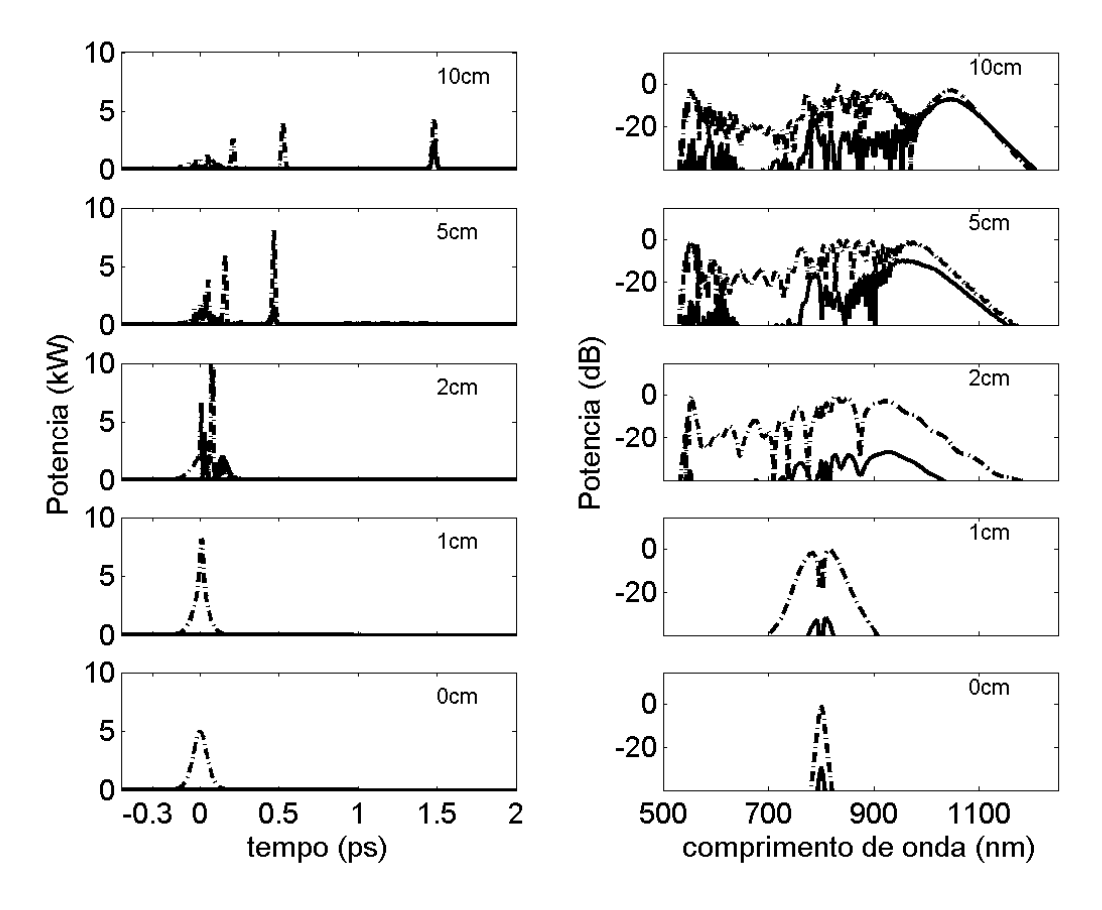

<span id="page-60-0"></span>**Figura 19 Geração de supercontínuo em fibra birrefringente com incidência a 2º em relação ao eixo lento.**   $P_0 = 5kW$ ,  $T_{fwhm} = 100$  *fs*  $e \lambda_0 = 800$ *nm*. Curva pontilhada (contínua) refere-se ao eixo lento (rápido).

Como quase a totalidade da energia ficou confinada em apenas um eixo, a variação do estado de polarização é menos intensa quando comparada com a incidência a 45º. Por outro lado, o alargamento espectral no eixo com baixa energia prejudica o estado de polarização em praticamente todo o espectro, como mostra a [Figura 20.](#page-61-0)

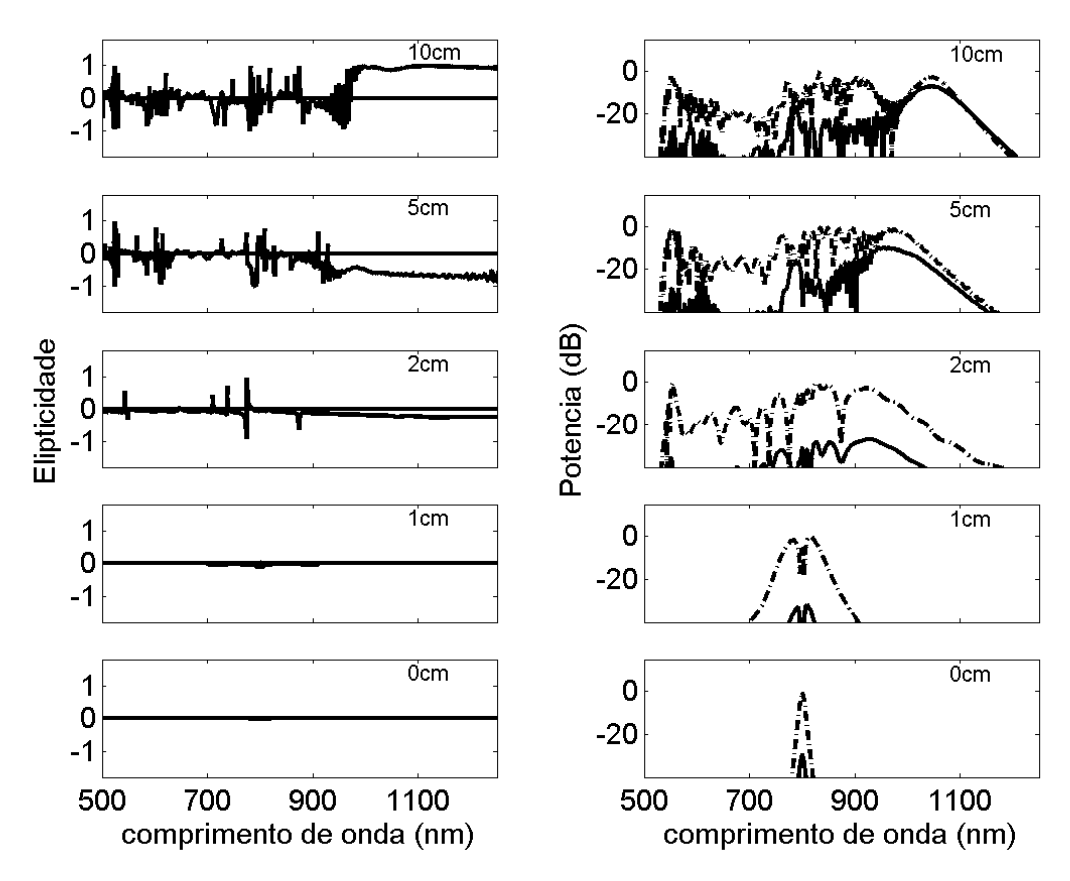

<span id="page-61-0"></span>**Figura 20 Elipticidade e espectro do supercontínuo gerado com incidência a 2º em relação ao eixo lento.**   $P_0 = 5kW$ ,  $T_{fwhm} = 100$  *fs* **e**  $\lambda_0 = 800$  nm. Curva pontilhada (contínua) refere-se ao eixo lento **(rápido).** 

A situação é muito mais crítica quando o laser é alinhado próximo ao eixo rápido, pois, neste caso, é esperado que a ação conjunta da PI e da VMI transfira energia para o eixo lento. De fato, a [Figura 21,](#page-62-0) que mostra o supercontínuo gerado a 88º em relação ao eixo lento, mostra que a energia neste eixo cresceu consideravelmente durante a propagação.

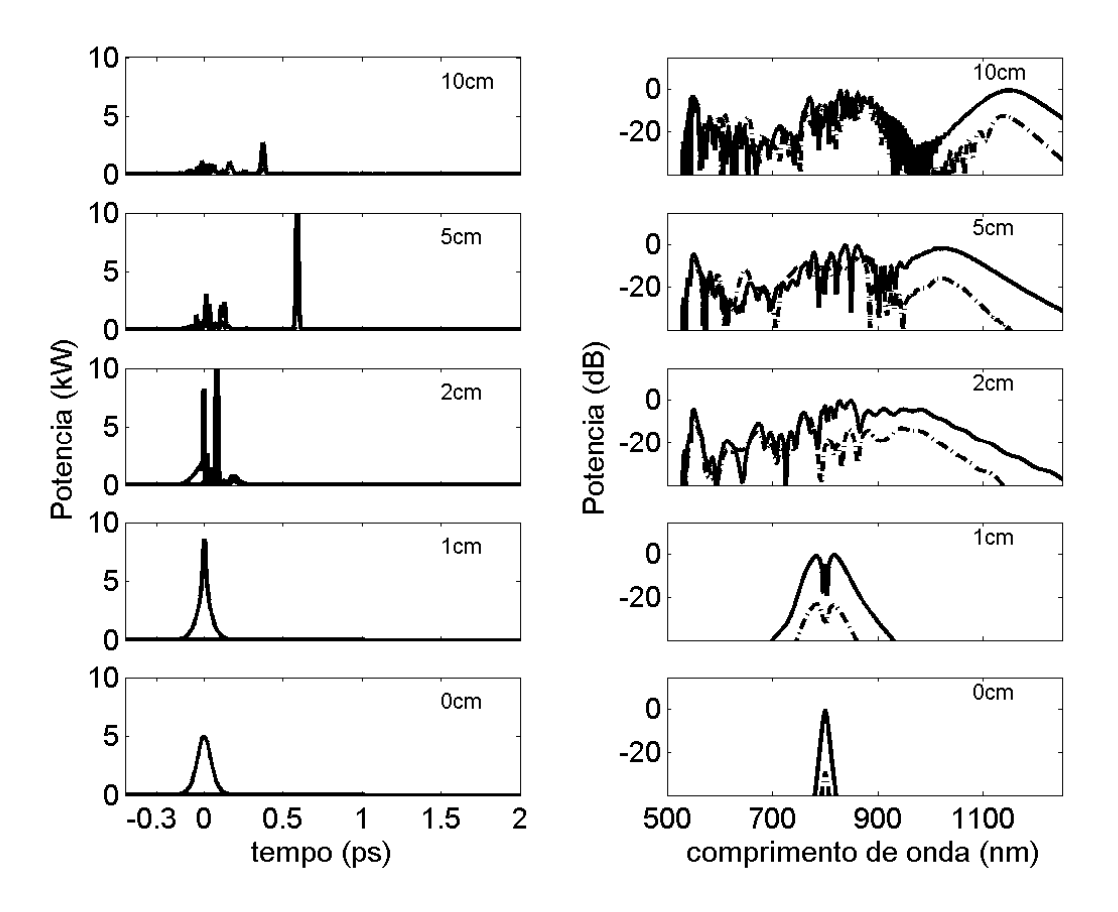

<span id="page-62-0"></span>**Figura 21 Geração de supercontínuo em fibra birrefringente com incidência a 88º em relação ao eixo**  lento.  $P_0 = 5kW$ ,  $T_{fwhm} = 100fs$  e  $\lambda_0 = 800nm$ . Curva pontilhada (contínua) refere-se ao eixo lento **(rápido).** 

Dessa forma, é também esperado que o estado de polarização sofra mais para uma incidência a 88º do que para a 2º. Este aspecto pode ser comprovado pela [Figura 22](#page-63-0), que mostra a elipticidade do supercontínuo gerado a 88º.

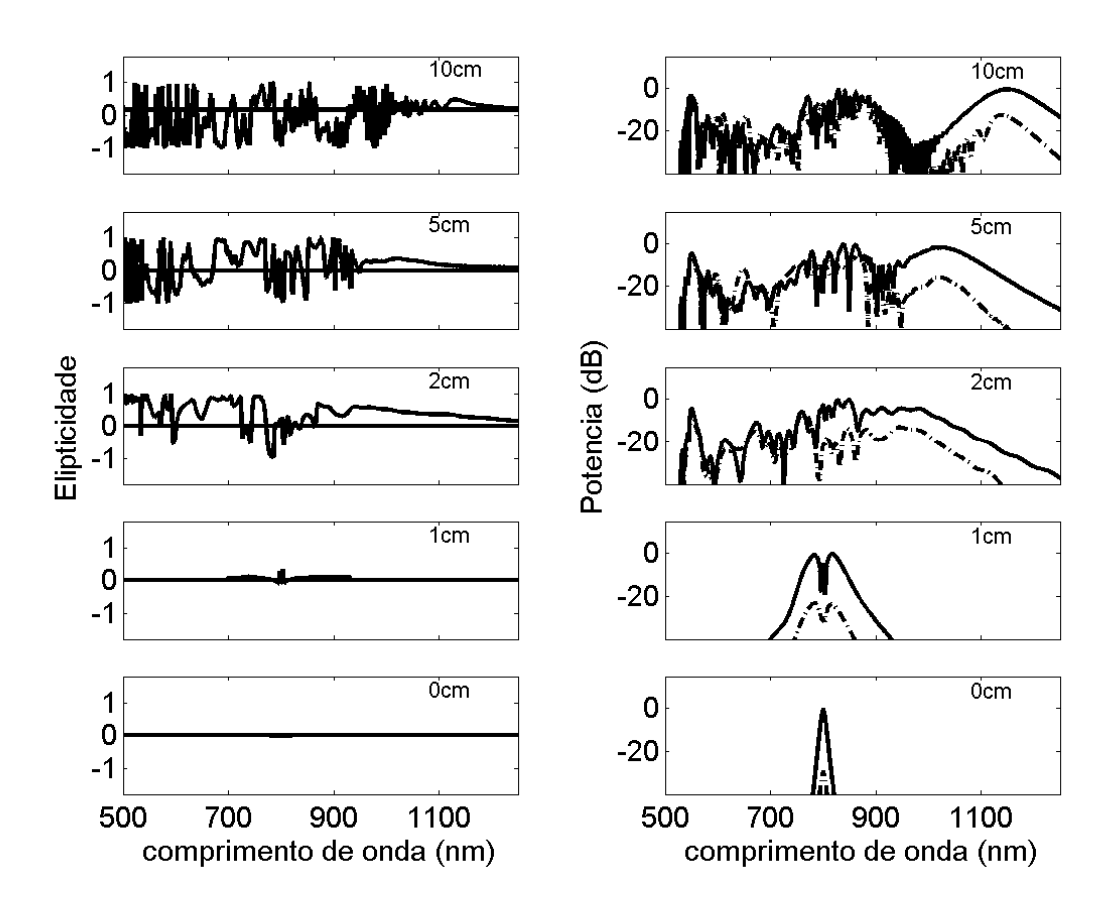

<span id="page-63-0"></span>**Figura 22 Elipticidade e espectro do supercontínuo gerado com incidência a 88º em relação ao eixo lento.**   $P_0 = 5kW$ ,  $T_{fwhm} = 100fs$  e  $\lambda_0 = 800nm$ . Curva pontilhada (contínua) refere-se ao eixo lento **(rápido).** 

Toda a análise apresentada até aqui sugere que, se a birrefringência intrínseca da fibra for grande o suficiente para que o efeito não linear seja incapaz de cancelá-la, o que inibiria a ação da PI e da VMI, o estado de polarização do supercontínuo poderia apresentar um comportamento mais estável. Na verdade, fibras com birrefringência muito alta, da ordem de 10<sup>-3</sup>, apresentam outras inúmeras vantagens para a SCG, como maior facilidade em alinhar o laser com o eixo principal da fibra [ [52](#page-89-1)]; preservação do estado de polarização da luz [\[53](#page-89-7)[-56](#page-90-4)] e eixos com curvas de dispersão distintas, o que adiciona um grau a mais de liberdade a mais para o ajuste do supercontínuo [[53-](#page-89-7)[56\]](#page-90-4).

Tais vantagens motivaram a análise da geração de supercontínuo em uma PCF com geometria tipo-D, até então não utilizada para este fim [\[56](#page-90-4)]. Este tipo de fibra apresenta vantagens de fabricação significativas, alcançando elevados valores de birrefringência e coeficiente não-linear [\[56](#page-90-4)]. A próxima seção é então dedicada à análise da SCG nesta fibra.

### **3.3 – SCG em uma PCF tipo D**

Como afirmado anteriormente, fibras com alta birrefringência apresentam inúmeras vantagens para a SCG em relação a fibras convencionais. Além disso, a possibilidade de alterar de diversas maneiras os parâmetros geométricos das PCFs facilita o alcance de altas birrefringências. De fato, inúmeras abordagens têm sido propostas na literatura visando produzir PCFs HiBi [[54,](#page-89-8) [56,](#page-90-4) [65](#page-90-6) - [68\]](#page-90-7). Dentre estas abordagens, a maioria é focada na fabricação de PCFs com núcleos e/ou buracos de ar assimétricos [\[54,](#page-89-8) [65](#page-90-6) - [68\]](#page-90-7), atingindo valores de birrefringência até 3,7 x 10<sup>-3</sup> [\[65](#page-90-6)]. Todavia, foi demonstrado teoricamente que é possível introduzir birrefringências altíssimas simplesmente cortando uma PCF convencional ao meio, batizada de PCF tipo D [[56\]](#page-90-4). Além de tornar a fibra altamente birrefringente, o corte diminui a área efetiva da fibra, intensificando assim as interações não-lineares que provocam a SCG [[56\]](#page-90-4). Tais características motivaram a análise teórica da SCG em uma de PCF tipo D [[56\]](#page-90-4). Esta análise comprovou que este tipo de fibra realmente apresenta várias vantagens no que concerne a SCG, fornecendo assim respaldo teórico para um possível experimento futuro [[56\]](#page-90-4). Os principais resultados da análise apresentada em [\[56](#page-90-4)] são discutidos no decorrer desta seção.

Uma PCF tipo D, cuja geometria está esquematizada na [Figura 23,](#page-65-0) consiste em uma PCF convencional cuja metade superior é completamente preenchida por ar (no caso adotado aqui). PCFs têm sido produzidas com perfis tipo D através da técnica de polimento lateral para aplicações como filtros sintonizáveis de banda larga [\[69,](#page-91-0) [70](#page-91-1)] e acopladores direcionais sintonizáveis [\[71](#page-91-2)]. Infelizmente, além de não produzir fibras longas, esta técnica pode introduzir severas perdas por espalhamento devido ao polimento. No presente estudo, é suposto que a estrutura tipo D seja produzida com a tecnologia convencional de fibras PCF (*stack and drawing*), o que pode contribuir para a significativa redução das perdas por espalhamento provocadas pela rugosidade da superfície, como observado nos casos onde há polimento. A abordagem proposta, que representa uma considerável melhoria em relação às PCFs tipo D polidas lateralmente, alivia as desvantagens da técnica de polimento lateral. Esta abordagem consiste em se agrupar capilares e bastões dentro da jaqueta (*jacket*, tubo oco dentro do qual capilares e bastões são acomodados) de maneira que o perfil tipo-D possa ser obtido como desejado durante a montagem da preforma. A metade superior dentro da jaqueta não é ocupada por bastões e capilares, o que dá lugar a um grande túnel de ar que é preservado ao longo de todo o comprimento da fibra. Técnicas de fabricação de preformas para PCFs têm evoluído consideravelmente no últimos anos e complexas geometrias têm sido

obtidas com sucesso por vários grupos de pesquisa, como descrito em [[72,](#page-91-3) [73](#page-91-4)]. Em relação à possível fabricação da preforma da PCF tipo-D aqui sugerida, os capilares e bastões poderiam ser mantidos juntos por meio de fios finos, se necessário, e então fundidos juntos durante um processo de puxamento intermediário, como descrito em [\[72\]](#page-91-3). Isto permitira a otimização do processo de puxamento da PCF tipo D para suas dimensões finais. Esta estrutura requereria um controle cuidadoso da pressão dentro dos buracos de ar e do túnel durante o processo de puxamento, de maneira a prevenir seus colapsos (especialmente dentro do túnel). Portanto, é necessário um cuidadoso balanço entre a pressão interna, a tensão de superfície e a viscosidade do vidro na temperatura de puxamento dentro do forno [[73\]](#page-91-4). Em todo caso, a experiência adquirida em trabalhos colaborativos [[74\]](#page-91-5) sugere que qualquer preforma com um formato pré-definido tende a manter este formato durante o puxamento. Portanto, definir uma estrutura com formato tipo-D poderia ser possível, embora alguma otimização nas condições de puxamento seja certamente necessária. A birrefringência calculada da fibra aqui proposta é de 4,87 x  $10^{-3}$  em 680nm, que é o comprimento de onda de bombeio escolhido para a análise da SCG; já o diâmetro de campo modal aproximadamente igual à metade do apresentado pela fibra inteira, o que torna esta fibra muito atraente para a SCG. Além disso, o aumento da birrefringência na PCF tipo D aqui proposta não acarretou em aumento no número de modos, como observado em [[66,](#page-90-8) [67\]](#page-90-9), quando a fração de preenchimento de ar *aff = d/Λ* é aumentada.

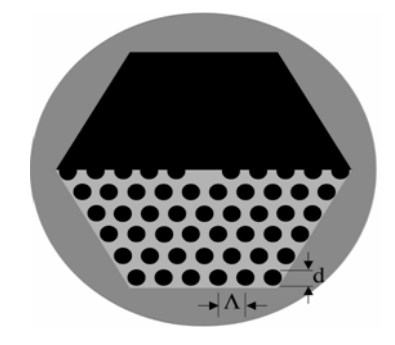

**Figura 23 Seção transversal de uma PCF tipo D.** *Λ* **e** *d* **representam o** *pitch* **e o diâmetro do buraco de ar, respectivamente.** 

<span id="page-65-0"></span>Os parâmetros da fibra são os mesmos utilizados na seção anterior, ou seja, *Λ = 1,6*μ*m* e *d = 1,4*μ*m*. Com esses dados, os parâmetros da fibra foram calculados por D. H. Spadoti utilizando o método descrito em [\[63](#page-90-3)]. A área efetiva modal e a dispersão são mostradas na [Figura 24](#page-66-0) e na [Figura 25](#page-67-0), respectivamente. Note que as as curvas dessas figuras são referenciadas como cortes na PCF inteira, isto é, metade da PCF (losangos), metade da PCF mais *d/4* (quadrados), metade da PCF mais *d/2* (círculos) e a PCF inteira (triângulos).

Portanto, as curvas simbolizadas por losangos correspondem aos parâmetros da fibra esquematizada na [Figura 23](#page-65-0) (metade da PCF), enquanto as curvas simbolizadas por triângulos correspondem aos parâmetros da fibra esquematizada na [Figura 1](#page-20-0) (PCF inteira). Note que à medida que o corte aumenta, o ZDW da fibra é deslocado em direção ao azul, o que é conseqüência do aumento do confinamento do campo.

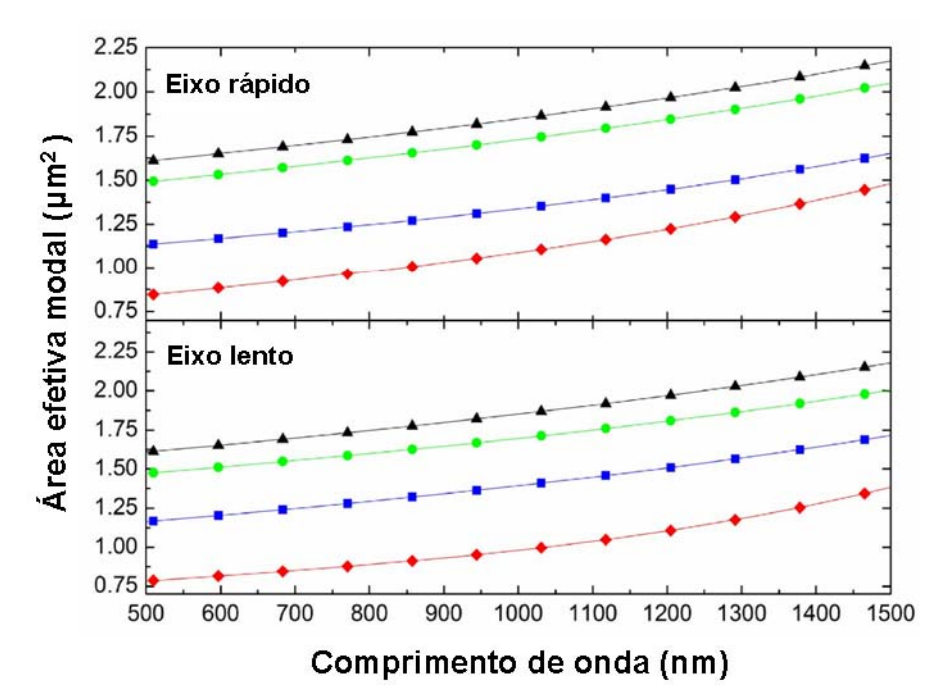

<span id="page-66-0"></span>**Figura 24 Área efetiva modal contra comprimento de onda para diferentes cortes. Os losangos correspondem à fibra cortada no centro, os quadrados correspondem à fibra cortada a uma distância d/4 acima do centro, os círculos correspondem à fibra cortada a uma distância d/2 acima do centro e os triângulos correspondem à fibra inteira.** 

Como afirmado anteriormente, além de aumentar o confinamento do campo, o corte introduz uma forte assimetria na fibra e, como conseqüência, esta se torna altamente birrefringente. A [Figura 26](#page-67-1) mostra a curva de birrefringência alcançada para diferentes cortes na fibra. Com base nestes resultados, escolhemos a fibra com o corte central como modelo do nosso problema, pois esta é a que apresenta maior grau de confinamento e birrefringência. Para esta estrutura, a dispersão do eixo lento (rápido) é anômala para comprimentos de onda acima do ZDW em 605 (675)nm e normal para comprimentos de onda acima do ZDW em 1326 (1445)nm. Os perfis de atraso de grupo e de dispersão para ambos os eixos da estrutura selecionada são apresentados na [Figura 27](#page-68-0).

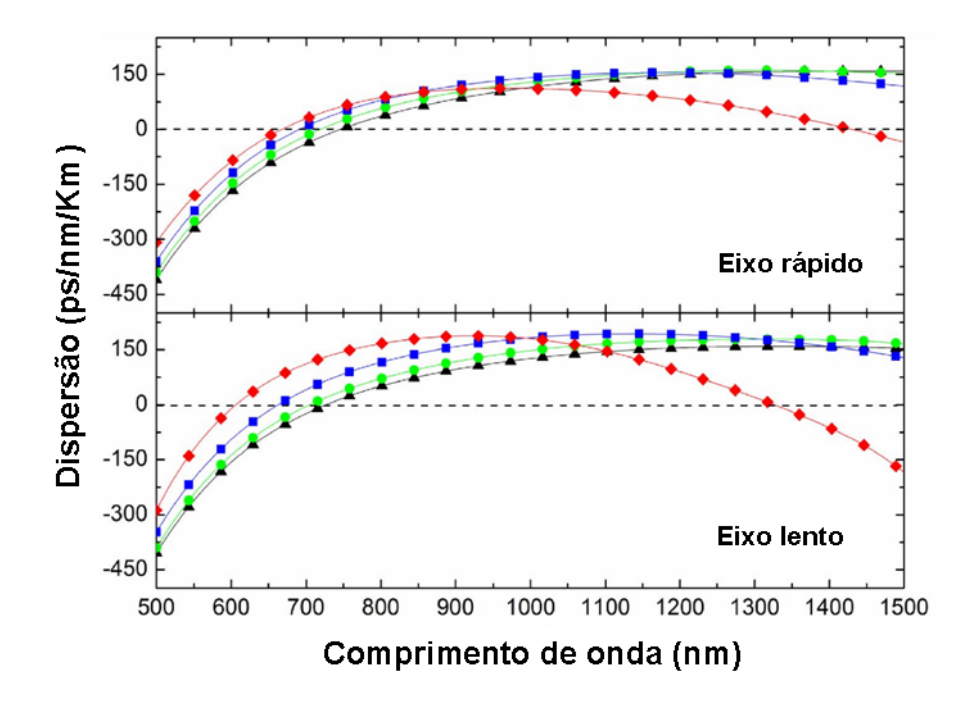

<span id="page-67-0"></span>**Figura 25 Características de dispersão para os eixos rápido e lento da fibra [\[56](#page-90-4)]. Os losangos correspondem à fibra cortada no centro, os quadrados correspondem à fibra cortada a uma distância d/4 acima do centro, os círculos correspondem à fibra cortada a uma distância d/2 acima do centro e os triângulos correspondem à fibra inteira.** 

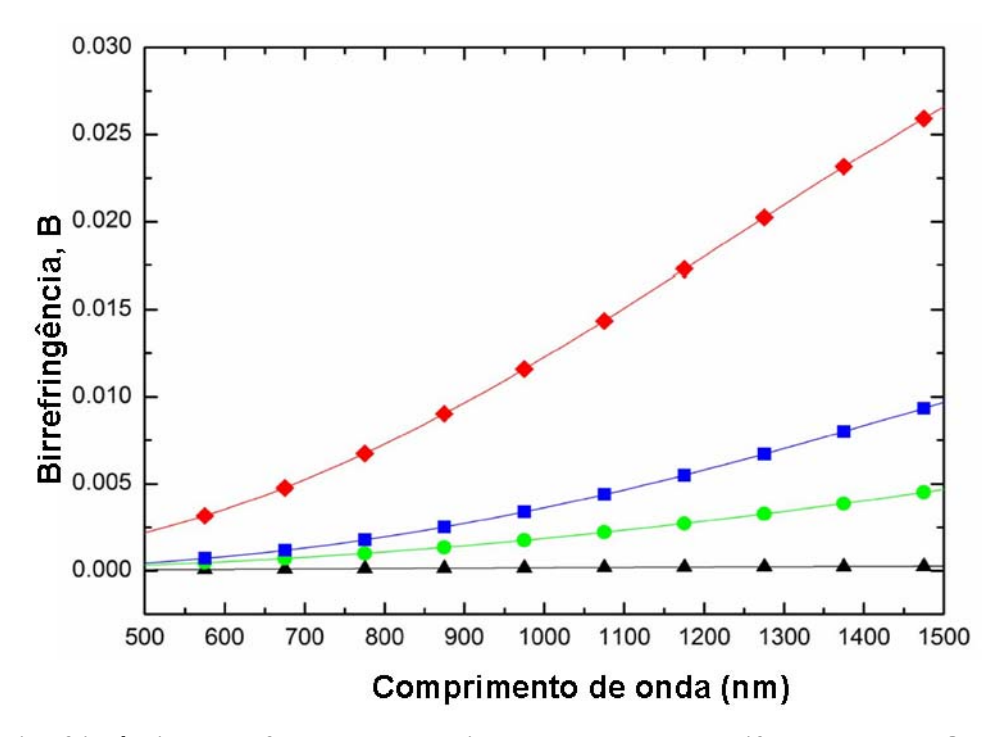

<span id="page-67-1"></span>**Figura 26 Birrefringência como função do comprimento de onda para diferentes cortes. Os losangos correspondem à fibra cortada no centro, os quadrados correspondem à fibra cortada a uma distância d/4 acima do centro, os círculos correspondem à fibra cortada a uma distância d/2 acima do centro e os triângulos correspondem à fibra inteira.** 

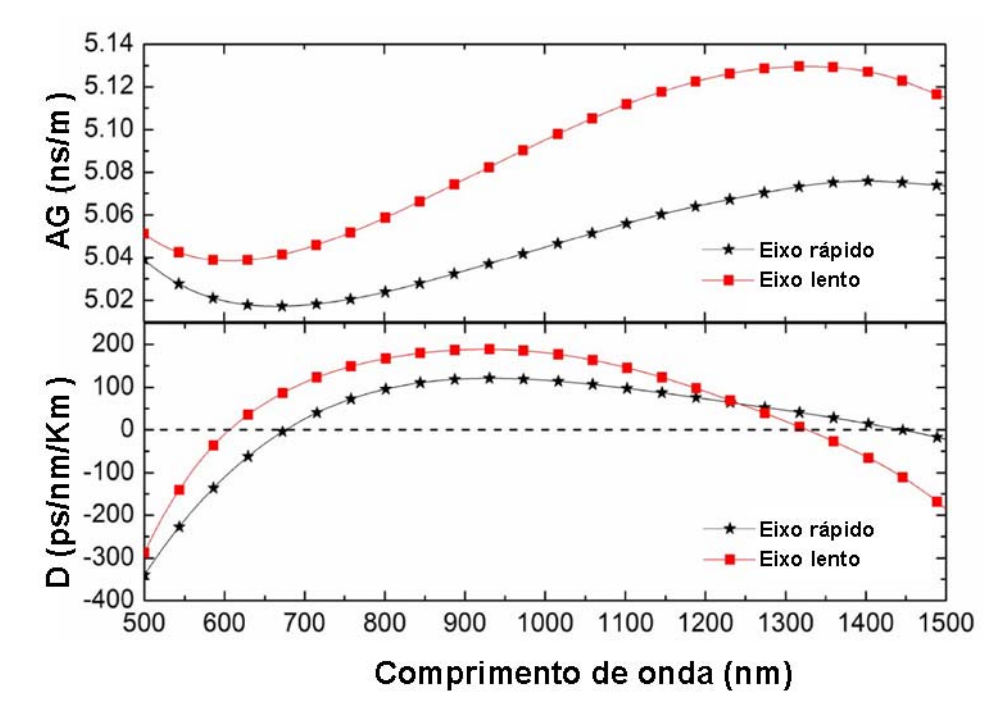

**Figura 27 Atraso de grupo (AG) e dispersão (D) para a PCF tipo-D descrita na [Figura 23](#page-65-0) [[56\]](#page-90-4).** 

<span id="page-68-0"></span>Para analisar a SCG, escolhemos como bombeio  $\lambda_0 = 680$ *nm*, já que este comprimento de onda situa-se na região de dispersão anômala e próxima ao ZDW para ambos os eixos. Note que a birrefringência para este comprimento de onda é de  $4,87 \times 10^{-3}$ . Em todas as situações, o pulso de entrada é admitido como em (37), sendo que apenas a potência de pico é variada. Apesar da curva de dispersão global [ [56](#page-90-4)] ter sido utilizada nas simulações, os coeficientes da série de Taylor que fornecem resultados similares são disponibilizados na [Tabela 2](#page-68-1) por conveniência.

| Termos da expansão em série de Taylor      | Eixo Lento              | Eixo Rápido             |
|--------------------------------------------|-------------------------|-------------------------|
| $\beta_l$ (ns/m)                           | 5,0421                  | 5,0174                  |
| $\beta_2$ (ps <sup>2</sup> /km)            | $-2,3246\times10^{1}$   | $-1,1926$               |
| $\beta_3$ (ps <sup>3</sup> /km)            | $8,5535\times10^{-2}$   | $6,8725\times10^{-2}$   |
| $\beta_4$ (ps <sup>4</sup> /km)            | $-3,9336\times10^{-5}$  | $-4,2502\times10^{-5}$  |
| $\beta_5$ (ps <sup>5</sup> /km)            | $-7,7737\times10^{-8}$  | $-4,6969\times10^{-8}$  |
| $\beta_6$ (ps <sup>6</sup> /km)            | $3,3030\times10^{-10}$  | $2,6954\times10^{-10}$  |
| $\beta$ <sub>7</sub> (ps <sup>7</sup> /km) | $-8,2844\times10^{-13}$ | $-7,7870\times10^{-13}$ |
| $\beta_8$ (ps <sup>8</sup> /km)            | $1,6054\times10^{-15}$  | $1,7081\times10^{-15}$  |
| $\beta_9$ (ps <sup>9</sup> /km)            | $-2,3484\times10^{-18}$ | $-2,0319\times10^{-18}$ |

<span id="page-68-1"></span>**Tabela 2 Termos da expansão em série de Taylor para os dois eixos principais, truncado em**   $\lambda_0 = 680$ *nm*.

Como pode ser observado na [Figura 27](#page-68-0) e na [Tabela 2,](#page-68-1) as velocidades de grupo em cada eixo são consideravelmente diferentes. Este aspecto é de suma relevância para a geração de supercontínuo, já que esta diferença induz a separação temporal dos pulsos reduzindo, assim, a interação não-linear entre os mesmos. Para se ter uma idéia das dimensões envolvidas, leve em consideração que, para o pulso escolhido, o comprimento de *walk-off*, (comprimento no qual um dos pulsos está atrasado de um tempo  $T_0$ , que é a largura temporal do pulso, em relação ao outro, e definido como  $L_W = T_0 / \beta_{1X} - \beta_{1Y}$  [\[57](#page-90-1)], é  $L_W = 2,27$ *mm*. Por outro lado, supondo três potências de pico diferentes (2kW, 5kW e 10kW) e alinhamento a 45º, utilizando a equação (26), verificamos que os comprimentos de fissão para o eixo lento (rápido) estimados, ou seja, 22 (101)mm, 14 (64)mm e 10 (45)mm, são consideravelmente maiores que o comprimento de *walk-off*. Estes cálculos indicam que a maior parte da interação entre os pulsos ocorre antes que a fissão dos sólitons aconteça, como pode ser visualizado pela [Figura 28](#page-69-0).

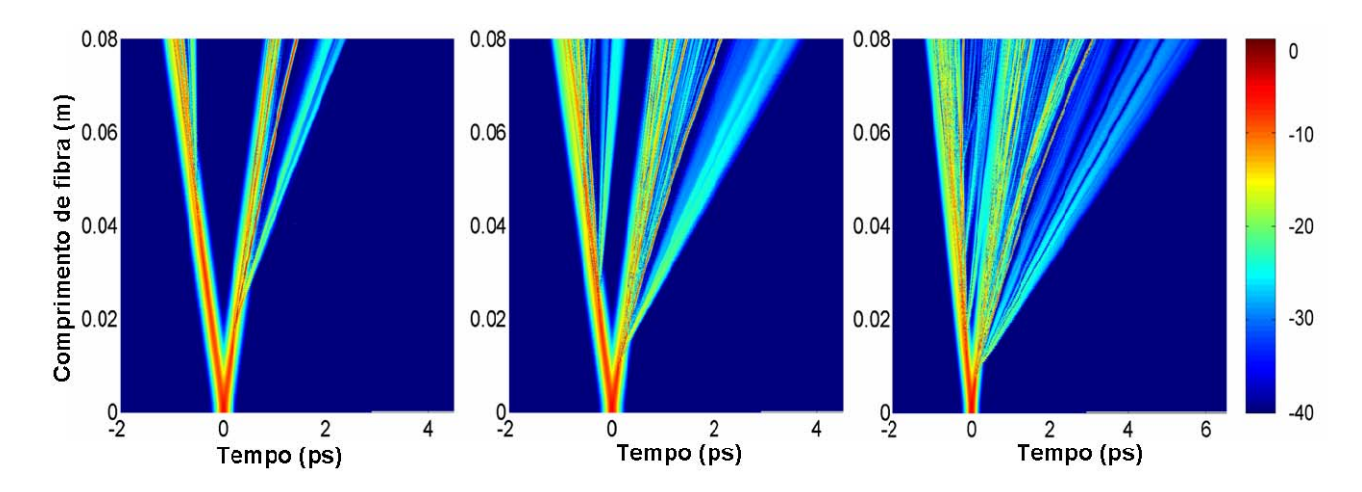

<span id="page-69-0"></span>**Figura 28 Evolução temporal obtida quando o bombeio é alinhado a 45º em relação ao eixo lento. As potências de pico em cada caso são, da esquerda para a direita, 2kW, 5kW e 10kW [[56\]](#page-90-4).** 

O curto comprimento de *walk-off* induzido pela alta birrefringência sugere que os pulsos ortogonais podem propagar-se sem interferência mútua. De fato, em dois trabalhos experimentais utilizando PCFs altamente birrefringentes [\[54](#page-89-8), [55\]](#page-90-10), não foi constatado acoplamento quando o supercontínuo foi gerado com o pulso alinhado a 45º com a fibra. Diante de tais circunstâncias, utilizando a ferramenta numérica aqui desenvolvida, investigamos para quais níveis de potência pode haver acoplamento em uma fibra com o perfil de dispersão da PCF tipo-D.

Os resultados da simulação são reunidos na [Figura 29](#page-72-0)(a), cujas linhas são definidas em termos da potência de pico de entrada, como segue: linha superior 2kW, linha do meio 5kW e

linha inferior 10kW. Cada coluna representa uma condição de alinhamento específica em relação ao eixo lento (note que as duas últimas colunas representam o mesmo alinhamento). Assim, da esquerda para a direita: alinhamento a 0º (energia totalemnte confinada no eixo lento), alinhamento a 90º (energia totalmente confinada no eixo rápido) e, nas duas últimas colunas, alinhamento a 45º (energia igualmente distribuída entre os eixos principais), com a penúltima coluna mostrando o supercontínuo gerado no eixo lento e a última coluna mostrando o supercontínuo gerado no eixo rápido. O comprimento da fibra é 8cm. Uma boa maneira de se checar se realmente ocorreu interação entre os campos ortogonais consiste em simular a SCG em cada eixo separadamente (0º e 90º), supondo que a potência de pico é apenas metade do seu valor original. Esta situação representa idealmente um alinhamento em 45º onde não ocorreu nenhuma interação, sendo que este caso é referido aqui como o caso não acoplado. Dessa forma, também incluímos três casos adicionais com potências de pico de 1kW, 2,5kW e 5kW, respectivamente, cada uma com alinhamento a 0º e a 90º, como é mostrado na [Figura 29\(](#page-72-0)b). Em uma condição onde não há, absolutamente, interação entre os campos ortogonais, cada linha na [Figura 29\(](#page-72-0)b) deveria ser idêntica ao eixo correspondente (lento e rápido) em 45º na [Figura 29\(](#page-72-0)a).

Primeiro considere o alinhamento do bombeio em 0º e 90º, primeira e segunda colunas na [Figura 29\(](#page-72-0)a), respectivamente. Observe que, para qualquer potência de pico, o supercontínuo no eixo lento é espectralmente mais largo que no eixo rápido. Ainda, o espectro apresenta um *gap* consideravelmente mais pronunciado na vizinhança do ZDW. De certa forma, este é um comportamento esperado, uma vez que o comprimento de onda de bombeio está mais distante do ZDW no o eixo lento que no o eixo rápido (ver [Figura 27\)](#page-68-0). Como conseqüência, as freqüências das ondas dispersivas são geradas mais fundo na região azul do espectro, aumentando assim a largura do supercontínuo. Por outro lado, há também um aumento do *gap* na vizinhança do ZDW [[32\]](#page-88-1). Observamos também que o supercontínuo é mais deslocado em direção ao vermelho para o eixo lento após cerca de 10cm de propagação, quando o pico de potência é ajustado para 5kW ou 10kW, e após cerca de 14cm quando o pico de potência é ajustado para 2kW. Este fenômeno ocorre porque a propagação do sóliton no eixo lento experimenta uma dispersão maior, e consequentemente, uma maior taxa de deslocamento em direção ao vermelho [[26\]](#page-87-2) [ver (30)].

A seguir, considere o alinhamento do bombeio a 45º, de maneira que os campos ortogonais possam interagir mutuamente. É fato bem conhecido que, em fibras HiBi, os pulsos em cada eixo viajam com velocidades de grupo diferentes e, dessa forma, separam-se temporalmente antes da formação do supercontínuo. Este fenômeno causa uma drástica

redução no acoplamento entre os campos ortogonais e, consequentemente, o supercontínuo resultante pode ser considerado como uma combinação linear dos supercontínuos gerados separadamente em cada um dos eixos principais [\[54\]](#page-89-8). Esta situação também se aplica para a fibra aqui analisada, quando a potência de pico é mantida em 2kW. Observe que o espectro a 45º para ambos os eixos principais [primeira linha da [Figura 29\(](#page-72-0)a)] são virtualmente os mesmos que aqueles apresentados pela linha correspondente no caso não acoplado [\[Figura](#page-72-0)  [29](#page-72-0)(b)], caracterizando, assim, a não interação entre os campos ortogonais, como descrito em [\[54](#page-89-8), [55\]](#page-90-10). Este fato indica que o nível de potência não é alto o suficiente para promover acoplamento antes que os pulsos ortogonais separem-se temporalmente. Por outro lado, um acoplamento sutil é observado quando a potência de pico é ajustada para 5kW, indicando que, para este nível de potência, o acoplamento não-linear poderia ocorrer antes que os pulsos separem-se completamente, como mostrado na segunda linha da [Figura 29](#page-72-0)(a) e da [Figura](#page-72-0)  [29](#page-72-0)(b). Elevando ainda mais a potência de pico (10kW), o acoplamento torna-se ainda mais evidente (terceira linha), como esperado. Observamos que tanto o XPM como o efeito Raman ortogonal desempenham um papel significativo na interação entre os campos ortogonais, o que foi verificado "desligando" cada um destes termos separadamente. Estes resultados indicam que a interação entre os campos ortogonais pode realmente não ser significativa na SCG, desde que a potência de entrada seja mantida em valores moderados.

As informações sobre a dinâmica da SCG podem ser transmitidas com mais clareza através da utilização das representações por espectrograma, que fornecem as posições temporais relativas das componentes de freqüência do campo. O espectrograma é definido como [[61\]](#page-90-0):

$$
S(\omega, \tau) = \left| \int_{-\infty}^{\infty} A(t)g(t-\tau) \exp(-i\omega t)dt \right|^2
$$
 (40)

onde g(*t* − τ) é uma função de amostragem de atraso variável e  $A(t)$ é a soma vetorial dos campos ortogonais  $A_1$  e  $A_2$ . Assim, a *Figura* 30 mostra os espectrogramas relativos a um bombeio alinhado a 45º e obtidos após 8cm de propagação em três níveis de potência diferentes. As flechas indicam alguns dos sólitons e as ondas dispersivas nos eixos lento e rápido. Observe que os sólitons no eixo lento estão mais separados temporalmente que no eixo rápido, o que é conseqüência dos diferentes comprimentos de fissão de sólitons nos dois eixos.
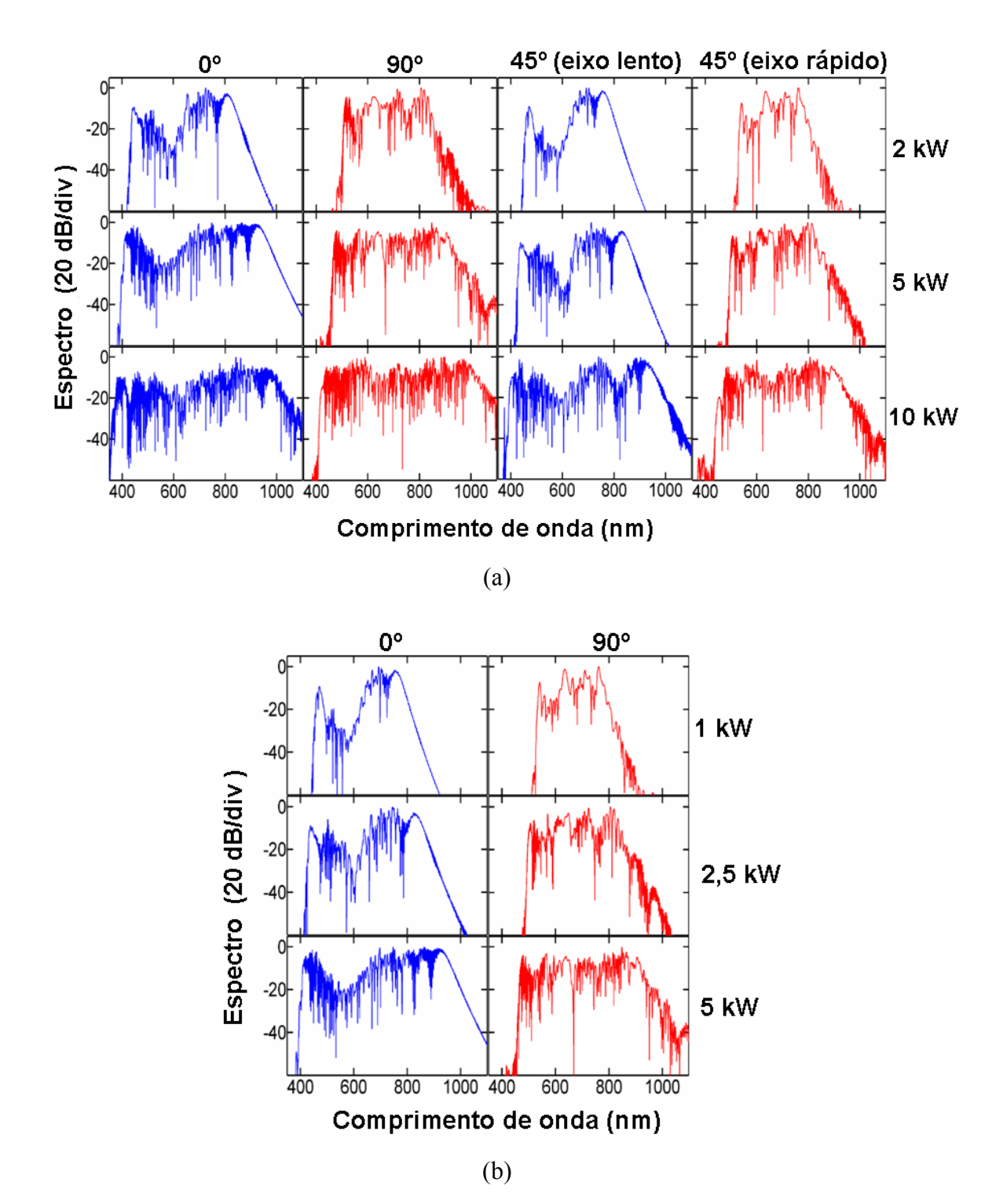

<span id="page-72-0"></span>**Figura 29 Supercontínuo gerado em uma PCF tipo D com 8cm de comprimento. Todos os graus de alinhamento são em relação ao eixo lento. (a) Linha superior 2kW, linha do meio 5kW e linha inferior 10kW. Cada coluna representa uma condição de alinhamento diferente, portanto da esquerda para a direita: SCG no eixo lento com alinhamento a 0º, SCG no eixo rápido com alinhamento a 90º, SCG no eixo lento com alinhamento a 45º, SCG no eixo rápido com alinhamento a 45º. (b) Linha superior 1kW, linha do meio 2,5kW, linha inferior 5kW. Primeira e segunda colunas indicam alinhamento em 0º e 90º, respectivamente [[56\]](#page-90-0).** 

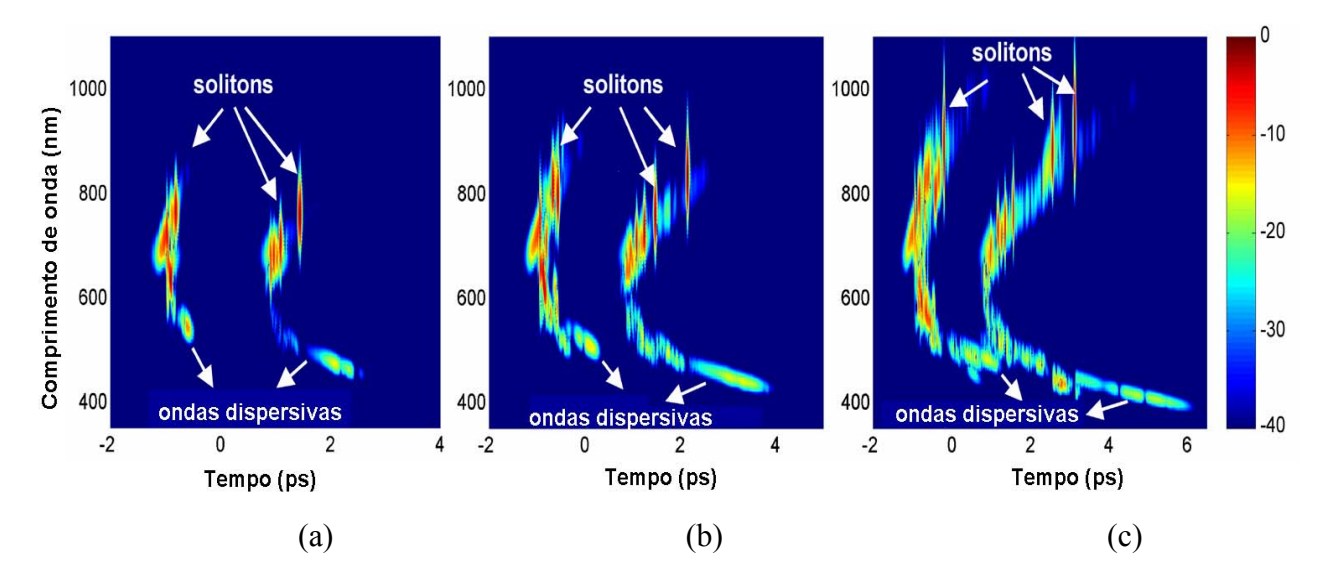

<span id="page-73-0"></span>**Figura 30 Espectrograma do supercontínuo gerado após propagar 8cm em uma PCF tipo-D. O pulso de**  entrada é uma secante hiperbólica com  $T_{fwhm} = 100 \text{ fs}$ ,  $\lambda_0 = 680 \text{ nm}$  e ângulo de alinhamento de 45<sup>o</sup>. As **potências de pico são: a) 2kW, b) 5kW, c) 10kW [\[56\]](#page-90-0).** 

Quando a potência de pico é ajustada para 2kW, o supercontínuo é formado com um comprimento de propagação muito maior que o comprimento de *walk-off* total resultando, assim, em uma clara separação temporal entre os supercontínuos formados no eixo lento e no eixo rápido, como mostra a [Figura 30\(](#page-73-0)a). Consequentemente, não é de se esperar que ocorra interação entre os campos nesta situação. O aumento da potência de pico para 5kW faz com que o supercontínuo seja formado em uma distância mais curta. Dessa forma, as ondas dispersivas geradas no eixo rápido aproximam-se temporalmente das componentes de freqüência em torno de 700nm no eixo lento, como mostra a [Figura 30\(](#page-73-0)b). Esta aproximação é esperada, já que as ondas dispersivas no eixo rápido estão localizadas em uma região onde a velocidade de grupo é menor que aquela no eixo lento em torno do comprimento de onda de bombeio (ver [Figura 27\)](#page-68-0). Quando a potência de pico é elevada para 10kW, [Figura 30](#page-73-0)(c), as ondas dispersivas geradas no eixo rápido são sobrepostas temporalmente com a região de freqüência em torno do comprimento de onda de bombeio no eixo lento. Esta sobreposição ocorre após a formação do supercontínuo, sem acarretar nenhuma variação significativa no mesmo. Portanto, a discrepância entre o caso acoplado e desacoplado mostrados na [Figura 29](#page-72-0) é conseqüência somente da interação que ocorreu antes do processo de fissão de sólitons (e, naturalmente, antes da total separação temporal entre os pulsos ortogonais).

Finalmente, investigamos como o estado de polarização do supercontínuo se comporta em uma situação onde a fibra apresenta birrefringência tão alta, como é o caso da fibra tipo-D. Para isso, calculamos a elipticidiade como em (39) [\[52](#page-89-0)]. Da mesma forma que nos casos

anteriores, três potências de pico diferentes são consideradas. São elas: 2kW, 5kW e 10kW. Simulamos então um erro de alinhamento como em [\[52](#page-89-0)], escolhendo o grau de alinhamento do pulso de entrada a 2º e 88º em relação ao eixo lento (um alinhamento perfeito corresponde a 0º e 90º, respectivamente) como mostrado na [Figura 31,](#page-75-0) para uma PCF tipo-D com 8cm. O comprimento de onda da portadora e o formato do pulso são os mesmos utilizados anteriormente.

Diferentemente dos resultados em [\[52](#page-89-0)], não ocorreu alargamento espectral significativo do pulso com menos energia. O mecanismo responsável por isso é o descasamento de velocidade de grupo. O pulso com baixa energia separa-se temporalmente do pulso com alta energia já nos primeiros estágios de propagação, inibindo a ação do XPM e também da VMI. Como o pulso sozinho não possui energia suficiente para induzir o alargamento espectral e, também, como a VMI é completamente inibida, o estado de polarização final é bem comportado em todos os casos, tanto para alinhamento próximo ao eixo lento (2º), como para alinhamento próximo ao eixo rápido (88º). Note que a elipticidade é perturbada somente na região do comprimento de onda de bombeio, graças à presença da energia indesejada.

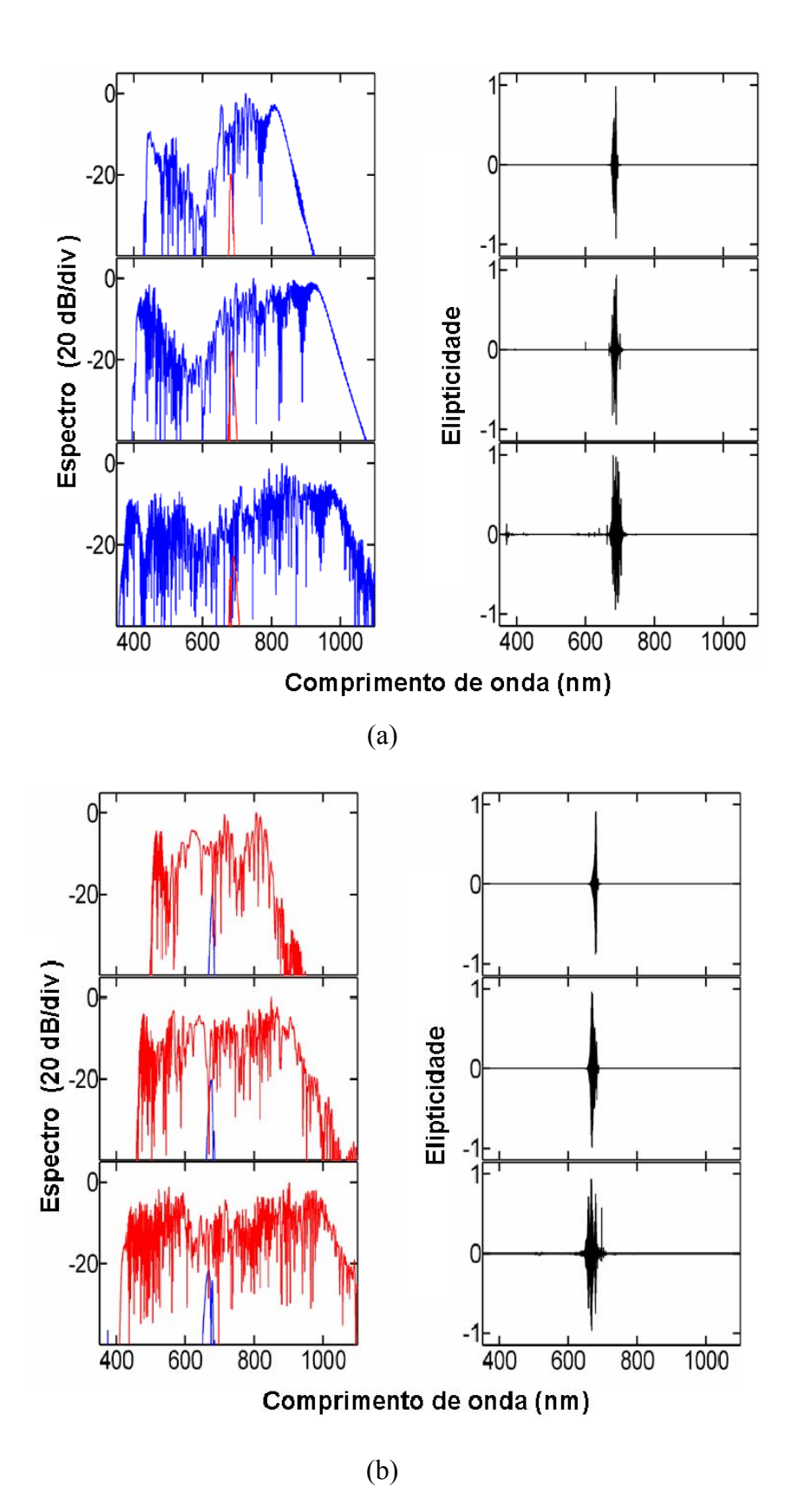

<span id="page-75-0"></span>**Figura 31 Supercontínuo e elipticidade em diferentes ângulos de alinhamento do laser. a) 2º, b) 88º. Linha superior 2kW, linha do meio 5kW e linha inferior 10kW [\[56](#page-90-0)].** 

### **3.4 – SCG em uma PCF tipo D: análise de regime misto**

Tem sido demonstrado por diversos autores que os diferentes perfis de dispersão dos eixos principais de uma fibra com alta birrefringência implicam em diferentes características para os supercontínuos gerados em cada eixo principal [[53-](#page-89-1)[56\]](#page-90-0). De fato, o eixo no qual o comprimento de onda de bombeio está mais próximo do ZDW tende a gerar um supercontínuo mais plano, porém mais estreito, do que aquele gerado com o comprimento de onda de bombeio mais distante do ZDW [[53-](#page-89-1)[56\]](#page-90-0). Embora as características da SCG em tais fibras já terem sido bem investigadas quando o bombeio está na região de dispersão anômala em ambos os eixos, o mesmo não é verdade para situações onde o bombeio está na região entre os ZDWs. Neste caso, não somente as características do supercontínuo gerado nos dois eixos serão diferentes, mas também os próprios regimes nos quais eles são gerados. Dessa forma, esta seção é dedicada a analisar a influência da posição do bombeio na região próxima e entre os primeiros ZDWs dos eixos principais. Para tal, foram selecionados três comprimentos de onda. Dentre estes, o primeiro (580nm) está localizado na região de dispersão normal nos dois eixos, mas muito próximo do ZDW do eixo lento. Neste caso, espera-se que o regime de dispersão normal seja dominante para ambos os eixos, mas que o regime de dispersão anômala desempenhe algum papel para o eixo lento. O segundo comprimento de onda de bombeio (640nm) está localizado na região de dispersão anômala do eixo lento, porém ainda na região de dispersão normal do eixo rápido. Neste caso, espera-se que o regime de dispersão anômala domine para o eixo lento, enquanto o regime de dispersão normal domine para o eixo rápido. Finalmente, o terceiro comprimento de onda de bombeio (680nm) está localizado na região de dispersão anômala dos dois eixos principais, mas muito próximo do ZDW do eixo rápido. Neste caso, é esperado que o regime de dispersão anômala seja dominante para ambos os eixos, mas que o regime de dispersão normal desempenhe algum papel para o eixo rápido. Pretende-se com esta análise verificar o comportamento do supercontínuo nestas regiões. Além disso, uma vez que o espectro do supercontínuo gerado na região de dispersão anômala é mais largo, porém menos plano que aquele gerado na região de dispersão normal, espera-se que a combinação dos diferentes regimes possa ser útil para balancear a extensão e a suavidade do supercontínuo. Finalmente, esta seção estende a análise apresentada na seção anterior através da investigação do estado de polarização do supercontínuo gerado com a energia dividida igualmente entre os eixos principais. A [Figura](#page-77-0)  [32](#page-77-0) ilustra as posições dos comprimentos de onda de bombeio em relação à curva de dispersão da fibra.

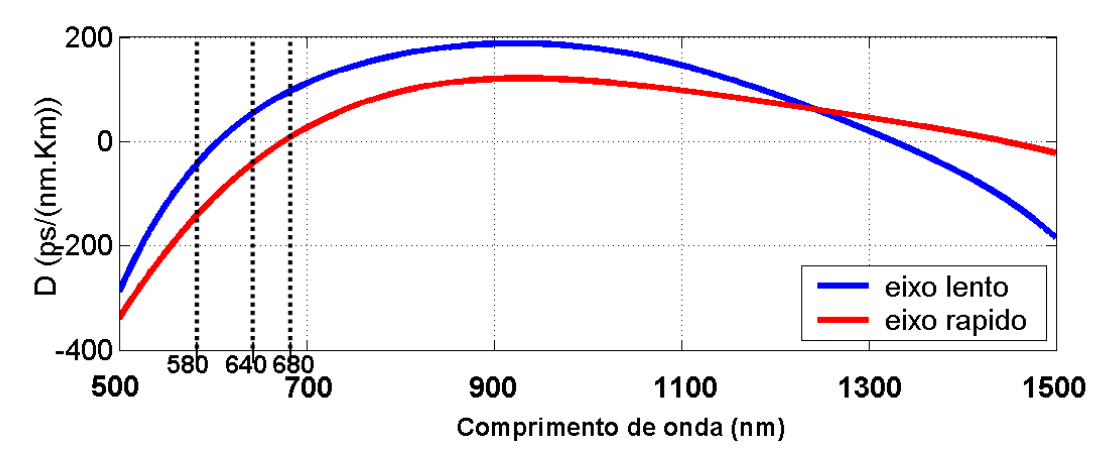

<span id="page-77-0"></span>**Figura 32 Curva de dispersão para o eixo lento e eixo rápido da PCF tipo D, mostrando a posição dos comprimentos de onda de bombeio escolhidos.** 

Para investigar as características da SCG nos três comprimentos de onda de bombeio selecionados, é admitido um pulso de entrada com formato de secante hiperbólica (37), duração  $T_{FWHM} = 100 \text{ fs}$  e 5kW de potência de pico. Em todos os casos, é suposto que o laser foi alinhado à 45º em relação ao eixo lento, ou seja, que a energia é dividida igualmente entre os eixos principais da fibra. Os cálculos do índice efetivo da fibra e das curvas de dispersão são exatamente iguais aos descritos na seção 3.3.

 Começamos a análise posicionando o comprimento de onda de bombeio em 580nm (dispersão normal para ambos os eixos, mas bem próximo do ZDW do eixo lento). Os espectros para o eixo lento e rápido, bem como o supercontínuo total (que é a combinação linear dos supercontínuos gerados nos dois eixos [\[54\]](#page-89-2)) são mostrados na [Figura 33](#page-79-0)(a)-(c), respectivamente. Uma vez que o bombeio está na região de dispersão normal dos dois eixos, SPM e GVD normal são, nos dois casos, os efeitos dominantes no processo de alargamento espectral. Entretanto, o alargamento espectral no eixo lento é forte o suficiente para alcançar a região de dispersão anômala, o que ocorre por volta de 4cm de propagação, permitindo assim a ocorrência de dinâmica de sólitons. Como conseqüência, o supercontínuo mostrado na [Figura 33\(](#page-79-0)a) é mais largo do que o mostrado na [Figura 33](#page-79-0)(b). Este efeito pode ser facilmente visualizado na [Figura 33](#page-79-0)(d), que mostra a dinâmica espectral durante a propagação do pulso no eixo lento (a dinâmica para o eixo rápido é mostrada na [Figura 33\(](#page-79-0)e), equanto dinâmica temporal é mostrada na [Figura 33](#page-79-0)(f)). Observe que o formato do pulso no eixo rápido revela espalhamento temporal, caracterizando a propagação na região de dispersão normal. Todavia, o pulso no eixo lento experimenta dinâmica de sólitons após 4cm de propagação, caracterizando a invasão da energia na região de dispersão anômala.

A seguir, o comprimento de onda de bombeio foi ajustado para 640nm (entre os dois ZDWs). Os espectros para os eixos lento e rápido, assim como o supercontínuo total, são mostrados na [Figura 34\(](#page-80-0)a)-(c), respectivamente. O supercontínuo total experimenta dois regimes de dispersão distintos, a saber, anômalo no eixo lento e normal no eixo rápido. Neste caso, o supercontínuo gerado no eixo lento é resultado principalmente das dinâmicas de sólitons, como mostrado na [Figura 34\(](#page-80-0)d). Por outro lado, embora o comprimento de onda de bombeio ainda se encontre na região de dispersão normal para o eixo rápido, o mesmo está próximo o bastante do ZDW deste eixo, permitindo que ocorra dinâmicas de sólitons também neste eixo, em particular após 4cm de propagação, como mostrado na [Figura 34\(](#page-80-0)e). A propagação no domínio do tempo é mostrada na [Figura 34](#page-80-0)(f).

Um efeito interessante ocorre quando o bombeio é deslocado para 680nm, onde o regime de dispersão anômala domina para ambos os eixos. Neste caso, o comprimento de onda está tão distante do ZDW do eixo lento que a condição de casamento de fase para geração de ondas dispersivas é satisfeita somente na região azul mais distante do ZDW. Como conseqüência, o supercontínuo estende-se mais fundo na região azul, porém aparece um *gap* na região do ZDW, como mostram a [Figura 35\(](#page-81-0)a) e a [Figura 35](#page-81-0)(d). Portanto, o custo de conseguir um supercontínuo mais largo é a perda de suavidade (devido ao *gap*). Entretanto, apesar de apresentar um supercontínuo mais estreito, o eixo rápido não revela nenhum *gap* [[Figura 35\(](#page-81-0)b) e [Figura 35](#page-81-0)(e)]. Tais características advêm da proximidade do comprimento de onda de bombeio em relação ao ZDW deste eixo. Além disso, o supercontínuo total também não revela nenhum *gap*, como indicado na [Figura 35\(](#page-81-0)c). Isto porque o supercontínuo gerado no eixo rápido compensa a falta de energia na região em torno do ZDW do eixo lento. Dessa forma, estes resultados sugerem que as diferentes características de dispersão nos eixos ortogonais da fibra podem ser úteis para balancear a extensão e a suavidade do supercontínuo. De fato, o supercontínuo mostrado na [Figura 35\(](#page-81-0)c) apresenta a maior extensão na direção do azul devido ao eixo lento combinado com a ausência do *gap*, devido ao eixo rápido, exibindo assim um espectro mais largo e mais suave.

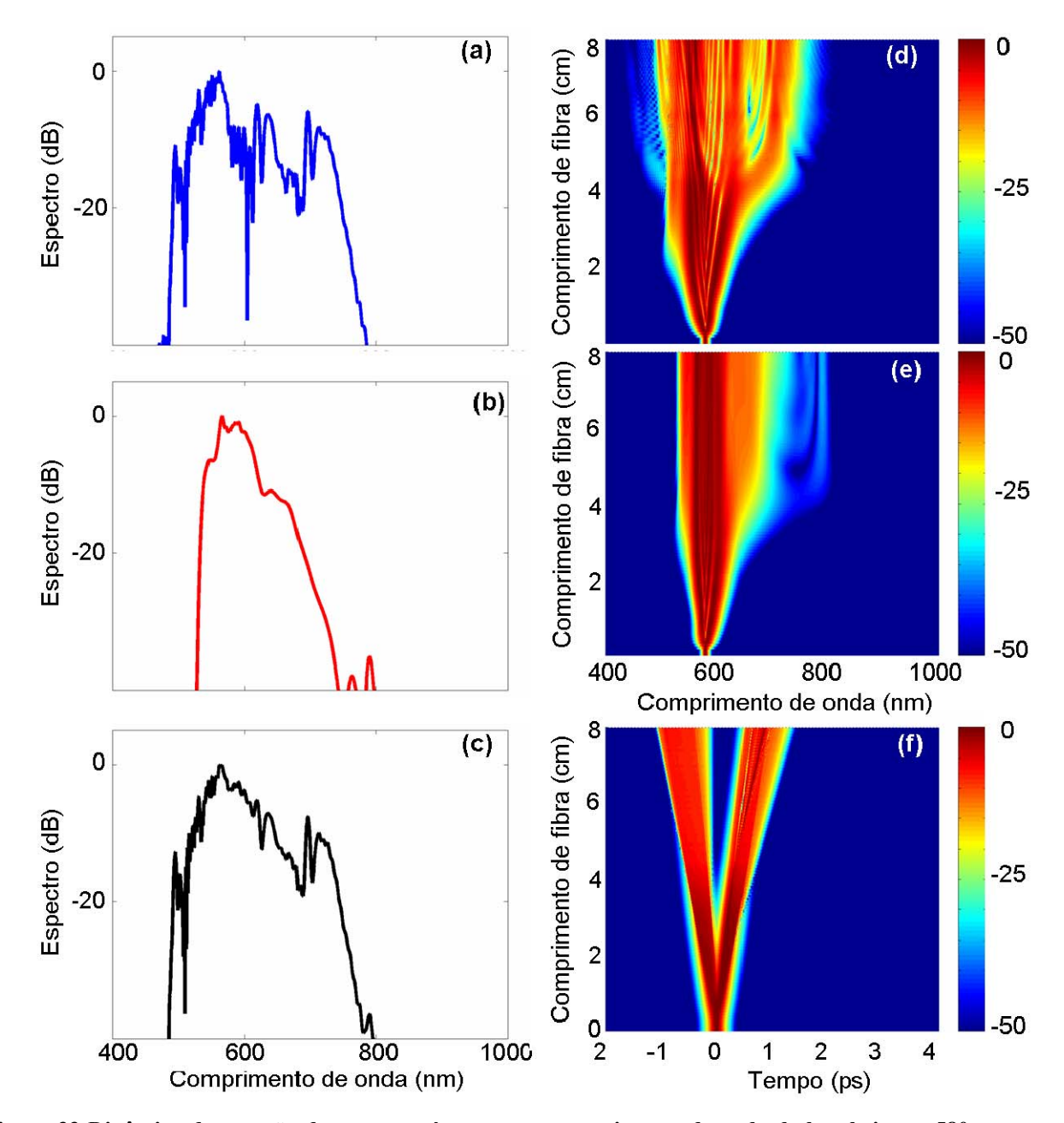

<span id="page-79-0"></span>**Figura 33 Dinâmica de geração de supercontínuo com o comprimento de onda de bombeio em 580nm e alinhado a 45º em relação ao eixo lento. Os resultados são obtidos após propagar 8cm. a) supercontínuo gerado no eixo lento; b) supercontínuo gerado no eixo rápido; c) supercontínuo total; d) dinâmica espectral no eixo lento; e) dinâmica espectral no eixo rápido; f) dinâmica temporal.** 

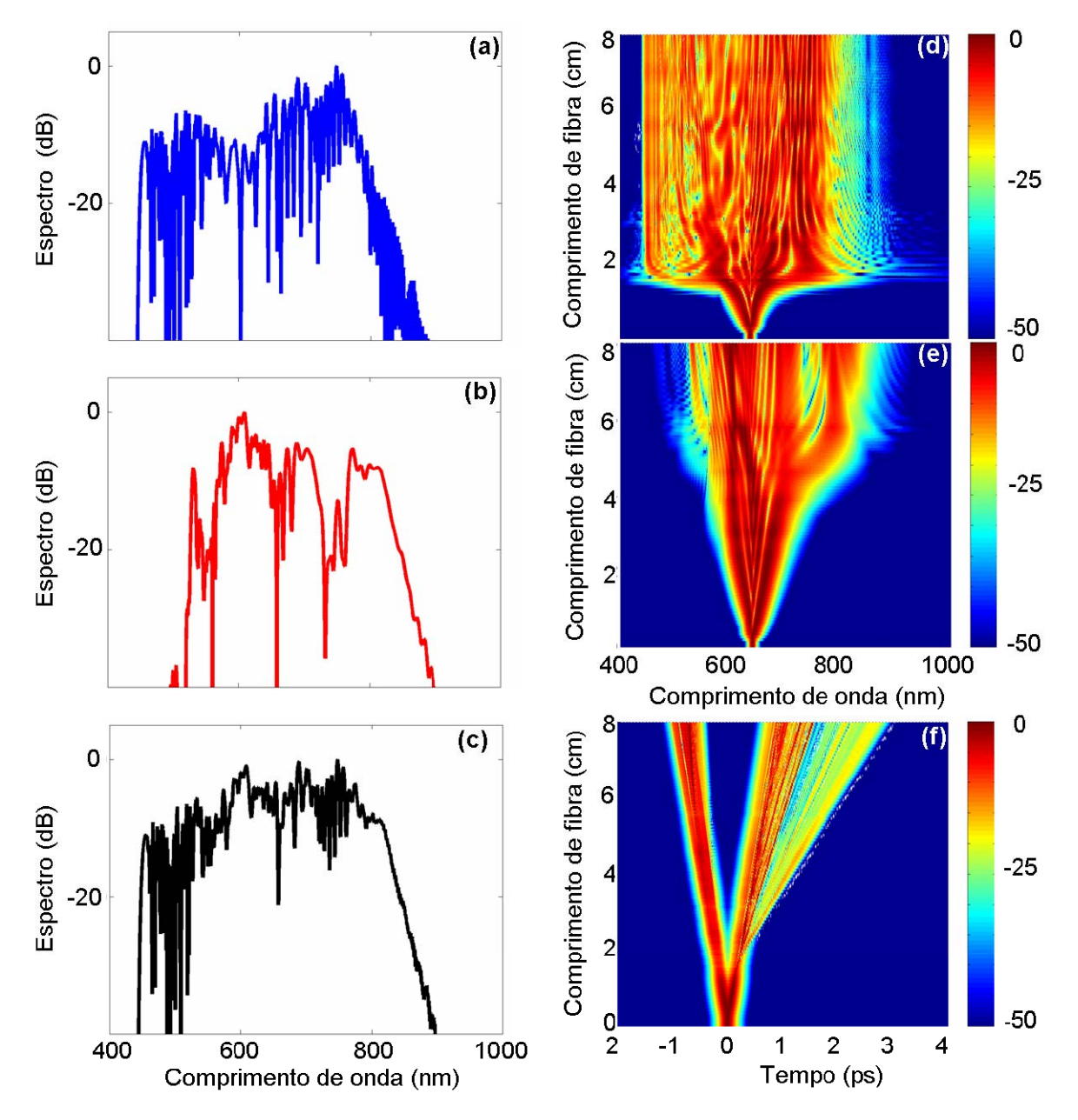

<span id="page-80-0"></span>**Figura 34 Dinâmica de geração de supercontínuo com o comprimento de onda de bombeio em 640nm e alinhado a 45º em relação ao eixo lento. Os resultados são obtidos após propagar 8cm. a) supercontínuo gerado no eixo lento; b) supercontínuo gerado no eixo rápido; c) supercontínuo total; d) dinâmica espectral no eixo lento; e) dinâmica espectral no eixo rápido; f) dinâmica temporal.** 

Outra importante conseqüência do regime misto na SCG surge quando o bombeio está na região de dispersão anômala, mas muito próximo do ZDW. Neste caso, o alargamento espectral inicial induzido por SPM transfere rapidamente uma considerável porcentagem da energia para a região de dispersão normal, inibindo assim a o processo de fissão de sólitons. Como conseqüência, os sólitons emitidos são claramente distinguíveis somente quando o comprimento de onda de bombeio estiver suficientemente distante do ZDW, de maneira que a maior parte da energia permaneça na região de dispersão anômala após o alargamento espectral inicial. Este é o caso do eixo lento quando o bombeio foi ajustado para 680nm [veja

a [Figura 35](#page-81-0)(f)]. Entretanto, para o eixo rápido em 680nm e para o eixo lento em 640nm, o comprimento de onda de bombeio não está suficientemente distante do ZDW e, por isso, os sólitons emitidos pela fissão não são claramente distinguíveis [veja a [Figura 34](#page-80-0)(f) e a [Figura](#page-81-0)   $35(f)$  $35(f)$ ].

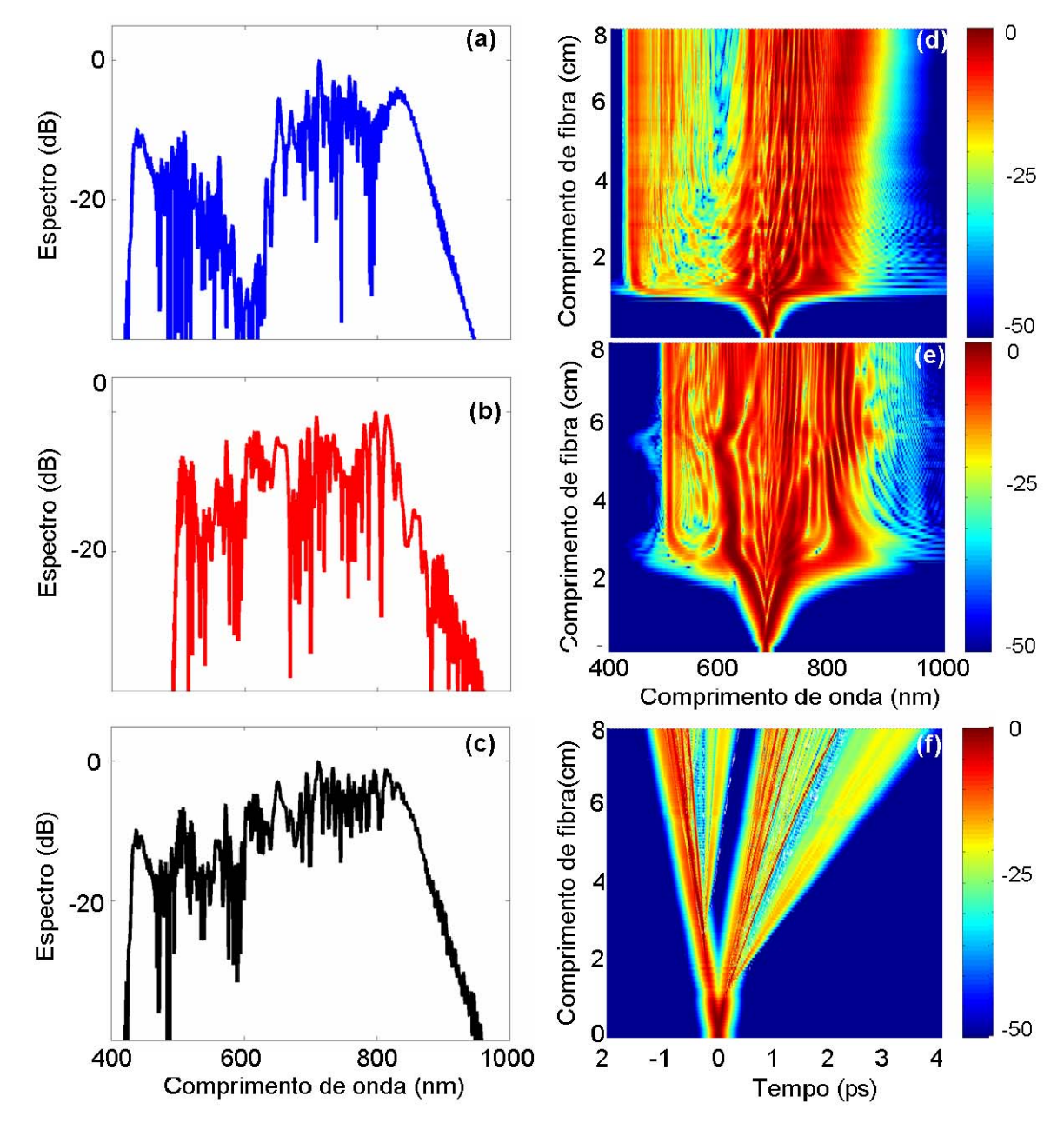

<span id="page-81-0"></span>**Figura 35 Dinâmica de geração de supercontínuo com o comprimento de onda de bombeio em 680nm e alinhado a 45º em relação ao eixo lento. Os resultados são obtidos após propagar 8cm. a) supercontínuo gerado no eixo lento; b) supercontínuo gerado no eixo rápido; c) supercontínuo total; d) dinâmica espectral no eixo lento; e) dinâmica espectral no eixo rápido; f) dinâmica temporal.** 

Outro aspecto relevante da SCG quando o bombeio está muito próximo do ZDW é a perda de precisão da relação  $L_{fiss} = \sqrt{L_D \cdot L_{NL}}$  [[75\]](#page-91-0) [ver (26)]. Os valores estimados dos comprimentos de propagação no qual ocorre a fissão de sóliton são 1,55cm, 1,2cm e 2,12cm

para o eixo lento em 640nm, eixo lento em 680nm e eixo rápido em 680nm, respectivamente. Como pode ser verificado através da [Figura 34](#page-80-0)(f) e da [Figura 35](#page-81-0)(f), a estimativa se mantém apenas para o eixo lento em 680nm. A explicação para esta diferença é bem simples: a estimativa do comprimento de fissão parte do princípio que toda a energia está na região de dispersão anômala [\[75](#page-91-0)]. Portanto, quanto mais próximo do ZDW, maior será a energia na região de dispersão normal e pior será a estimativa.

Finalmente, o estado de polarização do supercontínuo gerado com a energia igualmente dividida entre os eixos principais é analisado, novamente utilizando a relação (39). A investigação conclui que, para todos os comprimentos de onda selecionados, o descasamento de velocidade de grupo entre os modos ortogonais induziu uma forte modulação no estado de polarização do supercontínuo. Para compreender por que o descasamento de velocidade de grupo induz a modulação basta lembrar que a um deslocamento temporal corresponde um acréscimo de fase no espectro. Como os deslocamentos temporais são em sentidos opostos, ocorre um forte descasamento de fase entre os espectros no eixo lento e rápido, provocando a modulação. Como pode ser verificado através da [Figura 36](#page-82-0), o espectro apresenta uma forte modulação na elipticidade, o que poderia ser útil em aplicações que requerem variações randômicas no estado de polarização.

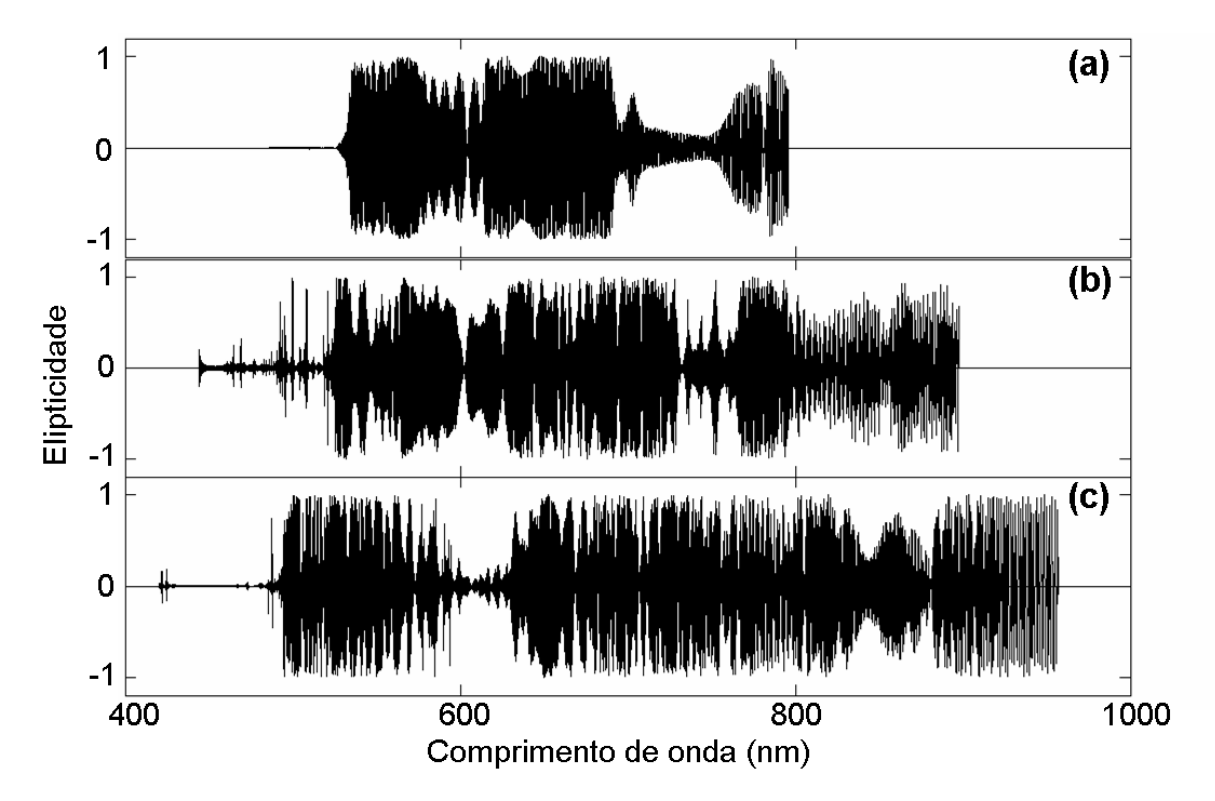

<span id="page-82-0"></span>**Figura 36 Estado de polarização do supercontínuo gerado com a energia igualmente dividida entre os eixos ortogonais. (a) comprimento de onda de bombeio em 580nm; (b) comprimento de onda de bombeio em 640nm; (c) comprimento de onda de bombeio em 680nm.** 

Também pode ser notado na [Figura 36](#page-82-0) que existem alguns pontos onde a elipticidade é próxima do zero. Note, por exemplo, que no caso do bombeio em 680nm, a região em torno de 605nm apresenta elipticidade bem baixa. Isso ocorre exatamente porque essa é a região do ZDW do eixo lento, onde existe o *gap* de energia no eixo lento. Como a energia nesta região é predominantemente devido ao eixo rápido, a elipticidade fica bem próxima do zero.

Finalmente, notamos que o período de oscilação dos estados de polarização é bem curto, abaixo de 2GHz. O período de oscilação máximo encontrado foi de 5nm e, principalmente na região de comprimentos de onda mais curtos, muitas vezes o período de oscilação ficou abaixo de 0,5nm.

## **Capítulo 4**

### **Conclusão**

O propósito do presente trabalho é apresentar os fundamentos físicos presentes no fenômeno de geração de luz supercontínua e analisar teoricamente as características da mesma em uma fibra ainda não utilizada para esse fim, a saber, a fibra PCF tipo-D.

Foi verificado que o fenômeno de geração de luz supercontínua utilizando fibras PCF com bombeio de femtosegundos na região anômala é decorrência do processo conhecido como fissão de sólitons, seguido de emissão de radiação na região azul e do deslocamento de sólitons fundamentais em direção ao vermelho. Além disso, a influência de efeitos de polarização foi analisada para uma PCF com birrefringência típica ( $B = 1 \times 10^{-5}$ ). Tal análise constatou que a ação conjunta da instabilidade de modulação vetorial e da instabilidade de polarização prejudica severamente o estado de polarização do supercontínuo, mesmo quando o grau de alinhamento do bombeio com um dos eixos principais é bem próximo de zero.

A análise em uma fibra com birrefringência típica motivou o estudo das características de geração de supercontínuo em uma fibra com alta birrefringência, em particular, a fibra tipo-D, com grau de birrefringência  $B = 4.87 \times 10^{-3}$ . Devido à combinação da alta birrefringência com o alto confinamento de campo, foi necessário investigar o quão sensível é o supercontínuo a variações no ângulo de alinhamento do bombeio e qual o nível de potência necessário para que ocorra acoplamento entre os campos ortogonais antes que os mesmos separem-se temporalmente. Este estudo é uma importante contribuição para uma completa compreensão das dinâmicas de interação entre campos ortogonais em condições extremas de birrefringência e não-linearidades. Neste contexto, o descasamento de velocidade de grupo desempenha um papel fundamental. Realmente, este efeito impediu a interação entre os campos ortogonais quando a potência de pico foi ajustada para 2kW. Todavia, um sutil acoplamento surgiu quando a potência de pico foi aumentada para 5kW, indicando que, para este nível de potência, o acoplamento não-linear ocorreu antes da separação temporal entre os pulsos. Elevando ainda mais a potência, para 10kW, foi observada uma interação mais acentuada entre os campos ortogonais, como esperado. Também verificamos o comportamento do estado de polarização do supercontínuo gerado na fibra tipo-D. Esta análise mostrou que, ao contrário do que ocorreu com a PCF convencional, a alta birrefringência da PCF tipo-D permite que o estado de polarização do supercontínuo nela gerado permaneça estável, exceto na região de bombeio. Apesar de esta última análise ter sido focada em uma fibra tipo-D, suas conclusões principais são válidas para qualquer outra fibra HiBi com alto grau de descasamento de velocidade de grupo. Portanto, vislumbramos a estrutura sugerida neste trabalho como uma alternativa promissora para a geração de supercontínuo, já que a mesma proporciona novos graus de liberdade para controle de confinamento de campo, birrefringência e características de dispersão.

A contribuição deste trabalho foi baseada na análise do supercontínuo gerado em uma fibra tipo-D, com foco no comportamento do estado de polarização e na sensibilidade a variações no grau de alinhamento e nas potências de pico dos pulsos de entrada. Além disso, este trabalho investigou as características do supercontínuo gerado na região próxima e entre os ZDWs dos eixos principais. Neste caso o supercontínuo é formado por uma combinação de dinâmicas diferentes, o que pode ser útil para balancear a extensão e a suavidade do espectro. Finalmente, foi investigado o estado de polarização do supercontínuo gerado com a energia igualmente dividida entre os eixos principais. Neste caso, a diferença entre as velocidades de grupo nos eixos principais induziu uma forte modulação no estado de polarização do supercontínuo, o que poderia ser útil em aplicações que requerem variações randômicas do estado de polarização.

# **Referências Bibliográficas**

1 Alfano, R. R., and S. L. Shapiro, "Emission in the region 4000 to 7000 Å via four-photon coupling in glass," *Phys. Rev. Lett*, Vol. 24, No. 11, pp. 584 - 587, Mar. 1970.

2 A. D. Aguirre, N. Nishizawa, J. G. Fujimoto, W. Seitz, M. Lederer, and D. Kopf, "Continuum generation in a novel photonic crystal fiber for ultrahigh resolution optical coherence tomography at 800 nm and 1300 nm", *Opt. Express*, Vol. 14, No 3, pp. 1145 -1160, Feb. 2006.

3 A. Freiberg, J. A. Jackson, S. Lin, and N.W. Woodbury, "Subpicosecond pump supercontinuum probe spectroscopy of LH2 photosynthetic antenna", *J. Phys. Chem. A*, Vol. 102, No. 23, pp. 4372 - 4380, May 1998.

4 D. J. Jones, S. A. Diddams, J. K. Ranka, A. Stentz, R. S. Windeler, J. L. Hall, and S. T. Cundiff, "Carrier-envelope phase control of femtosecond mode-locked laser and direct optical frequency synthesis", *Science* Vol. 288, No. 5466, pp. 635 - 639, Apr. 2000.

5 P. B. Corkum, C. Rolland, and T. Srinivasanrao, "Supercontinuum Generation in Gases", *Phys. Rev. Lett*. Vol. 57, No 18, pp. 2268 – 2271, Nov. 1986.

6 C. Lin and R. H. Stolen, "New nanosecond continuum for excited-state spectroscopy," *Appl. Phys. Lett*. Vol. 28, No. 4, pp. 216 - 218, Feb. 1976.

7 R. H. Stolen and C. Lee, "Development of the stimulated raman spectrum in single-mode silica fibers", *J. Opt. Soc. Am. B*, Vol. 1, No. 4, pp. 652 – 657, Aug. 1984.

8 P. L. Baldeck and R. R. Alfano, "Intensity effects on the stimulated four photon spectra generated by picosecond pulses in optical fibers," *J. Lightwave Technol*., Vol. LT-5, No.12, Dec. 1987.

9 I. H. Kumagai, K. Toyoda, and I. Koprinkov, "Highly efficient wideband continuum generation in a single-mode optical fiber by powerful broadband laser pumping," *Appl. Opt*.,Vol. 35, No. 15, pp. 2548 - 2553 (1996).

10 J. C. Knight, "Photonic Crystal Fibers", *Nature* Vol. 424, No. 14, pp. 847 - 851, Aug. 2003.

11 J. C. Knight, T. A. Birks, P. St. J. Russell, and D. M. Atkin, "All-silica single-mode optical fiber with photonic crystal cladding", *Opt. Lett*. Vol. 21, No. 19, pp.1547 - 1549, Oct. 1996.

12 T. A. Birks, J. C. Knight, and P. St. J. Russell, "Endlessly single-mode photonic crystal fiber", *Opt. Lett*. Vol. 22, No. 13, pp. 961 - 963, Jul. 1997.

13 D. Mogilevtsev, T. A. Birks, and P. St. Russell, "Group-velocity dispersion in photonic crystal fibers", *Opt. Lett*. Vol. 23, No. 21, pp. 1662 - 1664, Nov. 1998.

14 J. C. Knight, J. Arriaga, T. A. Birks, A. Ortigosa-Blanch, W. J. Wadsworth, and P. St. J. Russell, "Anomalous dispersion in photonic crystal Fiber," *IEEE Photon. Technol. Lett.* Vol. 12, No.7, pp. 807 - 809, Jul. 2000.

15 Ranka, J. K., R. S. Windeler, and A. J. Stentz, "Visible continuum generation in air-silica microstructure optical fibers with anomalous dispersion at 800 nm", *Opt. Lett*, Vol. 25, No 1, pp. 25 - 27, Jan. 2000.

16 S. Coen, A. H. L. Chau, R. Leonhardt, J. D. Harvey, J. C. Knight, W. J. Wadsworth, and P. St. J. Russell, 2001, "White light supercontinuum generation with 60-ps pump pulses in a photonic crystal fiber," *Opt. Lett*. Vol. 26, No. 17, pp. 1356–1358, Sep. 2001.

17 S. Coen, A. H. L. Chau, R. Leonhardt, J. D. Harvey, J. C. Knight, W. J. Wadsworth, and P. St. J. Russell, "Supercontinuum generation by stimulated Raman scattering and parametric four-wave mixing in photonic crystal fibers," *J. Opt. Soc. Am. B*, Vol. 19, No. 4, pp. 753–764, Apr. 2002.

18 T. A. Birks, W. J. Wadsworth, and P. St. J. Russell, "Supercontinuum generation in tapered fibers," *Opt. Lett*. Vol. 25, No. 19, pp. 1415–1417, Oct. 2000.

19 Y. Kodama., and A. Hasegawa, "Nonlinear pulse propagation in a monomode dielectric guide," *IEEE Photonics.Technol. Lett*. Vol. QE-23, No. 5, pp. 510 – 524, May. 1987.

20 P. K. A. Wai, C. R. Menyuk, Y. C. Lee, and H. H. Chen, "Nonlinear pulse propagation in the neighborhood of the zero-dispersion wavelength of monomode optical fibers," *Opt. Lett*. Vol. 11, No. 7, pp. 464 – 466. Jul. 1986.

21 J. N. Elgin, T. Brabec, and S. M. J. Kelly, "A perturbative theory of soliton propagation in the presence of third order dispersion," *Opt. Commun*. Vol. 114, pp. 321– 328, Feb. 1995.

22 N. Akhmediev, and M. Karlsson, "Cherenkov radiation emitted by solitons in optical fibers," *Phys. Rev. A*, Vol 51, No 3, pp. 2602 – 2607, Mar. 1995.

23 A. V. Husakou, and J. Herrmann, "Supercontinuum generation of higher-order solitons by fission in photonic crystal fibers," *Phys. Rev. Lett*. Vol. 87, No 20, pp. 203901, Nov. 2001.

24 J. Herrmann, U. Griebner, N. Zhavoronkov, A. V. Husakou, D. Nickel, J. C. Knight, W. J. Wadsworth, P. St. J. Russell, and G. Korn, "Experimental evidence for supercontinuum generation by fission of higher-order soliton in photonic fibers," *Phys. Rev. Lett*. Vol. 88, No.17, pp. 173901 , Apr. 2002.

25 F. M, Mitschke, and L. F. Mollenauer, "Discovery of the soliton self-frequency shift," *Opt. Lett*. Vol. 11, No. 10, pp. 659 – 661, Oct. 1986.

26 J. P. Gordon, "Theory of the soliton self-frequency shift," *Opt. Lett*. Vol. 11, No. 10, pp. 662 – 664, Oct 1986.

27 X. Liu, C. Xu, W. H. Knox, J. K. Chandalia, B. J. Eggleton, S. G. Kosinski, and R. S. Windeler, "Soliton self-frequency shift in a short tapered air-silica microstructure fiber," *Opt. Lett*. Vol. 26, No.6, pp. 358 – 360, Mar. 2001.

28 B. R. Washburn, S. E. Ralph, P. A. Lacourt, J. M. Dudley, W. T. Rhodes, R. S. Windeler, and S. Coen , "Tunable near-infrared femtosecond soliton generation in photonic crystal fibres," *Electron. Lett*. Vol. 37, No. 25, pp. 1510 – 1512, Dec. 2001.

<span id="page-88-0"></span>29 K. J. Blow and D. Wood, "Theoretical description of transient stimulated Raman scattering in optical fibers," *IEEE J. Quantum Electron*, Vol. 25, No. 12, pp. 2665 - 2673, Dec. 1989.

30 J. M. Dudley, L. Provino, N. Grossard, H. Maillotte, R. S. Windeler, B. J. Eggleton, and S. Coen, "Supercontinuum generation in air–silica microstructured fibers with nanosecond and femtosecond pulse pumping*," J. Opt. Soc. Am. B*, Vol. 19, No. 4, pp. 765-771, Apr. 2002.

31 B. R. Washburn, S. E. Ralph, and R. S. Windeler, "Ultrashort pulse propagation in airsilica microstructure fiber," *Opt. Express*, Vol. 10, No. 13, pp. 575 – 580, Jul. 2002.

32 G. Genty, M. Lehtonen, H. Ludvigsen, J. Broeng, and M. Kaivola , "Spectral broadening of femtosecond pulses into continuum radiation in microstructured fibers," *Opt. Express*, Vol. 10, No. 20, pp. 1083 – 1098, Oct. 2002.

33 A. B. Fedotov, A. N. Naumov, A. M. Zheltikov, I. Bugar, D. Chorvat, Jr., D. Chorvat, A. P. Tarasevitch, and D. von der Linde, "Frequency-tunable supercontinuum generation in photonic-crystal fibers by femtosecond pulses of an optical parametric amplifier," *J. Opt. Soc. Am. B*, Vol. 19, No. 9, pp- 2156–2164, Sep. 2002.

34 W. J. Wadsworth, A. Ortigosa-Blanch, J. C. Knight, T. A.Birks, T.-P. M. Man, and P. St. J. Russell, "Supercontinuum generation in photonic crystal fibers and optical fiber tapers: A novel light source," *J. Opt. Soc. Am. B*, Vol. 19, No. 9, pp. 2148 – 2155, Sep. 2002.

35 A. V. Husakou, and J. Herrmann, "Supercontinuum generation, four-wave mixing, and fission of higher-order soliton in photonic-crystal fibers," *J. Opt. Soc. Am. B*, Vol. 19, No. 9, pp. 2171– 2182, Sep. 2002.

36 A. Ortigosa-Blanch, J. C. Knight, and P. St. J. Russell, "Pulse breaking and supercontinuum generation with 200-fs pump pulses in photonic crystal fibers," *J. Opt. Soc. Am. B*, Vol. 19, No. 11, pp 2567–2572, Nov. 2002.

37 K. M. Hilligsøe, H. N. Paulsen, J. Thøgersen, S. R. Keiding, and J. J. Larsen, "Initial steps of supercontinuum generation in photonic crystal fibers," *J. Opt. Soc. Am. B*, Vol. 20, No. 9, pp. 1887–1893, Sept. 2003.

38 L. Tartara, I. Cristiani, and V. Degiorgio, "Blue light and infrared continuum generation by soliton fission in a microstructured fiber," *Appl. Phys. B*, Vol. 77, No. pp. 307–311, Jun. 2003.

<span id="page-88-1"></span>39 I. Cristiani, R. Tediosi, L. Tartara, and V. Degiorgio, "Dispersive wave generation by soliton in microstructured optical fibers," *Opt. Express*, Vol. 12, No. 1, pp. 124–135, Jan. 2004.

40 G. Genty, M. Lehtonen, and H. Ludvigsen, "Effect of cross-phase modulation on supercontinuum generated in microstructured fibers with sub-30 fs pulses," *Opt. Express*, Vol. 12, No. 19 pp. 4614-4624, Aug. 2004.

41 D.V. Skryabin and A.V. Yulin, "Theory of generation of new frequencies by mixing of soliton and dispersive waves in optical fibers," *Phys. Rev. E*, Vol. 72, pp. 016619, Jul. 2005.

42 A. V. Gorbach, D. V. Skryabin, J. M. Stone, and J. C. Knight, "Four-wave mixing of soliton with radiation and quasi-nondispersive wave packets at the short-wavelength edge of a supercontinuum," *Opt. Express*, Vol. 14, No. 22, pp. 9854-9863, Oct. 2006.

43 A. L. Gaeta, "Nonlinear propagation and continuum generation in microstructured optical fibers," *Opt. Lett*. Vol. 27, No. 11, pp. 924 – 926, Jun. 2002.

44 J. M. Dudley and S. Coen, "Coherence properties of supercontinuum spectra generated in photonic crystal and tapered optical fibers," *Opt. Lett*. 27, No. 13, pp. 1180–1182, Jul. 2002.

45 K. M. Hilligsøe, T. V. Andersen, H. N. Paulsen, C. K. Nielsen, K. Mølmer, S. Keiding, R. Kristiansen, K. P. Hansen, and J. J. Larsen, "Supercontinuum generation in a photonic crystal fiber with two zero dispersion wavelengths," *Opt. Express*, Vol. 12, No. 6, pp. 1045–1054, Mar. 2004.

46 M. H. Frosz, P. Falk, and O. Bang, "The role of the second zero-dispersion wavelength in generation of supercontinua and bright-bright soliton-pairs across the zero-dispersion wavelength," *Opt. Express*, Vol. 13,No. 16, pp. 6181- 6192, Aug. 2005.

47 G. Genty, M. Lehtonen, and H. Ludvigsen, M. Kaivola, "Enhanced bandwidth of supercontinuum generated in microstructured fibers," *Opt. Express*, Vol. 12, No. 15, pp. 3471-3480, Jul. 2004.

48 D. V. Skryabin, F. Luan, J. C. Knight, and P. St. J. Russell, "Soliton self-frequency shift cancellation in photonic crystal fibers," *Science*, Vol. 301, pp. 1705-1708, Sep. 2003.

49 F. Biancalana, D. V. Skryabin, and A. V. Yulin, "Theory of the soliton self-frequency shift compensation by the resonant radiation in photonic crystal fibers," *Phys. Rev. E*, Vol. 70, pp. 016615, Jul. 2004

50 F. Lu, Q. Lin, W. H. Knox and G. P. Agrawal, "Vector soliton fission," *Phys. Rev. Lett*. Vol. 93, No. 18, pp. 183901, Oct. 2004.

51 F. Luan, A. Yulin, J. C. Knight, and D. V. Skryabin, "Polarization instability of soliton in photonic crystal fibers," *Opt. Express* Vol.14, No. 14, pp. 6550 - 6556, Jul. 2006.

<span id="page-89-0"></span>52 Z. Zhu and T. G. Brown, "Polarization properties in supercontinuum spectra generated in birefringent photonic crystal fibers," *J. Opt. Soc. Am. B* Vol. 21, No.2, pp. 249 - 257, Feb. 2004.

<span id="page-89-1"></span>53 A. Apolonski, B. Povazay, A. Unterhuber, W. Drexler, W. J. Wadsworth, J. C. Knight, and P. St. J. Russell, "Spectral shaping of supercontinuum in a cobweb photonic-crystal fiber with sub-20-fs pulses," *J. Opt. Soc. Am. B*, Vol. 19, No. 9, pp. 2165 – 2170, Sep. 2002.

<span id="page-89-2"></span>54 M. Lehtonen, G. Genty, H. Ludvigsen, and M. Kaivola, "Supercontinuum generation in a highly birefringent microstructured fiber," *Appl. Phys. Lett*. 82, No. 14, pp. 2197 - 2199, Apr. 2003.

55 A. Proulx, J. Ménard, N. Hô, J. M. Laniel, R. Vallée, and C. Paré, "Intensity and polarization dependences of the supercontinuum generation in birefringent and highly nonlinear microstructured fibers," *Opt. Express*, Vol. 11, No. 25, pp. 3338-3345, Oct. 2003.

<span id="page-90-0"></span>56 E. R. Martins, D. H. Spadoti, M. A. Romero, and B. V. Borges, "Theoretical analysis of supercontinuum generation in a highly birefringent D-shaped microstructured optical fiber", *Opt. Express*, Vol. 15, No. 22, pp. 14335 - 14347, Oct. 2007.

<span id="page-90-1"></span>57 G. P. Agrawal, Nonlinear Fiber Optics, Fourth Edition, Academic Press, 2007.

58 B. Kibler, J. M. Dudley, and S. Coen, "Supercontinuum generation and nonlinear pulse propagation in photonic crystal fiber: influence of the frequency-dependent effective mode area," *Appl. Phys. B*, Vol. 81, pp. 337-342, Jul. 2005.

59 S. Trillo and S. Wabnitz, "Parametric and Raman amplification in birefringent fibers," *J. Opt. Soc. Am. B*, Vol. 9, No. 7, pp. 1061-1082, Jul. 1992.

60 C. R. Menyuk, M. N. Islam and J. P.Gordon, "Raman effect in birefringent optical fibers," *Opt. Lett*, Vol. 16, No. 8, pp. 566-568, Apr. 1991.

61 J. M. Dudley, G. Genty, and S. Coen, "Supercontinuum generation in photonic crystal fiber," *Rev. Mod. Phys*, Vol. 78, pp. 1135-1184, Oct. 2006.

62 R. H. Stolen, J. P. Gordon, W. J. Tomlinson, H. A. Haus, "Raman response function of silica-core fibers," *J. Opt. Soc. Am. B*, Vol. 6, No. 6, pp. 1159-1166, Jun. 1989.

63 D. H. Spadoti, C. A. de Francisco, V. E. Nascimento, B.- H. V. Borges and M. A. Romero, "Full-vectorial to scalar FD-SOR formulations for optical waveguide modeling: A comparative study," *Int. J. Numer. Model*, Vol. 19, No. 6, pp. 507-520, Oct. 2006.

64 C. R. Menyuk, "Nonlinear Pulse Propagation in Birefringent Optical Fibers", *IEEE J. Quantum Electron*, Vol. QE – 23, No. 2, pp. 174 – 176, Feb. 1987.

65 A. Ortigosa-Blanch, J. C. Knight, W. J. Wadsworth, J. Arriaga, B. J. Mangan, T. A Birks, and P. St. J. Russell, "Highly birefringent photonic crystal fibers," *Opt. Lett*, Vol. 25, No 18, pp. 1325-1327, Sept. 2000.

66 T. P. Hansen, J. Broeng, S. E. B. Libori, E. Knudsen, A. Bjarklev, J. R. Jensen, and H. Simonsen, "Highly birefringent index-guiding photonic crystal fibers," *IEEE Photon. Technol. Lett*, Vol. 13, No. 6, pp. 588-590, Jun. 2001.

67 M. J. Steel and R. M. Osgood, Jr., "Elliptical-hole photonic crystal fibers," *Opt. Lett*, Vol. 26, No. 4, pp. 229-231, Feb. 2001.

68 J. Ju, W. Jin, and M. S. Demokan, "Properties of a highly birefringent photonic crystal fiber," *IEEE Photon. Technol. Lett*, Vol. 15, No. 10, pp. 1375-1377, Oct. 2003.

69 N. K. Chen and S. Chi, "Evanescent wave photonic crystal fiber tunable filter using dispersive optical polymers," *Optical Fiber Communication Conference. Technical Digest. OFC/NFOEC* 3, 3pp. 2005.

70 N. K. Chen and S. Chi, "Influence of a holey cladding structure on spectral characteristics of side-polished endlessly single-mode photonic crystal fibers," *Opt. Lett*, Vol. 31, No. 15, pp. 2251-2253, Jul. 2006.

71 H. Kim, J. Kim, U.-C. Paek, B. H. Lee, and K. T. Kim, "Tunable photonic crystal fiber coupler based on a side-polishing technique," *Opt. Lett*, Vol. 29, No. 11, pp. 1194-1196, Jun. 2004.

72 J. Lægsgaard and A. Bjarklev, "Microstructured optical fibers-fundamentals and applications," *J. Am. Ceram. Soc*. Vol. 89, No.1 pp. 2-12, Jan. 2006.

73 J. Fini and R. Bise, "Progress in fabrication and modeling of microstructured optical fiber," *Jap. J. App. Phys*. 43, No. 8B, pp. 5717–5730, Aug. 2004.

74 K. Digweed-Lyytikainen, C. A. de Francisco, D. Spadoti, A. A. Juriollo, J. B. Rosolem, J. B. M. Ayres Neto, B. V. Borges, J. Canning, and M. A. Romero, "Photonic crystal optical fibers for dispersion compensation and Raman amplification: design and experiment," *Microw. Opt. Technol. Lett*., Vol. 49, No. 4, pp. 872-874, Feb. 2007.

<span id="page-91-0"></span>75 Chen, C.-M., and P. L. Kelley, "Nonlinear pulse compression in optical fibers: Scaling laws and numerical analysis," *J. Opt. Soc. Am. B*, Vol. 19, No. 9, pp. 1961–1967. Sep. 2002.

<span id="page-91-1"></span>76 P. V. Mamyshev and S. V. Chernikov, "Ultrashort-pulse propagation in optical fibers," *Opt. Lett.,* Vol. 15, No. 19, pp. 1076-1078, Oct. 1990.

<span id="page-91-2"></span>77 P. L. François, "Nonlinear Propagation of ultrashort pulses in optical fibers: total field formulation in the frequency domain," *J. Opt. Soc. Am. B*, Vol. 8, No. 2, pp. 276-293, Feb. 1991.

<span id="page-91-3"></span>78 A. Hasegawa and F. Tappert, "Transmission of stationary nonlinear optical pulses in dispersive dielectric fibers," *Appl. Phys. Lett*., Vol. 23, No. 3, pp. 142, Apr. 1973.

<span id="page-91-4"></span>79 R. W. Boyd, Nonlinear Optics, Academic Press, 1992.

<span id="page-91-5"></span>80 G. Keiser, Optical Fiber Communications, Third Edititon, McGraw Hill.

81 J. A. Kong, Electromagnetic Wave Theory, Second Edition, John Wiley & Sons.

82 G. P. Agrawal, Nonlinear Fiber Optics, Second Edition, Academic Press, 1997- Appendix B.

# **Apêndice A**

### **O método Split-Step Fourier Simétrico**

O método numérico mais utilizado para resolver a NLSE é conhecido como split-step Fourier simétrico (SSSFM) [\[57](#page-90-1)], e foi adotado em todas as simulações realizadas neste trabalho. Este método consiste em dividir a fibra em N segmentos de maneira que a condição inicial  $u_n$  para o segmento  $n \notin \mathfrak{o}$  resultado da propagação do pulso  $u_{n-1}$  no segmento  $n-1$ . Portanto, para compreender o método, basta compreender como um único segmento é propagado.

O formalismo do método é baseado na utilização de dois operadores para descrever a NLSE: o operador  $\hat{D}$ , que descreve os efeitos lineares, e o operador  $\hat{N}$ , que descreve os efeitos não-lineares. Dessa forma, os operadores são definidos como segue [ [57\]](#page-90-1):

$$
\hat{D} = -\sum_{m\geq 2} \frac{i^{m-1}\beta_m}{m!} \frac{\partial^m}{\partial T^m}
$$
\n(A. 1)

$$
\hat{N} = i\gamma \left[ \left( 1 - f_R \right) \left( |A|^2 \right) + f_R \left( \int_{-\infty}^T f_1 (T - \tau) |A(\tau)|^2 d\tau \right) \right] +
$$
  
\n
$$
i\tau_{\text{SHOCK}} \left[ \left( 1 - f_R \right) \left( \frac{\partial |A|^2}{\partial T} + \frac{\partial A}{\partial T} A^* \right) + f_R \left( \frac{\partial \int_{-\infty}^T f_1 (T - \tau) |A(\tau)|^2 d\tau}{\partial T} + \frac{1}{A} \frac{\partial A}{\partial T} \int_{-\infty}^T f_1 (T - \tau) |A(\tau)|^2 d\tau \right) \right]
$$
  
\n(A. 2)

Definindo então a NLSE em termos de  $\hat{D}$  e  $\hat{N}$ , obtém-se:

$$
\frac{\partial A}{\partial z} = (\hat{D} + \hat{N})A
$$
 (A. 3)

Dois pontos de fundamental importância no SSSFM são as duas aproximações necessárias para resolver (A. 3). A compreensão do significado de tais aproximações é condição

indispensável para entender as limitações do método. Sem compreender as limitações de um método, não há como bem utilizá-lo.

A primeira aproximação consiste em considerar  $\hat{N}$  como independente de z (note que  $\hat{D}$ é realmente independente de  $z$ , o que permite que  $(A, 3)$  seja tratada como uma equação diferencial de primeira ordem homogênea, cuja solução analítica é:

$$
A(z,T) = e^{z(\hat{D} + \hat{N})} A(0,T)
$$
 (A. 4)

Obviamente, para que o erro introduzido por essa primeira aproximação seja tolerável, é necessário que z seja muito pequeno. Esta é a razão pela qual, no SSSFM, a fibra deva ser segmentada. Admitindo então que o segmento  $n$  tenha comprimento  $h$ , e que o campo propagado em  $n-1$  seja  $A(z_0, T)$ , então o campo no final do segmento n obedece à seguinte relação:

$$
A(z_0 + h, T) = e^{h(\hat{D} + \hat{N})} A(z_0, T)
$$
 (A. 5)

Basta então resolver (A. 5) para propagar o campo no segmento *n* . Para isso, admite-se que a ação dos efeitos lineares e não-lineares aconteça separadamente. Essa suposição permite a separação dos operadores e, por isso, (A. 5) pode ser admitida como [[57\]](#page-90-1):

$$
A(z_0 + h, T) \approx e^{h\hat{D}} e^{h\hat{N}} A(z_0, T)
$$
 (A. 6)

É fato que os efeitos lineares e não-lineares agem em conjunto, o que faz de (A. 6) a segunda aproximação. Para diminuir o erro induzido por tal aproximação, que é de segunda ordem no passo *h* [\[57](#page-90-1)], entra em cena a idéia do split-step simétrico, que consiste em propagar o operador não-linear no meio da propagação do operador linear, que por sua vez é realizada duas vezes com passo  $h/2$  em cada. Desta forma,  $(A, 6)$  é substituída por [\[57\]](#page-90-1):

$$
A(z_0 + h, T) \approx e^{\frac{h}{2}\hat{D}} e^{\int_{z_0+h}^{z_0+h} \hat{N}(z')dz'} e^{\frac{h}{2}\hat{D}} A(z_0, T).
$$
 (A. 7)

Propagar o operador não-linear entre os operadores lineares é uma maneira de incluir o efeito da ação conjunta destes operadores, o que diminui o erro induzido pela segunda

aproximação. De fato, no split-step simétrico, o erro induzido pela mesma é de terceira ordem no passo *h* [[57\]](#page-90-1). Note que, além de reduzir este erro, (A. 7) também diminui o erro induzido pela primeira aproximação, já que a integral no operador não-linear inclui também a dependência de  $\hat{N}$  em relação à  $z$ . O procedimento mais adotado para resolver esta integral é utilizar a regra do trapézio, que obedece à seguinte relação [ [57\]](#page-90-1):

$$
\int_{z_0}^{z_0+h} \hat{N}(z')dz' \approx \frac{h}{2} \Big[ \hat{N}(z_0) + \hat{N}(z_0 + h) \Big]
$$
 (A. 8)

Uma vez que  $\hat{N}(z_0 + h)$  depende do campo em  $z_0 + h$ , que é desconhecido, é necessário utilizar um método interativo para resolver (A. 8). Nesta interação, supõe-se primeiramente que  $\hat{N}(z_0 + h) = \hat{N}(z_0)$  e, com esta suposição, calcula-se um valor aproximado para o campo em  $z_0 + h$  que, por sua vez, é utilizado para recalcular  $\hat{N}(z_0 + h)$ . Este procedimento é repetido até que o campo em  $z_0 + h$  convirja para menos de um erro estipulado [[57\]](#page-90-1). Além da integral em (A. 8), existem outras maneiras de propagar o operador não linear no SSSFM. Dentre estas, um procedimento também muito adotado utiliza o método Runge-Kutta para propagar o operador não-linear [[29,](#page-88-0) [39\]](#page-88-1).

Embora a propagação do operador não-linear seja relativamente complicada, ela é bastante simples para o operador linear. Note que, se somente o operador linear for considerado, (A. 3) tem solução analítica no domínio da freqüência, dada pela seguinte relação:

$$
\widetilde{A}(z,\omega) = e^{z\widetilde{D}}\widetilde{A}(0,\omega)
$$
 (A. 9)

onde  $\widetilde{A}(z,\omega)$  e  $\widetilde{D} = -\sum_{n=1}^{\infty} \frac{i^{m-1}\beta_m}{n} (-i\omega)^m$ *m m m i m i*  $D = -\sum \frac{F_m}{i} (-i\omega)$  $=-\sum_{m\geq 2}\frac{i^{m-1}\beta}{m!}$ 2 1 !  $\widetilde{D} = -\sum_{n=1}^{\infty} \frac{i^{m-1}\beta_m}{n} (-i\omega)^n$  são as transformada de Fourier de  $A(z,T)$  e  $\hat{D}$ , respectivamente. Portanto, o operador linear é propagado no domínio da freqüência utilizando (A. 9).

Assim, fica completa a descrição do SSSFM, cujo algoritmo para implementação computacional é representado no seguinte fluxograma:

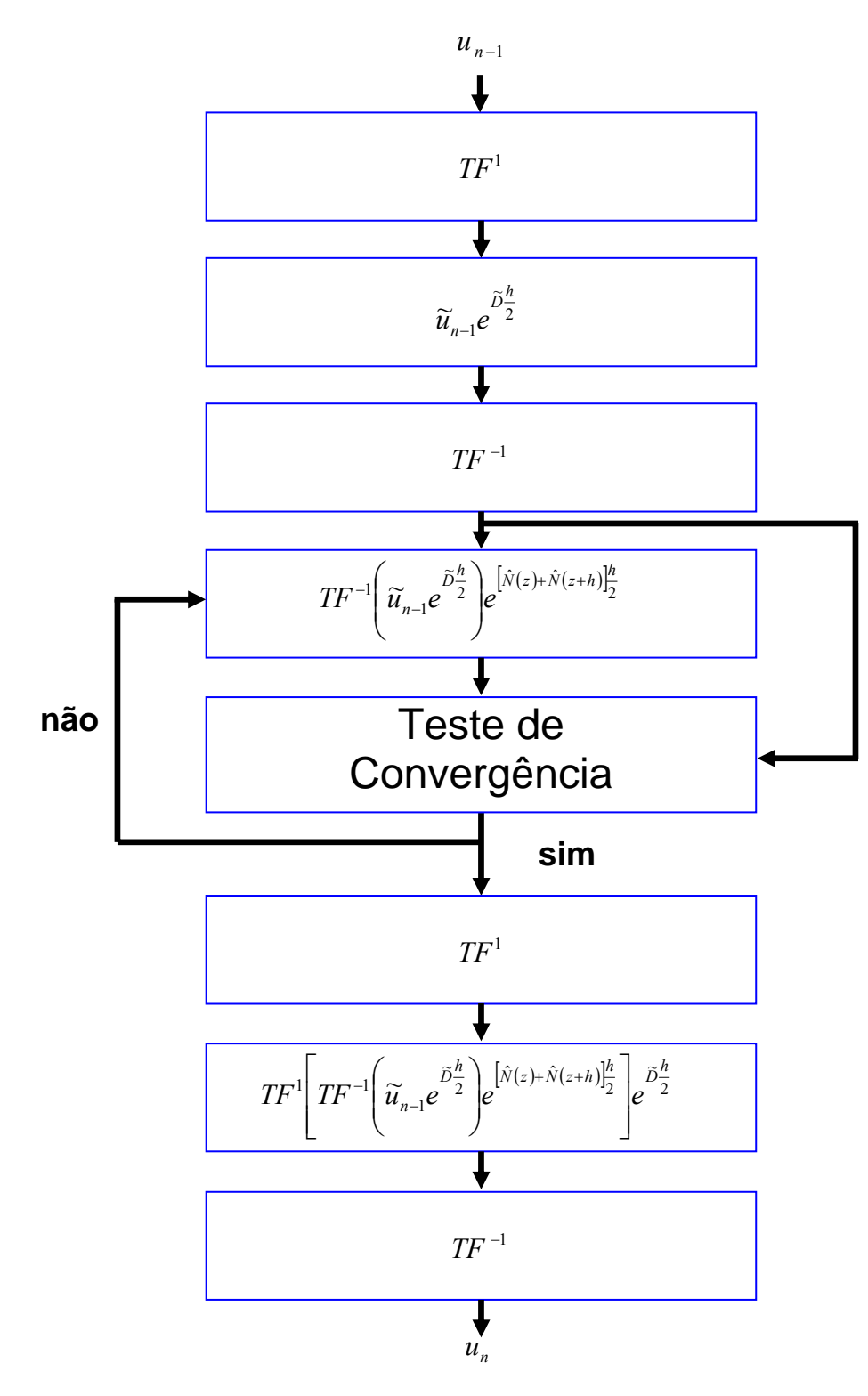

**Figura 37 Fluxograma representando o algoritmo do SSSFM.** 

Onde  $u_{n-1}$  é o campo na entrada do segmento  $n$  e  $TF^1$  e  $TF^{-1}$  representam as transformadas de Fourier direta e inversa, respectivamente.

## **Apêndice B**

# **Dedução da Equação Não Linear de Schrödinger**

Uma vez que toda a modelagem dos efeitos não lineares em fibras ópticas é baseada na solução numérica da NLSE, uma boa noção da origem desta equação é imprescindível à compreensão destes efeitos. Por isso, este apêndice é dedicado a deduzir a NLSE da maneira mais didática possível. Além disso, este apêndice pretende estabelecer, de maneira clara e explícita, as definições e os sentidos matemáticos e físicos dos termos envolvidos. A justificativa para esta preocupação advém de uma opinião pessoal do autor, que crê ser esta a maior dificuldade encontrada por aqueles que estão começando a trabalhar com a NLSE. Além disso, conhecer sua origem é importante para conhecer suas limitações, advindas de aproximações efetuadas durante a dedução. Portanto, este é um apêndice com fim puramente didático e dedicado àqueles que pretendem compreender e utilizar a NLSE. O leitor já familiarizado com esta equação não encontrará aqui nenhuma novidade, apenas uma explicação detalhada da derivação apresentada por [[76,](#page-91-1) [77\]](#page-91-2).

Talvez a primeira dificuldade para conhecer a NLSE advém da variedade de versões encontradas na literatura para esta equação. De fato, A NLSE é utilizada desde a década de 70, em uma versão mais simplificada envolvendo apenas a GVD e o SPM [\[78](#page-91-3)]. Todavia, a NLSE evoluiu de acordo com a necessidade de modelar efeitos de mais alta ordem como, por exemplo, o efeito Raman. Naturalmente, é a versão mais atualizada, e que foi utilizada durante todo o trabalho descrito nesta dissertação [equação (4)], que será deduzida. Uma vez compreendida a origem da NLSE, o leitor que quiser utilizar a CNLSE [equação (7)], não terá dificuldades para compreendê-la.

Basicamente, existem duas formas de se chegar à NLSE: pelo domínio do tempo e pelo domínio da freqüência. Um esboço da dedução no domínio do tempo pode ser encontrado em [[57\]](#page-90-1) e a dedução mais detalhada pode ser encontrada em [\[29](#page-88-0)]. Por outro lado, a dedução no domínio da freqüência pode ser encontrada tanto em [\[76](#page-91-1)] quanto em [\[77](#page-91-2)]. Embora todas as abordagens sejam equivalentes, o autor acredita ser a abordagem no domínio da freqüência a mais adequada para fins didáticos, principalmente porque ela explicita a formulação de campo total. Por formulação de campo total entende-se a propriedade da NLSE de descrever um conjunto de campos, e não apenas um campo quase monocromático (como, por exemplo, um pulso com espectro estreito). É esta propriedade que permite a utilização da NLSE para modelar efeitos que envolvem espectros largos como o supercontínuo. Além disso, esta

propriedade permite simular efeitos como o FWM e o XPM sem precisar escrever equações acopladas. Para tal, basta escrever o campo a ser propagado pela NLSE como a soma de vários campos (por exemplo, como a soma de vários pulsos que representam um código OCDMA). Como já foi mencionado anteriormente, a dedução aqui apresentada é baseada no trabalho de Mamyshev *et.al* [\[76](#page-91-1)], e de François [\[77](#page-91-2)].

O apêndice B é então dividido em quatro seções. Na primeira e segunda seção, serão definidos, respectivamente, o par transformada de Fourier utilizado durante a dedução e os termos envolvendo o campo elétrico. Na terceira seção, a polarização induzida do campo elétrico é definida e, finalmente, na quarta e última seção, utilizando as expressões definidas nas três primeiras seções, a NLSE é deduzida.

#### *Seção I – Definição do par Transformada de Fourier e do campo elétrico*.

Apesar de já ser uma ferramenta conhecida em diversas áreas da matemática e da física, a transformada de Fourier merece uma atenção especial. Esta ferramenta nada mais é que uma forma de se escrever uma função como soma de várias exponenciais complexas (ou, equivalentemente, como soma de senos complexos e cossenos). Em termos algébricos, a transformada de Fourier é uma mudança de base, ou seja, cada termo da transformada é o coeficiente da função na base adotada. Em geral, a base mais utilizada é a exponencial  $e^{j\omega t}$ . Assim, a transformada de Fourier nesta base é o produto escalar da base com a função, ou seja,  $F(\omega) = \int e^{-j\omega t} f(\omega) dt$ . Todavia, não é esta a base utilizada para deduzir a equação de Schrödinger, mas sim a exponencial  $e^{-j\omega t}$ , como pode ser verificado em [[57](#page-90-1)]. Portanto o par transformada de Fourier utilizado é:

$$
\widetilde{V}(\omega) = \int V(t)e^{j\omega t}dt
$$
 (B. 1)

$$
V(t) = \frac{1}{2\pi} \int \widetilde{V}(\omega) e^{-j\omega t} d\omega
$$
 (B. 2)

Onde (B. 1) é a transformada direta, (B. 2) a transformada inversa, e o "~" indica que a função está no domínio da freqüência. . O problema em definir o par com a base e<sup>-jωt</sup> reside no fato que a maioria das rotinas que calculam computacionalmente a transformada de Fourier utiliza a base  $e^{j\omega t}$ . Por isso, antes de começar a implementar a NLSE, é necessário checar qual é a base utilizada pela rotina. Caso seja a base  $e^{j\omega t}$ , é necessário aplicar a transformada de Fourier (tanto no sentido direto como no inverso) no conjugado da função a ser transformada e, depois, conjugar o resultado. Dessa forma, é possível obter as transformadas  $(B. 1)$  e  $(B. 2)$  a partir da base  $e^{j\omega t}$ .

#### *Seção II – Definição do campo elétrico*

Para compreender a NLSE, é de suma importância compreender como o campo elétrico é definido e o que significam seus termos. Além disso, também é necessário compreender uma propriedade da transformada de Fourier fundamental na dedução da NLSE, a saber, a condição de existência de campos reais. Para que uma função seja real, é condição necessária e suficiente que a parte real da sua transformada de Fourier seja par e a parte imaginária seja ímpar. Dessa forma, se definirmos as metades positivas e negativas do espectro do campo como  $\widetilde{E}^{\dagger}(\omega)$  e  $\widetilde{E}^{\dagger}(\omega)$ , respectivamente, então a condição de existência de campos reais será:

$$
\widetilde{E}^-(\omega) = \widetilde{E}^{**}(-\omega)
$$
 (B. 4)

onde ∗ é o complexo conjugado.

 Uma vez que o campo elétrico é descrito por uma função real, o mesmo satisfaz a condição de existência de campos reais. Esta propriedade é importante porque permite a utilização de apenas uma metade do espectro [já que a outra pode ser obtida pela relação (B. 4)].

Antes de iniciar as definições de campos, é necessário ressaltar que a NLSE descreve o comportamento da envoltória de variação lenta em uma fibra monomodo. Portanto, durante toda a dedução, é suposto que há apenas um modo para cada freqüência do campo. A definição mais geral de um campo elétrico monocromático propagando em uma fibra óptica monomodo é:

$$
E(t, r, z) = C_0 R(x, y) \cos[\beta(\omega) z - \omega t]
$$
 (B. 5)

onde o índice *r* condensa os índices  $x, y, C_0$  é uma constante,  $R(x, y)$  é a distribuição transversal do campo (ou seja, a distribuição modal do campo),  $\beta_{\omega}$ é a constante de propagação calculada na freqüência ω e z a direção de propagação. Todavia, a definição (B. 5) é uma representação puramente matemática, já que um campo elétrico monocromático não existe fisicamente. O que existe é um campo constituído por infinitos campos monocromáticos. Dessa forma, um campo geral pode ser representado por uma integral de campos monocromáticos, como representado em (B. 6).

$$
\mathbf{E}(t,r,z) = \frac{1}{2\pi} \int_{-\infty}^{\infty} \widetilde{R}(\omega,r) \widetilde{E}(\omega,z) e^{j(\beta(\omega)z - \omega t)} d\omega
$$
 (B. 6)

Na definição acima,  $\widetilde{R}_{(\omega,r)}$  é o modo na freqüência  $\omega$ ,  $\widetilde{E}_{(\omega,z)}$  é a amplitude em z do campo monocromático com frequência  $\omega$  (note que, em  $z = 0$ , o campo elétrico é a transformada de Fourier de  $\widetilde{R}_{(\omega,r)} \widetilde{E}_{(\omega,z)}$ ). O próximo passo é separar a integral em (B. 6) em duas integrais, cada uma envolvendo uma metade do espectro.

Redefinindo (B. 6)

$$
\mathbf{E}(t,r,z) = \frac{1}{2\pi} \int_{0}^{\infty} \widetilde{R}^{(+)}(\omega,r) \widetilde{E}^{(+)}(\omega,z) e^{j(\beta z - \omega t)} d\omega + \frac{1}{2\pi} \int_{-\infty}^{0} \widetilde{R}^{(-)}(\omega,r) \widetilde{E}^{(-)}(\omega,z) e^{j(\beta z - \omega t)} d\omega \quad (B. 7)
$$

De acordo com a condição de existência de campos reais

$$
\widetilde{R}^{(-)}(\omega,r)\widetilde{E}^{(-)}(\omega,z)e^{j\beta z} = \widetilde{R}^{(+)*}(-\omega,r)\widetilde{E}^{(+)*}(-\omega,z)e^{-j\beta z}
$$
(B. 8)

Substituindo (B. 8) em (B. 7)

$$
\mathbf{E}(t,r,z) = \frac{1}{2\pi} \int_{0}^{\infty} \widetilde{R}^{(+)}(\omega,r) \widetilde{E}^{(+)}(\omega,z) e^{j(\beta z - \omega t)} d\omega + \frac{1}{2\pi} \int_{-\infty}^{0} \widetilde{R}^{(+)}(-\omega,r) \widetilde{E}^{(+)}(-\omega,z) e^{-j\beta z} e^{j(-\omega t)} d\omega
$$
\n(B. 9)

Aplicando a transformação  $\omega' = -\omega$  na segunda integral de (B. 9)

$$
\mathbf{E}(t,r,z) = \frac{1}{2\pi} \int_{0}^{\infty} \widetilde{R}^{(+)}(\omega,r) \widetilde{E}^{(+)}(\omega,z) e^{j(\beta z - \omega t)} d\omega - \frac{1}{2\pi} \int_{-\infty}^{0} \widetilde{R}^{(+)}(\omega',r) \widetilde{E}^{(+)}(\omega',z) e^{-j(\beta z - \omega' t)} d\omega'
$$

$$
\therefore \mathbf{E}(t,r,z) = \frac{1}{2\pi} \int_{0}^{\infty} \widetilde{R}^{(+)}(\omega,r) \widetilde{E}^{(+)}(\omega,z) e^{j(\beta z - \omega t)} d\omega + \frac{1}{2\pi} \int_{0}^{\infty} \widetilde{R}^{(+)}(\omega',r) \widetilde{E}^{(+)}(\omega',z) e^{-j(\beta z - \omega' t)} d\omega'
$$
\n(B. 10)

Definindo:

$$
C(t,r,z) = \frac{1}{2\pi} \int_{0}^{\infty} \widetilde{R}^{(+)}(\omega,r) \widetilde{E}^{(+)}(\omega,z) e^{j(\beta z - \omega t)} d\omega
$$
 (B. 11)

Então, (B. 10) pode ser escrito como:

$$
\mathbf{E}(t, r, z) = C(t, r, z) + C^*(t, r, z)
$$
 (B. 12)

Para simplificar a dedução da NLSE, o modo é considerado independente da freqüência. Esta aproximação resulta na definição do termo de *shock* em (4) como o inverso da frequência, ou seja:  $\tau_{\text{SHOCK}} = 1/\omega_0$ . Entretanto, é possível incluir a dependência do modo em

relação à freqüência, o que resultaria na relação  $\bigl( \omega \bigr) A_{\tiny eff}(\omega) \bigr) \bigr\vert$  $\overline{\phantom{a}}$  $\mathsf I$  $\lfloor$ ⎣  $\lfloor$ ⎟ ⎟ ⎠ ⎞  $\mathsf I$  $\overline{ }$ ⎝  $\big($  $\partial \omega$   $\Box$   $n_{\text{eff}}(\omega)A_{\text{eff}}(\omega)$  $+\frac{\partial}{\partial x}$ ω  $\tau_{\rm \,SMOCK}$  = *shock*  $-\frac{1}{\omega_0} + \frac{1}{\omega_0} \ln \left( \frac{1}{n_{\text{eff}}(\omega) A_{\text{eff}} \right)$  $\frac{1}{2} + \frac{\partial}{\partial} \ln \left( \frac{1}{\sqrt{2}} \right)$ 0 **.** O

leitor interessado em saber mais detalhes sobre a inclusão da dependência que o modo apresenta em relação à freqüência é remetido à [29]. Considerando o modo independente da freqüência, (B. 11) se reduz à:

$$
C(t,r,z) = R(r)\frac{1}{2\pi}\int_{0}^{\infty}\widetilde{E}^{(+)}(\omega,z)e^{j(\beta z-\omega t)}d\omega
$$
 (B. 13)

Aplicando em (B. 13) a transformação  $\Delta \omega = \omega - \omega_0$ , obtém-se:

$$
C(t,r,z) = R(r)\frac{1}{2\pi}\int_{-\infty}^{\infty} \widetilde{E}^{(+)}(\Delta\omega + \omega_0,z)e^{j(\beta z - \Delta\omega t - \omega_0 t + \beta_0 z - \beta_0 z)}d\Delta\omega
$$

Como  $\widetilde{E}^{(+)}$  corresponde à metade positiva do espectro, então  $\widetilde{E}^{(+)}(\omega' + \omega_0, z) = 0$   $p/\omega' < \omega_0$ . Portanto, a integral acima pode ser reescrita como:

$$
C(t,r,z) = R(r)\frac{1}{2\pi}\int_{-\infty}^{\infty} \widetilde{E}^{(+)}(\Delta\omega + \omega_0, z)e^{j(\beta z - \Delta\omega t - \omega_0 t + \beta_0 z - \beta_0 z)}d\Delta\omega
$$

Isolando o termo independente na integral acima,  $C_{(t, r, z)}$  é expresso por:

$$
C(t,r,z) = e^{j(\beta_0 z - \omega_0 t)} R(r) \frac{1}{2\pi} \int_{-\infty}^{\infty} \widetilde{E}^{(+)}(\Delta \omega + \omega_0, z) e^{j(\beta z - \beta_0 z - \Delta \omega t)} d\Delta \omega
$$
 (B. 14)

Note que a primeira exponencial em (B. 14) corresponde à portadora do campo, ou seja, ao termo de variação rápida. Definindo então:

$$
\widetilde{A}(\Delta\omega, z) = \widetilde{E}^{(+)}(\Delta\omega + \omega_0, z)e^{j(\beta z - \beta_0 z)}
$$
(B. 15)

e aplicando (B. 15) em (B. 14), obtém se:

$$
C(t,r,z) = e^{j(\beta_0 z - \omega_0 t)} R(r) \frac{1}{2\pi} \int_{-\infty}^{\infty} \widetilde{A}(z, \Delta \omega) e^{j(-\Delta \omega t)} d\Delta \omega
$$
 (B. 16)

Portanto:

$$
C(t, r, z) = e^{j(\beta_0 z - \omega_0 t)} R(r) A(t, z)
$$
 (B. 17)

onde  $A(t, z)$  é a transformada de Fourier inversa de  $\widetilde{A}(\Delta \omega, z)$ . A função  $A(t, z)$  é a envoltória lenta de variação lenta do campo (ou seja, o campo demodulado). Como será visto na quarta seção, é este o termo (devidamente normalizado), que é descrito pela NLSE.

Fechando a definição do campo elétrico, aplicamos (B. 17) em (B. 12):

$$
\mathbf{E}(t,r,z) = R(r)A(t,z)e^{j(\beta_0 z - \omega_0 t)} + R^*(r)A^*(t,z)e^{-j(\beta_0 z - \omega_0 t)}
$$

Se φ, for a fase de  $R(r)A(t, z)$ , então:

$$
\mathbf{E}(t,r,z) = |R(r)||A(t,z)|e^{j\phi}e^{j(\beta_0 z - \omega_0 t)} + |R(r)||A(t,z)|e^{-j\phi}e^{-j(\beta_0 z - \omega_0 t)}
$$

Portanto:

$$
\mathbf{E}(t, r, z) = 2|R(r)||A(t, z)|\cos(\beta_0 z - \omega_0 t + \phi)
$$
 (B. 18)

Adiantamos aqui que a NLSE é normalizada de maneira que  $|A(t, z)|^2$  descreva a potência óptica do campo. Portanto, o termo descrito pela NLSE corresponde ao termo de variação lenta em (B. 18) a menos de um fator multiplicativo.

#### *Seção III – Definição da polarização induzida*

A densidade de fluxo elétrico *D* depende do campo elétrico *E* através da relação  $D = \varepsilon_0 E + P$ , onde P é a polarização induzida do campo (ou polarizabilidade) e  $\varepsilon_0$ é a permissividade do vácuo. Em geral P é separado em suas componentes lineares e nãolineares, ou seja:

$$
P = P^L + P^{NL} \tag{B. 19}
$$

como a abordagem aqui escolhida é no domínio da freqüência, expressaremos  $P^L$  e  $P^{NL}$ também no domínio da freqüência, ou seja, por suas transformadas de Fourier. O termo linear é expresso por (B. 20) [\[79](#page-91-4)].

$$
\widetilde{P}^{L}(\omega) = \varepsilon_{0} \widetilde{\chi}^{(1)}(\omega) \widetilde{E}
$$
 (B. 20)

A componente não linear é expressa como uma série de potências [[79\]](#page-91-4) (como o termo de primeira ordem é a componente linear, a série inicia no termo de segunda ordem). Todavia, o termo de segunda ordem na sílica é nulo, enquanto os termos de ordem maior ou igual a quatro são negligenciáveis [\[57,](#page-90-1) [79](#page-91-4)]. Dessa forma, apenas o termo de terceira ordem é mantido e a componente não-linear é expressa por [[57\]](#page-90-1):

$$
\widetilde{P}^{NL}(\omega = \omega_1 + \omega_2 + \omega_3) = \varepsilon_0 \chi^3 \iint \aleph^{(3)}(\omega - \omega_1) \widetilde{E}(\omega_1) \widetilde{E}(\omega_2) \widetilde{E}(\omega_3) d\omega_1 d\omega_2
$$
\n(B. 21)

Nas equações (B. 20) e (B. 21),  $\tilde{\chi}^{(1)}(\omega)$  é a susceptância de primeira ordem e  $\chi^3 \aleph^{(3)}(\omega)$ é a susceptância de terceira ordem, expressa por um termo independente  $\chi^3$ e um termo dependente  $\aleph^{(3)}(\omega)$  da freqüência [[57](#page-90-1)].

Pela condição de existência de campos reais, basta conhecer apenas uma das metades do espectro de uma função para que a esta seja conhecida. Por isso,  $\tilde{P}^{\mu}(\omega)$  e  $\tilde{P}^{\mu\nu}(\omega)$  são expressos por:

$$
\widetilde{P}^{L}(\omega) = \widetilde{P}^{L(+)}(\omega) + \widetilde{P}^{L(-)}(\omega)
$$
 (B. 22)

$$
\widetilde{P}^{NL}(\omega) = \widetilde{P}^{NL(+)}(\omega) + \widetilde{P}^{NL(-)}(\omega)
$$
\n(B. 23)

onde os índices (+) e (-) indicam as regiões de freqüências positivas e negativas, respectivamente. O termo  $\tilde{P}^{L(+)}(\omega)$  é encontrado diretamente de (B. 20) substituindo  $\tilde{E}$  por  $\widetilde{E}^{(+)}$ . Por outro lado, encontrar  $\widetilde{P}^{NL(+)}(\omega)$  é uma tarefa mais sutil, discutida a seguir.

Para que a multiplicação de campos elétricos em (B. 21) resulte em  $\tilde{P}^{NL}(\omega)$  com freqüência positiva, é necessário que os três, ou somente dois campos elétricos tenham frequência positiva [[77](#page-91-2) – apêndice B]. Entretanto, se a largura espectral  $\Delta\omega$  do campo elétrico for tal que  $\Delta \omega < \omega_0/3$ , então o produto dos três campos com frequência positiva resultaria em uma região nula do espectro [ [77](#page-91-2) – apêndice B]. Esta suposição nos permitira então limitar  $\widetilde{P}_{(0)}^{NL(+)}$  $\widetilde{P}_{(0)}^{NL(+)}$  a uma combinação de dois campos com freqüência positiva e o terceiro com freqüência negativa [\[77](#page-91-2) – apêndice B]. Assim, existem três combinações possíveis em (B. 21), a saber:  $\omega_1 > 0, \omega_2 > 0, \omega_3 < 0$  ou,  $\omega_1 > 0, \omega_2 < 0, \omega_3 > 0$ , ou  $\omega_1 < 0, \omega_2 > 0, \omega_3 > 0$ . Como os campos elétricos em (B. 21) são idênticos, as três combinações são equivalentes [[77](#page-91-2)

– apêndice B]. Dessa forma, supondo que  $\Delta \omega < \omega_0/3$  e escolhendo a primeira combinação  $(\omega_1 > 0, \omega_2 > 0, \omega_3 < 0)$ , (B. 21) se reduz à [[76,](#page-91-1) [77\]](#page-91-2):

$$
\widetilde{P}^{NL(+)}(\omega = \omega_1 + \omega_2 + \omega_3) = 3\varepsilon_0 \chi^3 \iint \aleph^{(3)}(\omega - \omega_1) \widetilde{E}(\omega_1) \widetilde{E}(\omega_2) \widetilde{E}(-\omega_3) d\omega_1 d\omega_2
$$

onde o fator 3 surge da soma das três combinações possíveis. Utilizando a notação para as regiões de espectro positivo e negativo, a equação acima é reescrita como:

$$
\widetilde{P}^{NL(+)}(\omega = \omega_1 + \omega_2 + \omega_3) = 3\varepsilon_0 \chi^3 \iint \aleph^{(3)}(\omega - \omega_1) \widetilde{E}^{(+)}(\omega_1) \widetilde{E}^{(+)}(\omega_2) \widetilde{E}^{(-)}(\omega_3) d\omega_1 d\omega_2
$$

Como  $\omega_3 = \omega - \omega_1 - \omega_2$ , a equação acima pode ser reescrita como:

$$
\widetilde{P}^{NL(+)}(\omega) = 3\varepsilon_0 \chi^3 \iint \aleph^{(3)}(\omega - \omega_1) \widetilde{\mathbf{E}}^{(+)}(\omega_1) \widetilde{\mathbf{E}}^{(+)}(\omega_2) \widetilde{\mathbf{E}}^{(-)}(\omega - \omega_1 - \omega_2) d\omega_1 d\omega_2
$$

Aplicando a condição de existência de campos reais em  $\tilde{E}^{(-)}(\omega - \omega_1 - \omega_2)$ , a equação acima toma finalmente a forma utilizada na dedução da NLSE:

$$
\widetilde{P}^{NL(+)}(\omega) = 3\varepsilon_0 \chi^3 \iint \aleph^{(3)}(\omega - \omega_1) \widetilde{\mathbf{E}}^{(+)}(\omega_1) \widetilde{\mathbf{E}}^{(+)}(\omega_2) \widetilde{\mathbf{E}}^{(+)}(\omega_1 + \omega_2 - \omega) d\omega_1 d\omega_2
$$
 (B. 24)

#### *Seção IV – Dedução da Equação Não Linear de Schrödinger:*

Para deduzir a NLSE, partimos das Equações de Maxwell para regiões livre de cargas e não-magnéticas (como é caso de fibras ópticas) [\[57](#page-90-1)]:

$$
\begin{cases}\n\nabla \times \mathbf{E} = -\frac{\partial B}{\partial t} & \textbf{(B. 25)} \\
\nabla \times H = \frac{\partial D}{\partial t} & \textbf{(B. 26)} \\
\nabla \bullet D = 0 & \textbf{(B. 27)} \\
\nabla \bullet B = 0 & \textbf{(B. 27)}\n\end{cases}
$$
\n
$$
B = \mu_0 H
$$
\n
$$
D = \varepsilon_0 \mathbf{E} + P
$$

onde  $\nabla \times A$  e $\nabla \cdot A$  significam o rotacional e o divergente de *A*, respectivamente, e *H*, *B*, e  $\mu_0$  são o campo magnético, a densidade de fluxo magnético e a permeabilidade do vácuo, respectivamente.

Aplicando a transformada de Fourier direta em (B. 25) e (B. 26):

$$
\begin{cases}\n\nabla \times \widetilde{\mathbf{E}} = j\omega \mu_0 \widetilde{H} & \textbf{(B. 27)}\\ \nabla \times \widetilde{H} = -j\omega \left(\varepsilon_0 \widetilde{E} + \widetilde{P}\right) & \textbf{(B. 28)}\n\end{cases}
$$

Aplicando o rotacional em ambos os lados de (B. 27):

$$
\nabla \times \nabla \times \widetilde{\mathbf{E}} = j\omega \mu_0 \nabla \times \widetilde{H}
$$

Utilizando a identidade vetorial:

$$
\nabla \times \nabla \times \widetilde{\mathbf{E}} = \nabla \big( \nabla \bullet \widetilde{\mathbf{E}} \big) - \nabla^2 \widetilde{\mathbf{E}}
$$

onde  $\nabla A$  e  $\nabla^2 A$  significam o gradiente e o laplaciano de A, respectivamente, em (B. 27), obtém-se.

$$
\nabla^2 \widetilde{\mathbf{E}} = -\omega^2 \mu_0 \Big( \varepsilon_0 \widetilde{\mathbf{E}} + \widetilde{P}^L + \widetilde{P}^{NL} \Big)
$$

Substituindo (B. 20) na equação acima.

$$
\nabla^2 \widetilde{\mathbf{E}} = -\omega^2 \mu_0 \Big( \varepsilon_0 \widetilde{\mathbf{E}} + \varepsilon_0 \widetilde{\chi}^{(1)}(\omega) \widetilde{\mathbf{E}} + \widetilde{P}^{NL} \Big) = -\omega^2 \mu_0 \Big[ \varepsilon_0 \Big( 1 + \widetilde{\chi}^{(1)}(\omega) \Big) \widetilde{\mathbf{E}} + \widetilde{P}^{NL} \Big]
$$

Definindo  $\varepsilon(\omega) = (1 + \widetilde{\chi}_{(\omega)}^{(1)})$ , obtemos a equação que descreve a propagação da luz em fibras ópticas.

$$
\nabla^2 \widetilde{\mathbf{E}} = -\frac{\omega^2}{c^2} \varepsilon(\omega) \widetilde{\mathbf{E}} - \omega^2 \mu_0 \widetilde{P}^{NL}
$$
 (B. 29)

onde  $c = (\sqrt{\mu_0 \varepsilon_0})^{-1}$  $c = (\sqrt{\mu_0 \varepsilon_0})^{-1}$  é a velocidade da luz no vácuo.

Como pode ser visto, (B. 29) é a equação de Helmholtz [[80\]](#page-91-5) acrescida do termo não linear. Entretanto, por ser (B. 29) muito complexa, as constantes de propagação são calculadas pela equação de Helmholtz, ou seja, admitindo  $\widetilde{P}^{NL} = 0$  em (B. 29). Esta é uma aproximação importante e significa que a NLSE trata o efeito não-linear como uma perturbação [\[57](#page-90-1)].

Como já foi mencionado, a condição de campos reais permite descrever o campo *E* utilizando apenas uma metade do espectro. Escolhendo a metade positiva do espectro e com o auxílio de (B. 1 - B. 2) e (B. 7), temos:

$$
\widetilde{\mathbf{E}}^{(+)} = R(r)\widetilde{E}^{(+)}(\omega, z)e^{j\beta z}
$$
 (B. 30)

Para que (B. 29) descreva a parte positiva do espectro, substitui-se  $\tilde{E}$  por  $\tilde{E}^{(+)}$  e  $\tilde{P}^{NL}(\omega)$ por  $\widetilde{P}^{NL(+)}(\omega)$ :

$$
\widetilde{E}^{(+)}(\omega,z)e^{j\beta z}\nabla_{\perp}^{2}[R(r)]+R(r)\frac{\partial^{2}[E^{(+)}(\omega,z)e^{j\beta z}]}{\partial z^{2}}=-\frac{\omega^{2}}{c^{2}}\epsilon(\omega)R(r)\widetilde{E}^{(+)}(\omega,z)-\omega^{2}\mu_{0}\widetilde{P}^{NL(+)}(\omega)
$$

onde  $\nabla_{\perp}^2 A = \frac{U}{2m^2} + \frac{U}{2m^2}$ 2 2 2  $\hat{d}$   $=$   $\hat{\sigma}^2$ *y A x*  $A=\frac{\partial^2 A}{\partial x^2}$ ∂  $+\frac{\partial}{\partial}$ ∂  $\nabla_{\perp}^2 A = \frac{\partial^2 A}{\partial \rho^2} + \frac{\partial^2 A}{\partial \rho^2}$  é o laplaciano transversal de *A* . Expandindo a derivada segunda em

relação à z:

$$
\widetilde{E}^{(1)}(\omega,z)e^{j\beta z}\nabla_{\perp}^{2}[R(r)] + R(r)e^{j\beta z}\left[\frac{\partial^{2}\widetilde{E}^{(+)}(\omega,z)}{\partial z^{2}} + 2j\beta \frac{\partial \widetilde{E}^{(+)}(\omega,z)}{\partial z} - \beta^{2}\widetilde{E}^{(1)}(\omega,z)\right] = \frac{\omega^{2}}{c^{2}}\epsilon(\omega)R(r)\widetilde{E}^{(+)}(\omega,z)e^{j\beta z} - \omega^{2}\mu_{0}\widetilde{P}^{NL(+)}(\omega)
$$

Rearranjando:

$$
\overline{\widetilde{E}^{(+)}(\omega,z)e^{j\beta z}\left[\nabla_{\perp}^{2}-\beta^{2}+\frac{\omega^{2}}{c^{2}}\epsilon(\omega)\right]}R(r)+[2j\beta]\frac{\partial\widetilde{E}^{(+)}(\omega,z)}{\partial z}R(r)e^{j\beta z}+R(r)e^{j\beta z}\frac{\partial^{2}\widetilde{E}^{(+)}(\omega,z)}{\partial z^{2}}\\-\omega^{2}\mu_{0}\widetilde{P}^{NL(+)}(\omega)
$$

(B. 31)

O primeiro termo entre colchetes na equação (B. 31) é a solução da equação de Helmholtz [\[80](#page-91-5)] (já que  $R_{(r)}$  é o modo do campo) e, portanto, igual a zero. Para pulsos com largura temporal acima de 10fs, derivada segunda em relação a z é pequena e pode ser desprezada [ [57](#page-90-1)]. Dessa forma, este termo é desprezado, o que limita a utilização da NLSE para pulsos com largura temporal acima de 10fs.

Assim (B. 31) se reduz à:

$$
[2j\beta] \frac{\partial \widetilde{E}^{(+)}(\omega,z)}{\partial z} R(r)e^{j\beta z} = -\omega^2 \mu_0 \widetilde{P}^{NL(+)}(\omega)
$$
(B. 32)

Substituindo (B. 24) em (B. 32)

$$
[2j\beta]\frac{\partial \widetilde{E}^{(+)}(\omega,z)}{\partial z}R(r)e^{j\beta z}=-\omega^2\mu_03\varepsilon_0\chi^3\iint \aleph^{(3)}(\omega-\omega_1)\widetilde{E}^{(+)}(\omega_1)\widetilde{E}^{(+)}(\omega_2)\widetilde{E}^{(+)}(-\omega+\omega_1+\omega_2)d\omega_1d\omega_2
$$

Substituindo (B. 30) na equação acima:

$$
\frac{\partial \widetilde{E}^{(+)}(\omega, z)}{\partial z} R(r)e^{j\beta z} = j \frac{\omega^2 \mu_0 3\epsilon_0 \chi^3}{2[\beta(\omega)]} \iint \aleph^{(3)}(\omega - \omega_1) \times R(r) \widetilde{E}^{(+)}(\omega_1, z)e^{j\beta(\omega_1)z} R(r) \widetilde{E}^{(+)}(\omega_2, z)e^{j\beta(\omega_2)z} R^*(r) \widetilde{E}^{(+)}(\omega_1 + \omega_2 - \omega_2 z)e^{-j\beta(\omega_1 + \omega_2 - \omega)z} d\omega_1 d\omega_2
$$

Multiplicando e dividindo o lado direito por quatro, temos:

$$
\frac{\partial \widetilde{E}^{(+)}(\omega, z)}{\partial z} R(r)e^{j\beta z} = 4j\frac{3}{8}\frac{\omega^2 \chi^3}{c^2[\beta(\omega)]}\iint \mathbf{N}^{(3)}(\omega - \omega_1) \times R(r)\widetilde{E}^{(+)}(\omega_1, z)e^{j\beta(\omega_1)z} R(r)\widetilde{E}^{(+)}(\omega_2, z)e^{j\beta(\omega_2)z} R^*(r)\widetilde{E}^{(+)}(\omega_1 + \omega_2 - \omega_2) e^{-j\beta(\omega_1 + \omega_2 - \omega_2)z} d\omega_1 d\omega_2
$$

Lembrando que o índice efetivo *neff* pode ser obtido da constante de propagação através da relação:  $n_{\text{eff}}(\omega) = \beta(\omega)$ ω  $n_{\text{eff}}(\omega) = \beta(\omega)\frac{c}{n}$ , a equação acima se reduz à:
$$
\frac{\partial \widetilde{E}^{(+)}(\omega,z)}{\partial z}R(r)e^{j\beta z}=4j\frac{3}{8}\chi^3\frac{\omega}{cn_{eff}}\iint \mathbf{N}^{(3)}(\omega-\omega_1)\times
$$
  

$$
R(r)\widetilde{E}^{(+)}(\omega_1,z)e^{j\beta(\omega_1)z}R(r)\widetilde{E}^{(+)}(\omega_2,z)e^{j\beta(\omega_2)z}R^*(r)\widetilde{E}^{(+)}(\omega_1+\omega_2-\omega_2z)e^{-j\beta(\omega_1+\omega_2-\omega)z}d\omega_1 d\omega_2
$$

Outra aproximação efetuada na dedução da NLSE é a aproximação de guiamento fraco. Quando o guiamento é fraco, o contraste de índice de refração entre o núcleo (*nn*) e a casca  $(n_c)$  é baixo, ou seja,  $n_{eff} \approx n_c \approx n_n \approx n$  [[77\]](#page-91-0). Dessa forma, podemos reescrever a equação acima como:

$$
\frac{\partial \widetilde{E}^{(+)}(\omega, z)}{\partial z} R(r)e^{j\beta z} = 4j\frac{3}{8}\chi^3 \frac{\omega}{cn} \iint \mathbb{S}^{(3)}(\omega - \omega_1) \times R(r)\widetilde{E}^{(+)}(\omega_1, z)e^{j\beta(\omega_1)z} R(r)\widetilde{E}^{(+)}(\omega_2, z)e^{j\beta(\omega_2)z} R^*(r)\widetilde{E}^{(+)}(\omega_1 + \omega_2 - \omega, z)e^{-j\beta(\omega_1 + \omega_2 - \omega)z}d\omega_1 d\omega_2
$$
\n(B. 33)

Por outro lado, o coeficiente de índice não linear  $n_2$  é definido por [[57\]](#page-90-0):

$$
n_2 = \frac{3}{8n} \chi^3 \left( \frac{m^2}{V^2} \right)
$$
 (B. 34)

Substituindo (B. 34) em (B. 33):

$$
\frac{\partial \widetilde{E}^{(+)}(\omega, z)}{\partial z} R(r) =
$$
\n
$$
4j\frac{3}{8}\chi^3 \frac{\omega}{cn_{\text{eff}}} \iint \aleph^{(3)}(\omega - \omega_1) \times R(r) \widetilde{E}^{(+)}(\omega_1, z) R(r) \widetilde{E}^{(+)}(\omega_2, z) R^*(r) \widetilde{E}^{(+)*}(\omega_1 + \omega_2 - \omega, z) e^{j\Delta\beta z} d\omega_1 d\omega_2
$$
\n(B. 35)

onde  $\Delta \beta = [\beta(\omega_1) + \beta(\omega_2) - \beta(\omega_1 + \omega_2 - \omega) - \beta(\omega)]$ .

De (B. 15) sabemos que  $\widetilde{A}(\Delta \omega, z) e^{-j(\beta(\omega)z-\beta_0 z)} = \widetilde{E}^{(+)}(\omega, z)$ . Substituindo essa expressão na equação (B. 35), a equação de propagação para a envoltória lenta é encontrada:

$$
\frac{\partial \widetilde{A}(z,\Delta\omega)}{\partial z}e^{-j(\beta(\omega)-\beta_{0})z}R(r)-j(\beta(\omega)-\beta_{0})\widetilde{A}(z,\Delta\omega)R(r)e^{-j(\beta(\omega)-\beta_{0})z}=4j\frac{n_{2}\omega}{c}\iint_{\Delta}\aleph^{(3)}(\Delta\omega-\Delta\omega_{1})\times R(r)\widetilde{A}(z,\Delta\omega_{1})R(r)\widetilde{A}(z,\Delta\omega_{2})R^{*}(r)\widetilde{A}^{*}(z,\Delta\omega_{1}+\Delta\omega_{2}-\Delta\omega)e^{-j[\beta(\omega)-\beta_{0}]z}d\Delta\omega_{1}d\Delta\omega_{2}
$$

onde  $\Delta \omega = \omega - \omega_0$ 

Dividindo ambos os lados por  $e^{-j(\beta(\omega)-\beta_0)z}$ :

$$
\frac{\partial \widetilde{A}(z,\Delta\omega)}{\partial z}R(r) - j(\beta(\omega) - \beta_0)\widetilde{A}(z,\Delta\omega)R(r) = 4j\frac{n_2\omega}{c}\iint \aleph^{(3)}(\Delta\omega - \Delta\omega_1)\times R(r)\widetilde{A}(z,\Delta\omega_1)R(r)\widetilde{A}(z,\Delta\omega_2)R^*(r)\widetilde{A}^*(z,\Delta\omega_1 + \Delta\omega_2 - \Delta\omega)d\Delta\omega_1 d\Delta\omega_2
$$

Expandindo  $β(ω)$  em série de Taylor:

$$
\beta(\omega) = \beta_0 + \sum_{n=1}^{\infty} \frac{1}{n!} \frac{\partial^n \beta}{\partial \beta^n} \Big|_{\omega_0} (\Delta \omega)^n
$$
 (B. 36)

Substituindo (B. 36) na equação de propagação:

$$
\frac{\partial \widetilde{A}(z,\Delta\omega)}{\partial z}R(r) - j\left(\sum_{n=1}^{\infty} \frac{1}{n!} \frac{\partial^{n} \beta}{\partial \beta^{n}}\Big|_{\omega_{0}} (\Delta\omega)^{n}\right) \widetilde{A}(z,\Delta\omega)R(r) = 4j \frac{n_{2}\omega}{c} \iint \aleph^{(3)} (\Delta\omega - \Delta\omega_{1}) \times R(r) \widetilde{A}(z,\Delta\omega_{1})R(r) \widetilde{A}(z,\Delta\omega_{2})R^{*}(r) \widetilde{A}^{*}(z,\Delta\omega_{1} + \Delta\omega_{2} - \Delta\omega) d\Delta\omega_{1} d\Delta\omega_{2}
$$

Multiplicando ambos os lados por  $R^*(r)$  e integrando transversalmente:

$$
\frac{\partial \widetilde{A}(z, \Delta \omega)}{\partial z} - J \left( \sum_{n=1}^{\infty} \frac{1}{n!} \frac{\partial^n \beta}{\partial \beta^n} \Big|_{\omega_0} (\Delta \omega)^n \right) \widetilde{A}(z, \Delta \omega) = 4 \frac{\iint \left| R(x, y) \right|^4 dx dy}{\iint \left| R(x, y) \right|^2 dx dy} j \frac{n_2 \omega}{c} \iint \aleph^{(3)} (\Delta \omega - \Delta \omega_1) \times \widetilde{A}(z, \Delta \omega_1) \widetilde{A}(z, \Delta \omega_2) \widetilde{A}^*(z, \Delta \omega_1 + \Delta \omega_2 - \Delta \omega) d\Delta \omega_1 d\Delta \omega_2
$$

Substituindo a relação  $\omega = \Delta \omega + \omega_0$  na relação acima, encontramos finalmente a NLSE no domínio da freqüência ainda não normalizada:

$$
\frac{\partial \widetilde{A}(z, \Delta \omega)}{\partial z} - j \left( \sum_{n=1}^{\infty} \frac{1}{n!} \frac{\partial^n \beta}{\partial \beta^n} \Big|_{\omega_0} (\Delta \omega)^n \right) \widetilde{A}(z, \Delta \omega) = 4 \frac{\iint |R(x, y)|^4 dx dy}{\iint |R(x, y)|^2 dx dy} j \frac{n_2 \omega_0}{c} \left( 1 + \frac{\Delta \omega}{\omega_0} \right) \iint \aleph^{(3)} (\Delta \omega - \Delta \omega_1) \times \widetilde{A}(z, \Delta \omega_1) \widetilde{A}(z, \Delta \omega_2) \widetilde{A}^*(z, \Delta \omega_1 + \Delta \omega_2 - \Delta \omega) d\Delta \omega_1 d\Delta \omega_2
$$
\n(B. 37)

Restam dois passos para a NLSE ser encontrada, a saber, transformar (B. 37) para o domínio do tempo e depois normalizar. O primeiro passo é quase direto, a não ser pela integral dupla envolvendo  $\aleph_{(\Delta\omega-\Delta\omega_1)}^{(3)}$ , que requer um pouco mais de atenção. As transformadas inversas de Fourier para os termos à esquerda de (B. 37) são triviais. Concentremos então na transformada inversa do lado direto de (B. 37).  $(3)$  $Δω-Δω<sub>1</sub>$ 

Para facilitar a notação, definiremos:

$$
\widetilde{B}(z,\Delta\omega) = \widetilde{A}(z,-\Delta\omega)
$$
 (B. 38)

e

$$
\widetilde{V}(z,\Delta\omega-\Delta\omega_1) = \int \widetilde{A}(z,\Delta\omega_2)\widetilde{B}^*(z,(\Delta\omega-\Delta\omega_1)-\Delta\omega_2)d\Delta\omega_2
$$
 (B. 39)

ou seja,  $\widetilde{V}$  é a convolução entre  $\widetilde{A}$  e  $\widetilde{B}^*$ .

Substituindo (B. 39) em (B. 37) e com o auxílio de (B. 38), obtemos:

$$
\frac{\partial \widetilde{A}(z,\Delta\omega)}{\partial z} - j \left( \sum_{n=1}^{\infty} \frac{1}{n!} \frac{\partial^n \beta}{\partial \beta^n} \Big|_{w_0} (\Delta\omega)^n \right) \widetilde{A}(z,\Delta\omega) = 4 \frac{\iint \left| R(x,y) \right|^4 dx dy}{\iint \left| R(x,y) \right|^2 dx dy} j \frac{n_2 \omega_0}{c} \left( 1 + \frac{\Delta\omega}{\omega_0} \right) \int \aleph^{(3)} (\Delta\omega - \Delta\omega_1) \times \widetilde{A}(z,\Delta\omega_1) \widetilde{V}(z,\Delta\omega - \Delta\omega_1) d\Delta\omega_1
$$

Definindo \* o símbolo da operação de convolução, a equação acima pode ser reescrita como:

$$
\frac{\partial \widetilde{A}(z,\Delta\omega)}{\partial z} - j \left( \sum_{n=1}^{\infty} \frac{1}{n!} \frac{\partial^n \beta}{\partial \beta^n} \Big|_{\omega_0} (\Delta\omega)^n \right) \widetilde{A}(z,\Delta\omega) = 4 \frac{\iint \left| R(x,y) \right|^4 dx dy}{\iint \left| R(x,y) \right|^2 dx dy} j \frac{n_2 \omega_0}{c} \left( 1 + \frac{\Delta\omega}{\omega_0} \right) \widetilde{A}(z,\Delta\omega) * [\aleph^{(3)}(\Delta\omega)\widetilde{V}(z,\Delta\omega)] (B.40)
$$

Neste ponto, duas importantes propriedades da transformada de Fourier são utilizadas. A primeira propriedade é a da derivada, ou seja, a transformada de Fourier de  $\partial A/\partial t$  é igual a  $-\hat{j}$ ω $\widetilde{A}$ . A segunda é a propriedade da convolução, que relaciona a multiplicação no domínio do tempo com a convolução no domínio da freqüência e vice-versa, ou seja:  $Tf[A(t)B(t)] = \tilde{A} * \tilde{B}$  e  $Tf^{-1}[\tilde{A} * \tilde{B}] = A(t)B(t)$ , onde  $Tf$  e  $Tf^{-1}$  indicam a transformada direta e inversa de Fourier, respectivamente. Utilizando as propriedades da derivada e da convolução, (B. 40) é expressa no domínio do tempo como:

$$
\frac{\partial A(z,t)}{\partial t} - j \left( \sum_{n=1}^{\infty} j^n \frac{1}{n!} \frac{\partial^n \beta}{\partial \beta^n} \Big|_{\omega_0} \frac{\partial^n A}{\partial t^n} \right) = 4 \frac{\iint \left| R(x,y) \right|^4 dx dy}{\iint \left| R(x,y) \right|^2 dx dy} j \frac{n_2 \omega_0}{c} \left( 1 - j \frac{1}{\omega_0} \frac{\partial}{\partial t} \right) A(z,t) \left[ T f^{-1} \left[ \mathbf{N}^{(3)} (\Delta \omega) \widetilde{V}(z, \Delta \omega) \right] \Big|
$$

Definindo  $R(t) = Tf^{-1} [N^{(3)}(\Delta \omega)]$ , temos:

$$
\frac{\partial A(z,t)}{\partial t} - j \left( \sum_{n=1}^{\infty} j^n \frac{1}{n!} \frac{\partial^n \beta}{\partial \beta^n} \Big|_{\omega_0} \frac{\partial^n A}{\partial t^n} \right) = 4 \frac{\iint \left| R(x,y) \right|^4 dx dy}{\iint \left| R(x,y) \right|^2 dx dy} j \frac{n_2 \omega_0}{c} \left( 1 - j \frac{1}{\omega_0} \frac{\partial}{\partial t} \right) A(z,t) \left[ R(t) * T f^{-1} \left[ \widetilde{V}(z,\Delta \omega) \right] \Big|
$$

De (B. 39), temos que:

$$
V(z,t) = T^{-1} \left[ \widetilde{A}(z,\Delta \omega) * \widetilde{B}(z,\Delta \omega) \right] = T^{-1} \left[ \widetilde{A}(z,\Delta \omega) * \widetilde{A}^*(z,-\Delta \omega) \right] = T^{-1} \left[ \widetilde{A}(z,\Delta \omega) \right] T^{-1} \left[ \widetilde{A}^*(z,-\Delta \omega) \right]
$$

mas

$$
T^{-1}[\widetilde{A}(z,\Delta\omega)] = A(z,t) \quad \text{e} \quad T^{-1}[\widetilde{A}^*(z,-\Delta\omega)] = A^*(z,t)
$$

portanto:

$$
V(z,t) = A(z,t)A^*(z,t) = |A(z,t)|^2
$$
 (B. 41)

Assim, com o auxílio de (B. 41), (B. 40) se reduz à:

$$
\frac{\partial A(z,t)}{\partial t} - j \left( \sum_{n=1}^{\infty} j^n \frac{1}{n!} \frac{\partial^n \beta}{\partial \beta^n} \Big|_{\omega_0} \frac{\partial^n A}{\partial t^n} \right) = 4 \frac{\iint \left| R(x,y) \right|^4 dx dy}{\iint \left| R(x,y) \right|^2 dx dy} j \frac{n_2 \omega_0}{c} \left( 1 - j \frac{1}{\omega_0} \frac{\partial}{\partial t} \right) A(z,t) \int R(\tau) |A(z,t-\tau)|^2 d\tau \quad (B.42)
$$

Em geral, a função  $R(t)$  é expressa em termos de uma componente instantânea e uma componente de atraso, sendo que a primeira modela o efeito *Kerr* e a segunda o efeito *Raman*, ou seja:

$$
R(t) = (1 - f_r)\delta(t) + f_r f_1(t)
$$
 (B. 43)

onde a constante  $f_r$  e a função  $f_1(t)$  são descritos no capítulo 2.

Como já foi mencionado, a NLSE é normalizada de maneira que  $|A(z,t)|^2$  represente a potência óptica, o que é feito a seguir.

Para que  $|A(z,t)|^2$  represente a potência óptica, é necessário normalizar por um fator k calculado através do vetor de Poynting que, de acordo com a notação adotada em (B. 18), é obtido através da relação [ [81](#page-91-1)]:

$$
S = E \times H = \sqrt{\frac{\varepsilon}{\mu_0}} \Big[ 4|R(x, y)|^2 |A(z, t)|^2 \cos^2(\beta_0 z - \omega_0 t + \phi) \Big] \left(\frac{W}{m^2}\right)
$$
(B. 44)

Para obter a potência, o vetor de Poynting é integrado transversalmente:

$$
S_P = 4 \iint \left| R(x, y) \right|^2 dx dy \sqrt{\frac{\varepsilon}{\mu_0}} \left[ A(z, t) \right]^2 \cos^2(\beta_0 z - \omega_0 t + \phi) \right] \quad (B. 45)
$$

O próximo passo é calcular a média temporal de (B. 45), integrando em um período  $T = 2\pi/\omega_0$ . Uma vez que cos $(\omega_0 t)$  varia muito mais rápido que  $A(t)$  (lembre que  $\omega_0$  é a frequência da portadora e  $A(z,t)$  é o termo de variação lenta), pode-se considerar  $A(t)$ independente de *t* no intervalo *T*. Portanto, a média temporal de (B. 45) segue a relação [\[81](#page-91-1)]:

$$
\langle S_P \rangle_t = \frac{1}{T} \int S dt = \frac{1}{2} \Big[ 4 \iint |R(x, y)|^2 dx dy \Big] \sqrt{\frac{\varepsilon}{\mu_0}} \Big[ A(z, t)^2 \Big] \quad (W)
$$
 (B. 46)

Para que  $|A(z,t)|^2$  represente a potência óptica, é necessário que  $\langle S_p \rangle_t = |A(z,t)|^2$ , o que implica em um fator de normalização *k* obtido pela relação (B. 47).

$$
k = \frac{1}{\sqrt{2\sqrt{\frac{\varepsilon}{\mu_0}}\iint [R(x, y)]^2 dx dy}}
$$
(B. 47)

Substituindo então  $A(z,t)$  por  $kA(z,t)$  em (B. 42):

$$
\frac{\partial A(z,t)}{\partial t} - j \left( \sum_{n=1}^{\infty} j^n \frac{1}{n!} \frac{\partial^n \beta}{\partial \beta^n} \Big|_{\omega_0} \frac{\partial^n A}{\partial t^n} \right) = 4 \frac{\iint \left| R(x,y) \right|^4 dx dy}{\iint \left| R(x,y) \right|^2 dx dy} j^n \frac{n_2 \omega_0}{c} \left( k^2 \left( 1 - j \frac{1}{\omega_0} \frac{\partial}{\partial t} \right) A(z,t) \int R(\tau) |A(z,t-\tau)|^2 d\tau
$$

Substituindo (B. 47) na equação acima, encontramos a NLSE:

$$
\frac{\partial A(z,t)}{\partial t} - j \left( \sum_{n=1}^{\infty} j^n \frac{1}{n!} \frac{\partial^n \beta}{\partial \beta^n} \Big|_{\omega_0} \frac{\partial^n A}{\partial t^n} \right) = \frac{\iint \left| R(x,y) \right|^4 dx dy}{\left( \iint \left| R(x,y) \right|^2 dx dy} j2n_2 \sqrt{\frac{\mu_0}{\epsilon}} \frac{\omega_0}{c} \left( 1 - j \frac{1}{\omega_0} \frac{\partial}{\partial t} \right) A(z,t) \int R(\tau) A(z,t-\tau) \Big|^2 d\tau \quad (B.46)
$$

Todavia, a NLSE costuma ser expressa de uma forma diferente de (B. 46). Isso porque é habitual converter a unidade de  $n_2$ , definido em (B. 34), para unidade de metros ao quadrado por Watts. Esta conversão segue a seguinte relação [ [82\]](#page-91-2):

$$
n_2^I = 2n_2 \sqrt{\frac{\mu_0}{\varepsilon}} \tag{B. 47}
$$

onde  $n_2^I$  é o índice de refração não linear expresso em  $\frac{m^2}{W}$ . Substituindo (B. 47) em (B. 46):

$$
\frac{\partial A(z,t)}{\partial t} - j \left( \sum_{n=1}^{\infty} j^n \frac{1}{n!} \frac{\partial^n \beta}{\partial \beta^n} \Big|_{\omega_0} \frac{\partial^n A}{\partial t^n} \right) = \frac{\iint \left| R(x,y) \right|^4 dx dy}{\left( \iint \left| R(x,y) \right|^2 dx dy \right)^2} j n_2^{\prime} \frac{\omega_0}{c} \left( 1 - j \frac{1}{\omega_0} \frac{\partial}{\partial t} \right) A(z,t) \int R(\tau) \left| A(z,t-\tau) \right|^2 d\tau
$$

Definindo 
$$
\gamma = \frac{n_2^T \omega_0}{cAeff}
$$
 e  $Aeff = \frac{\left(\int |R(x, y)|^2 dx dy\right)^2}{\int |R(x, y)|^4 dx dy}$ , com o auxilio de (B. 43), obtenos

finalmente:

$$
\frac{\partial A(z,t)}{\partial t} - j \left( \sum_{n=1}^{\infty} j^n \frac{1}{n!} \frac{\partial^n \beta}{\partial \beta^n} \Big|_{\omega_0} \frac{\partial^n A}{\partial t^n} \right) = j\gamma \left( 1 - j \frac{1}{\omega_0} \frac{\partial}{\partial t} \right) \left[ (1 - f_r) A(z,t) \Big| A(z,t)^2 + f_r A(z,t) \int f_1(\tau) A(z,t - \tau) \Big|^2 d\tau \right] \tag{B.48}
$$

O parâmetro  $\gamma$  é o coeficiente de não linearidade e sua unidade é *mW*  $\frac{1}{\sqrt{15}}$  [57]. O parâmetro

*Aeff* é a área efetiva e sua unidade é  $m^2$ [[57\]](#page-90-0).

A equação (B. 47) descreve a propagação da envoltória de variação lenta de um campo em uma fibra óptica monomodo e é conhecida como Equação Não Linear de Schrödinger.

## **Apêndice C**

## **Ação da dispersão em um pulso gaussiano**

Como foi visto na seção 2.2, as freqüências da envoltória de variação lenta de um pulso sujeito à ação da disperão viajam com velocidades diferentes. Para compreender melhor as conseqüências desse fenômeno, este apêndice é dedicado a analisar a ação da dispersão em uma gaussiana.

A equação (14) descreve o comportamento de um pulso propagando em um meio dispersivo. Como estamos interessados no comportamento da envoltória de variação lenta, a integral que descreve esse termo é separada da contribuição modal e da portadora do pulso. Dessa forma, (14) é reescrito como (C. 1):

$$
\psi(z,t) = e^{j(\beta_0 z - \omega_0 t)} R(r) \int_{-\infty}^{+\infty} \widetilde{A}(\Omega + \omega_0) e^{j(\beta_1 z + \frac{1}{2}\beta_2 \Omega z - t)} d\Omega
$$
 (C. 1)

A integral em (C. 1) descreve a envoltória de variação lenta  $A(z,t)$  do pulso. Definindo então  $A(z,t)$  em função da integral em (C. 1):

$$
A(z,t) = \frac{1}{2\pi} \int_{-\infty}^{+\infty} \widetilde{A}(\Omega + \omega_0) e^{-j\left(\beta_1 z + \frac{1}{2}\beta_2 \Omega z - t\right) \Omega} d\Omega
$$
 (C. 2)

A partir da equação (C. 2), podemos notar que, para  $z = 0$ ,  $\tilde{A}$  é a transformada de Fourier de  $A(0,t)$  [o termo  $1/2\pi$  é inserido na definição (C. 2) para manter coerência com o par transformada de Fourier definido em (B. 1) e (B. 2)]. Portanto, se tomarmos a gaussiana como condição inicial,  $\widetilde{A}$  será a transformada de Fourier desta gaussiana, ou seja:

$$
A(0,t) = \frac{1}{2\pi} \int_{-\infty}^{+\infty} \widetilde{A}(\Omega + \omega_0) e^{-jt\Omega} d\Omega
$$
 (C. 3)

$$
\widetilde{A}(\Omega + \omega_0) = \frac{1}{2\pi} \int_{-\infty}^{+\infty} A(0, t) e^{jt\Omega} dt
$$
\n(C. 4)

Para analisar o comportamento de  $A(z,t)$ , é interessante utilizar um quadro de referencia propagando com a velocidade de grupo de  $A(z,t)$ . Definindo então [[57\]](#page-90-0):

$$
T = t - z\beta_1 \tag{C. 5}
$$

e aplicando a transoformação (C. 5) em (C. 2), tem-se que:

$$
A(z,T) = \frac{1}{2\pi} \int_{-\infty}^{+\infty} \widetilde{A}(\Omega + \omega_0) e^{-j\left(\frac{1}{2}\beta_2\Omega z - T\right)\Omega} d\Omega
$$
 (C. 6)

Definindo então como condição inicial uma gaussiana com largura temporal  $T_0$  [[57\]](#page-90-0):

$$
A(z,0) = \exp\left(\frac{-T^2}{2T_0^2}\right) \tag{C. 7}
$$

Substituindo (C. 7) em (C. 4) e (C. 4) em (C. 6), obtém-se a relação [\[57\]](#page-90-0):

$$
A(z,T) = \frac{T_0}{\sqrt{(T_0^2 - j\beta_2 z)}} \exp\left[\frac{-T^2}{2(T_0^2 - j\beta_2 z)}\right]
$$
 (C. 8)

A equação (C. 8) mostra que à medida que *z* aumenta, a amplitude de  $A(z,T)$  diminui e sua largura temporal aumenta. Isso significa que a dispersão espalha o pulso temporalmente, apesar de manter o formato gaussiano. Pela equação (C. 8), podemos ver que a largura temporal  $T_1$  segue a relação [[57\]](#page-90-0):

$$
T_1(z) = \sqrt{T_0^2 - j\beta_2 z} = T_0 \sqrt{1 + \frac{z}{L_D}}
$$
 (C. 9)

onde  $L<sub>D</sub>$  é o comprimento de dispersão definido em (17). Dessa forma, vemos que, após propagar uma distância igual ao comprimento de dispersão, a largura temporal da gaussiana é  $\sqrt{2}$  vezes maior que a largura temporal inicial, ou seja:

$$
T_1(L_D) = \sqrt{2}T_0
$$
 (C. 10)

A [Figura 38](#page-117-0) ilustra o alargamento temporal induzido pela dispersão em um pulso com formato gaussiano após propagar uma ditância igual ao comprimento de dispersão.

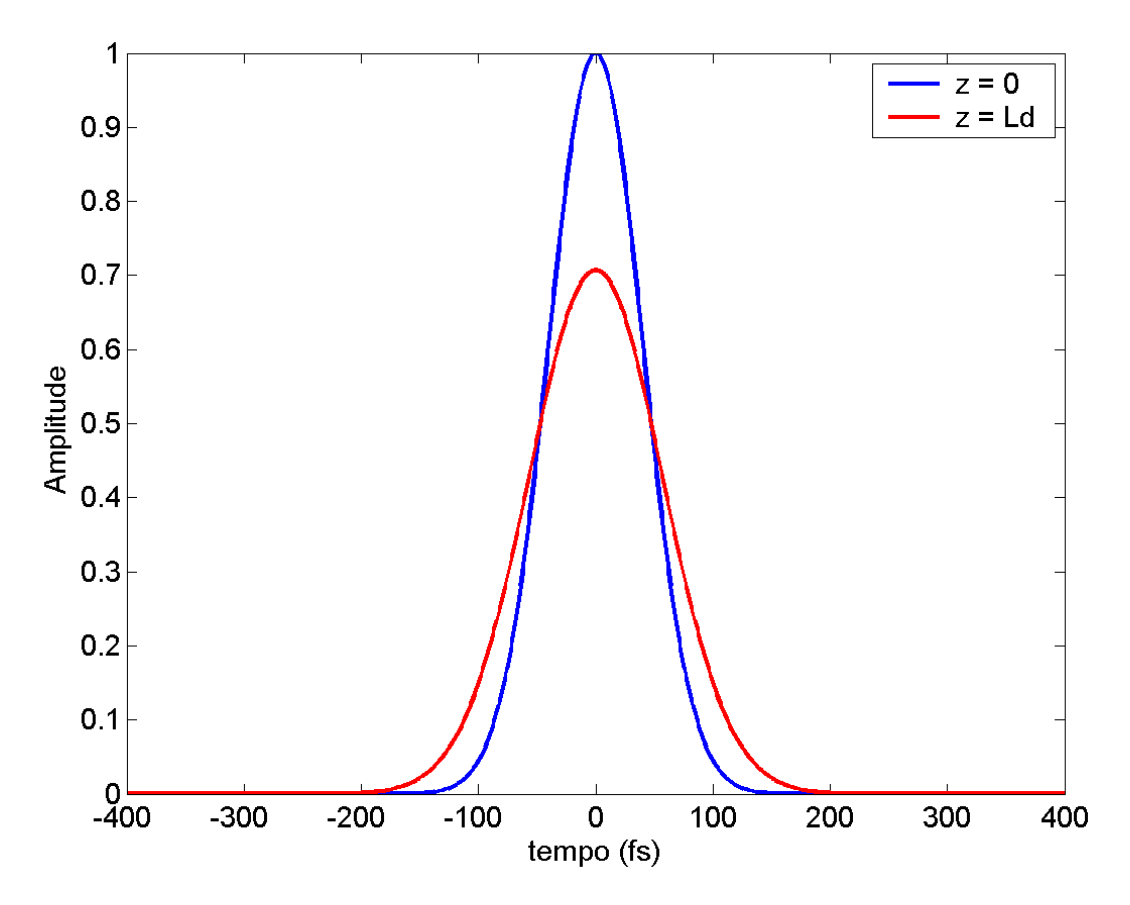

<span id="page-117-0"></span>**Figura 38 Espalhamento temporal induzido pela dispersão em um pulso gaussiano com largura temporal a meia potência T***fwhm* **= 100***fs.* **Cor azul: pulso na entrada da fibra. Cor vermelha: pulso após propagar uma distância igual ao comprimento de dispersão. Parâmetros utilizados: β2 = 10-26 s 2 /m, T***fwhm* **= 100fs,**  L<sub>D</sub> = 32,18cm.

## **Livros Grátis**

( <http://www.livrosgratis.com.br> )

Milhares de Livros para Download:

[Baixar](http://www.livrosgratis.com.br/cat_1/administracao/1) [livros](http://www.livrosgratis.com.br/cat_1/administracao/1) [de](http://www.livrosgratis.com.br/cat_1/administracao/1) [Administração](http://www.livrosgratis.com.br/cat_1/administracao/1) [Baixar](http://www.livrosgratis.com.br/cat_2/agronomia/1) [livros](http://www.livrosgratis.com.br/cat_2/agronomia/1) [de](http://www.livrosgratis.com.br/cat_2/agronomia/1) [Agronomia](http://www.livrosgratis.com.br/cat_2/agronomia/1) [Baixar](http://www.livrosgratis.com.br/cat_3/arquitetura/1) [livros](http://www.livrosgratis.com.br/cat_3/arquitetura/1) [de](http://www.livrosgratis.com.br/cat_3/arquitetura/1) [Arquitetura](http://www.livrosgratis.com.br/cat_3/arquitetura/1) [Baixar](http://www.livrosgratis.com.br/cat_4/artes/1) [livros](http://www.livrosgratis.com.br/cat_4/artes/1) [de](http://www.livrosgratis.com.br/cat_4/artes/1) [Artes](http://www.livrosgratis.com.br/cat_4/artes/1) [Baixar](http://www.livrosgratis.com.br/cat_5/astronomia/1) [livros](http://www.livrosgratis.com.br/cat_5/astronomia/1) [de](http://www.livrosgratis.com.br/cat_5/astronomia/1) [Astronomia](http://www.livrosgratis.com.br/cat_5/astronomia/1) [Baixar](http://www.livrosgratis.com.br/cat_6/biologia_geral/1) [livros](http://www.livrosgratis.com.br/cat_6/biologia_geral/1) [de](http://www.livrosgratis.com.br/cat_6/biologia_geral/1) [Biologia](http://www.livrosgratis.com.br/cat_6/biologia_geral/1) [Geral](http://www.livrosgratis.com.br/cat_6/biologia_geral/1) [Baixar](http://www.livrosgratis.com.br/cat_8/ciencia_da_computacao/1) [livros](http://www.livrosgratis.com.br/cat_8/ciencia_da_computacao/1) [de](http://www.livrosgratis.com.br/cat_8/ciencia_da_computacao/1) [Ciência](http://www.livrosgratis.com.br/cat_8/ciencia_da_computacao/1) [da](http://www.livrosgratis.com.br/cat_8/ciencia_da_computacao/1) [Computação](http://www.livrosgratis.com.br/cat_8/ciencia_da_computacao/1) [Baixar](http://www.livrosgratis.com.br/cat_9/ciencia_da_informacao/1) [livros](http://www.livrosgratis.com.br/cat_9/ciencia_da_informacao/1) [de](http://www.livrosgratis.com.br/cat_9/ciencia_da_informacao/1) [Ciência](http://www.livrosgratis.com.br/cat_9/ciencia_da_informacao/1) [da](http://www.livrosgratis.com.br/cat_9/ciencia_da_informacao/1) [Informação](http://www.livrosgratis.com.br/cat_9/ciencia_da_informacao/1) [Baixar](http://www.livrosgratis.com.br/cat_7/ciencia_politica/1) [livros](http://www.livrosgratis.com.br/cat_7/ciencia_politica/1) [de](http://www.livrosgratis.com.br/cat_7/ciencia_politica/1) [Ciência](http://www.livrosgratis.com.br/cat_7/ciencia_politica/1) [Política](http://www.livrosgratis.com.br/cat_7/ciencia_politica/1) [Baixar](http://www.livrosgratis.com.br/cat_10/ciencias_da_saude/1) [livros](http://www.livrosgratis.com.br/cat_10/ciencias_da_saude/1) [de](http://www.livrosgratis.com.br/cat_10/ciencias_da_saude/1) [Ciências](http://www.livrosgratis.com.br/cat_10/ciencias_da_saude/1) [da](http://www.livrosgratis.com.br/cat_10/ciencias_da_saude/1) [Saúde](http://www.livrosgratis.com.br/cat_10/ciencias_da_saude/1) [Baixar](http://www.livrosgratis.com.br/cat_11/comunicacao/1) [livros](http://www.livrosgratis.com.br/cat_11/comunicacao/1) [de](http://www.livrosgratis.com.br/cat_11/comunicacao/1) [Comunicação](http://www.livrosgratis.com.br/cat_11/comunicacao/1) [Baixar](http://www.livrosgratis.com.br/cat_12/conselho_nacional_de_educacao_-_cne/1) [livros](http://www.livrosgratis.com.br/cat_12/conselho_nacional_de_educacao_-_cne/1) [do](http://www.livrosgratis.com.br/cat_12/conselho_nacional_de_educacao_-_cne/1) [Conselho](http://www.livrosgratis.com.br/cat_12/conselho_nacional_de_educacao_-_cne/1) [Nacional](http://www.livrosgratis.com.br/cat_12/conselho_nacional_de_educacao_-_cne/1) [de](http://www.livrosgratis.com.br/cat_12/conselho_nacional_de_educacao_-_cne/1) [Educação - CNE](http://www.livrosgratis.com.br/cat_12/conselho_nacional_de_educacao_-_cne/1) [Baixar](http://www.livrosgratis.com.br/cat_13/defesa_civil/1) [livros](http://www.livrosgratis.com.br/cat_13/defesa_civil/1) [de](http://www.livrosgratis.com.br/cat_13/defesa_civil/1) [Defesa](http://www.livrosgratis.com.br/cat_13/defesa_civil/1) [civil](http://www.livrosgratis.com.br/cat_13/defesa_civil/1) [Baixar](http://www.livrosgratis.com.br/cat_14/direito/1) [livros](http://www.livrosgratis.com.br/cat_14/direito/1) [de](http://www.livrosgratis.com.br/cat_14/direito/1) [Direito](http://www.livrosgratis.com.br/cat_14/direito/1) [Baixar](http://www.livrosgratis.com.br/cat_15/direitos_humanos/1) [livros](http://www.livrosgratis.com.br/cat_15/direitos_humanos/1) [de](http://www.livrosgratis.com.br/cat_15/direitos_humanos/1) [Direitos](http://www.livrosgratis.com.br/cat_15/direitos_humanos/1) [humanos](http://www.livrosgratis.com.br/cat_15/direitos_humanos/1) [Baixar](http://www.livrosgratis.com.br/cat_16/economia/1) [livros](http://www.livrosgratis.com.br/cat_16/economia/1) [de](http://www.livrosgratis.com.br/cat_16/economia/1) [Economia](http://www.livrosgratis.com.br/cat_16/economia/1) [Baixar](http://www.livrosgratis.com.br/cat_17/economia_domestica/1) [livros](http://www.livrosgratis.com.br/cat_17/economia_domestica/1) [de](http://www.livrosgratis.com.br/cat_17/economia_domestica/1) [Economia](http://www.livrosgratis.com.br/cat_17/economia_domestica/1) [Doméstica](http://www.livrosgratis.com.br/cat_17/economia_domestica/1) [Baixar](http://www.livrosgratis.com.br/cat_18/educacao/1) [livros](http://www.livrosgratis.com.br/cat_18/educacao/1) [de](http://www.livrosgratis.com.br/cat_18/educacao/1) [Educação](http://www.livrosgratis.com.br/cat_18/educacao/1) [Baixar](http://www.livrosgratis.com.br/cat_19/educacao_-_transito/1) [livros](http://www.livrosgratis.com.br/cat_19/educacao_-_transito/1) [de](http://www.livrosgratis.com.br/cat_19/educacao_-_transito/1) [Educação - Trânsito](http://www.livrosgratis.com.br/cat_19/educacao_-_transito/1) [Baixar](http://www.livrosgratis.com.br/cat_20/educacao_fisica/1) [livros](http://www.livrosgratis.com.br/cat_20/educacao_fisica/1) [de](http://www.livrosgratis.com.br/cat_20/educacao_fisica/1) [Educação](http://www.livrosgratis.com.br/cat_20/educacao_fisica/1) [Física](http://www.livrosgratis.com.br/cat_20/educacao_fisica/1) [Baixar](http://www.livrosgratis.com.br/cat_21/engenharia_aeroespacial/1) [livros](http://www.livrosgratis.com.br/cat_21/engenharia_aeroespacial/1) [de](http://www.livrosgratis.com.br/cat_21/engenharia_aeroespacial/1) [Engenharia](http://www.livrosgratis.com.br/cat_21/engenharia_aeroespacial/1) [Aeroespacial](http://www.livrosgratis.com.br/cat_21/engenharia_aeroespacial/1) [Baixar](http://www.livrosgratis.com.br/cat_22/farmacia/1) [livros](http://www.livrosgratis.com.br/cat_22/farmacia/1) [de](http://www.livrosgratis.com.br/cat_22/farmacia/1) [Farmácia](http://www.livrosgratis.com.br/cat_22/farmacia/1) [Baixar](http://www.livrosgratis.com.br/cat_23/filosofia/1) [livros](http://www.livrosgratis.com.br/cat_23/filosofia/1) [de](http://www.livrosgratis.com.br/cat_23/filosofia/1) [Filosofia](http://www.livrosgratis.com.br/cat_23/filosofia/1) [Baixar](http://www.livrosgratis.com.br/cat_24/fisica/1) [livros](http://www.livrosgratis.com.br/cat_24/fisica/1) [de](http://www.livrosgratis.com.br/cat_24/fisica/1) [Física](http://www.livrosgratis.com.br/cat_24/fisica/1) [Baixar](http://www.livrosgratis.com.br/cat_25/geociencias/1) [livros](http://www.livrosgratis.com.br/cat_25/geociencias/1) [de](http://www.livrosgratis.com.br/cat_25/geociencias/1) [Geociências](http://www.livrosgratis.com.br/cat_25/geociencias/1) [Baixar](http://www.livrosgratis.com.br/cat_26/geografia/1) [livros](http://www.livrosgratis.com.br/cat_26/geografia/1) [de](http://www.livrosgratis.com.br/cat_26/geografia/1) [Geografia](http://www.livrosgratis.com.br/cat_26/geografia/1) [Baixar](http://www.livrosgratis.com.br/cat_27/historia/1) [livros](http://www.livrosgratis.com.br/cat_27/historia/1) [de](http://www.livrosgratis.com.br/cat_27/historia/1) [História](http://www.livrosgratis.com.br/cat_27/historia/1) [Baixar](http://www.livrosgratis.com.br/cat_31/linguas/1) [livros](http://www.livrosgratis.com.br/cat_31/linguas/1) [de](http://www.livrosgratis.com.br/cat_31/linguas/1) [Línguas](http://www.livrosgratis.com.br/cat_31/linguas/1)

[Baixar](http://www.livrosgratis.com.br/cat_28/literatura/1) [livros](http://www.livrosgratis.com.br/cat_28/literatura/1) [de](http://www.livrosgratis.com.br/cat_28/literatura/1) [Literatura](http://www.livrosgratis.com.br/cat_28/literatura/1) [Baixar](http://www.livrosgratis.com.br/cat_30/literatura_de_cordel/1) [livros](http://www.livrosgratis.com.br/cat_30/literatura_de_cordel/1) [de](http://www.livrosgratis.com.br/cat_30/literatura_de_cordel/1) [Literatura](http://www.livrosgratis.com.br/cat_30/literatura_de_cordel/1) [de](http://www.livrosgratis.com.br/cat_30/literatura_de_cordel/1) [Cordel](http://www.livrosgratis.com.br/cat_30/literatura_de_cordel/1) [Baixar](http://www.livrosgratis.com.br/cat_29/literatura_infantil/1) [livros](http://www.livrosgratis.com.br/cat_29/literatura_infantil/1) [de](http://www.livrosgratis.com.br/cat_29/literatura_infantil/1) [Literatura](http://www.livrosgratis.com.br/cat_29/literatura_infantil/1) [Infantil](http://www.livrosgratis.com.br/cat_29/literatura_infantil/1) [Baixar](http://www.livrosgratis.com.br/cat_32/matematica/1) [livros](http://www.livrosgratis.com.br/cat_32/matematica/1) [de](http://www.livrosgratis.com.br/cat_32/matematica/1) [Matemática](http://www.livrosgratis.com.br/cat_32/matematica/1) [Baixar](http://www.livrosgratis.com.br/cat_33/medicina/1) [livros](http://www.livrosgratis.com.br/cat_33/medicina/1) [de](http://www.livrosgratis.com.br/cat_33/medicina/1) [Medicina](http://www.livrosgratis.com.br/cat_33/medicina/1) [Baixar](http://www.livrosgratis.com.br/cat_34/medicina_veterinaria/1) [livros](http://www.livrosgratis.com.br/cat_34/medicina_veterinaria/1) [de](http://www.livrosgratis.com.br/cat_34/medicina_veterinaria/1) [Medicina](http://www.livrosgratis.com.br/cat_34/medicina_veterinaria/1) [Veterinária](http://www.livrosgratis.com.br/cat_34/medicina_veterinaria/1) [Baixar](http://www.livrosgratis.com.br/cat_35/meio_ambiente/1) [livros](http://www.livrosgratis.com.br/cat_35/meio_ambiente/1) [de](http://www.livrosgratis.com.br/cat_35/meio_ambiente/1) [Meio](http://www.livrosgratis.com.br/cat_35/meio_ambiente/1) [Ambiente](http://www.livrosgratis.com.br/cat_35/meio_ambiente/1) [Baixar](http://www.livrosgratis.com.br/cat_36/meteorologia/1) [livros](http://www.livrosgratis.com.br/cat_36/meteorologia/1) [de](http://www.livrosgratis.com.br/cat_36/meteorologia/1) [Meteorologia](http://www.livrosgratis.com.br/cat_36/meteorologia/1) [Baixar](http://www.livrosgratis.com.br/cat_45/monografias_e_tcc/1) [Monografias](http://www.livrosgratis.com.br/cat_45/monografias_e_tcc/1) [e](http://www.livrosgratis.com.br/cat_45/monografias_e_tcc/1) [TCC](http://www.livrosgratis.com.br/cat_45/monografias_e_tcc/1) [Baixar](http://www.livrosgratis.com.br/cat_37/multidisciplinar/1) [livros](http://www.livrosgratis.com.br/cat_37/multidisciplinar/1) [Multidisciplinar](http://www.livrosgratis.com.br/cat_37/multidisciplinar/1) [Baixar](http://www.livrosgratis.com.br/cat_38/musica/1) [livros](http://www.livrosgratis.com.br/cat_38/musica/1) [de](http://www.livrosgratis.com.br/cat_38/musica/1) [Música](http://www.livrosgratis.com.br/cat_38/musica/1) [Baixar](http://www.livrosgratis.com.br/cat_39/psicologia/1) [livros](http://www.livrosgratis.com.br/cat_39/psicologia/1) [de](http://www.livrosgratis.com.br/cat_39/psicologia/1) [Psicologia](http://www.livrosgratis.com.br/cat_39/psicologia/1) [Baixar](http://www.livrosgratis.com.br/cat_40/quimica/1) [livros](http://www.livrosgratis.com.br/cat_40/quimica/1) [de](http://www.livrosgratis.com.br/cat_40/quimica/1) [Química](http://www.livrosgratis.com.br/cat_40/quimica/1) [Baixar](http://www.livrosgratis.com.br/cat_41/saude_coletiva/1) [livros](http://www.livrosgratis.com.br/cat_41/saude_coletiva/1) [de](http://www.livrosgratis.com.br/cat_41/saude_coletiva/1) [Saúde](http://www.livrosgratis.com.br/cat_41/saude_coletiva/1) [Coletiva](http://www.livrosgratis.com.br/cat_41/saude_coletiva/1) [Baixar](http://www.livrosgratis.com.br/cat_42/servico_social/1) [livros](http://www.livrosgratis.com.br/cat_42/servico_social/1) [de](http://www.livrosgratis.com.br/cat_42/servico_social/1) [Serviço](http://www.livrosgratis.com.br/cat_42/servico_social/1) [Social](http://www.livrosgratis.com.br/cat_42/servico_social/1) [Baixar](http://www.livrosgratis.com.br/cat_43/sociologia/1) [livros](http://www.livrosgratis.com.br/cat_43/sociologia/1) [de](http://www.livrosgratis.com.br/cat_43/sociologia/1) [Sociologia](http://www.livrosgratis.com.br/cat_43/sociologia/1) [Baixar](http://www.livrosgratis.com.br/cat_44/teologia/1) [livros](http://www.livrosgratis.com.br/cat_44/teologia/1) [de](http://www.livrosgratis.com.br/cat_44/teologia/1) [Teologia](http://www.livrosgratis.com.br/cat_44/teologia/1) [Baixar](http://www.livrosgratis.com.br/cat_46/trabalho/1) [livros](http://www.livrosgratis.com.br/cat_46/trabalho/1) [de](http://www.livrosgratis.com.br/cat_46/trabalho/1) [Trabalho](http://www.livrosgratis.com.br/cat_46/trabalho/1) [Baixar](http://www.livrosgratis.com.br/cat_47/turismo/1) [livros](http://www.livrosgratis.com.br/cat_47/turismo/1) [de](http://www.livrosgratis.com.br/cat_47/turismo/1) [Turismo](http://www.livrosgratis.com.br/cat_47/turismo/1)